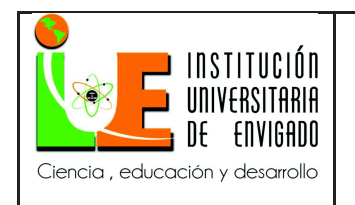

# **INFORME FINAL DE PRÁCTICA**

**Página** 1 de 100

Manual de Facturadores y Revisores

John Jairo Gutiérrez Berrío

Junio 2018

Institución Universitaria de Envigado.

Envigado, Antioquia.

Práctica Empresarial

Facultad de Ciencias Empresariales

Coordinación de Ciencias Empresariales

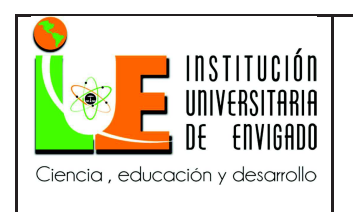

# **INFORME FINAL DE PRÁCTICA**

**Código: F**-PI-38

**Página** 2 de 100

**Versión:** 02

# FACULTAD DE CIENCIAS EMPRESARIALES

# COORDINACIÓN DE PRÁCTICAS

# ASPECTOS GENERALES DE LA PRÁCTICA

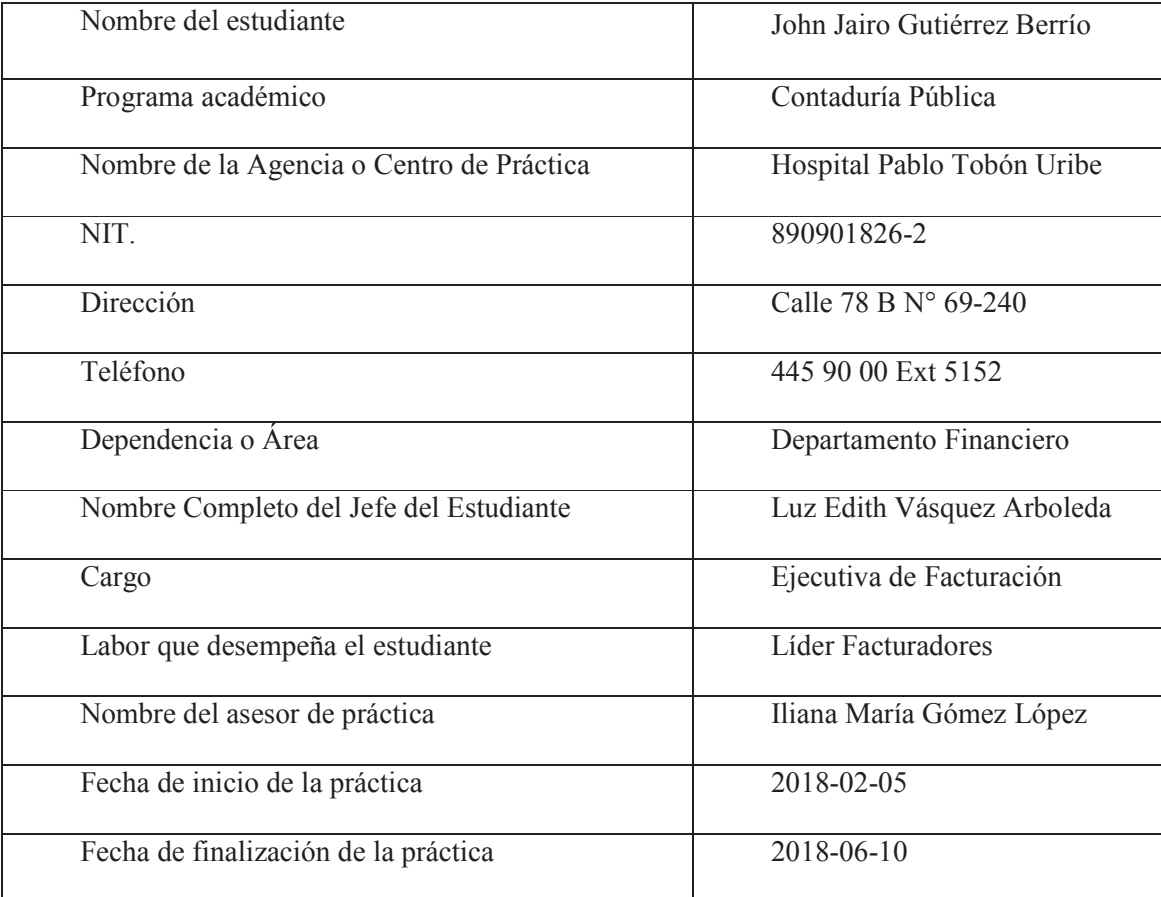

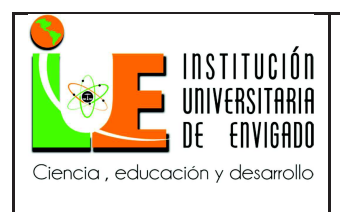

**Página** 3 de 100

**Versión:** 02

#### **RESUMEN**

Este trabajo se realizó como proyecto de grado a través de la opción de práctica empresarial y gracias al convenio marco que se celebró entre el Hospital Pablo Tobón Uribe y la Institución Universitaria de Envigado.

El convenio marco tiene como propósito facilitar el ingreso del estudiante a la actividad laboral y allí contrastar los conocimiento teóricos adquiridos durante su formación personal y profesional con la realidad empresarial. Específicamente esta práctica además de funciones operativas y del día a día relacionada con la actividad contable, se considera el desarrollo de una propuesta cuyo objetivo fue afinar el proceso de facturación actual que contempla el Hospital Pablo Tobón Uribe.

 Se encontró que este proceso esta formalizado, socializado y se ejecuta de manera distinta, pero debido a que cada uno de los usuarios generadores de factura lo realiza a su criterio. El afinamiento se inició considerando una metodología de sistemas empresariales y procesos de calidad que involucra en sus mapas de gestión niveles, procesos, actividades, acciones y procedimientos para su ejecución, el cual definen detalladamente el paso a paso que debe seguirse a la hora de realizar una factura por prestación de servicios de salud, lo que proporciona las directrices adecuadas para estandarizar el proceso dejando como resultado la minimización de errores y evitar los re-procesos.

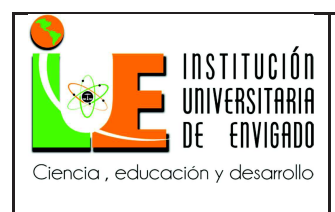

#### **ABSTRACT**

This work was done as a degree project through the option of business practice and thanks to the framework agreement that was held in the Hospital Pablo Tobón Uribe and the University of Envigado.

The framework agreement aims to facilitate the student's entry into the work activity and, conversely, the theoretical knowledge acquired during their personal formation with the business reality. Specifically this practice also of operational functions and day-day related to accounting activity, considered the development of a proposal whose objective was the billing current process contemplated by the of Hospital Pablo Tobón Uribe.

It was found that this process, despite being formalized and socialized, is executed differently because each of the users generating the invoice does so at their discretion. The refinement was initiated considering a methodology of business systems and quality processes that involves in their management maps levels, processes, activities, actions and procedures for their execution, which define in detail the step by step that must be followed when performing an invoice for the provision of health services, which provides the appropriate guidelines to standardize the process, resulting in the minimization of errors and avoiding reprocesses.

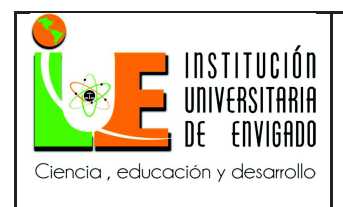

**Página** 5 de 100

**Versión:** 02

# **TABLA DE CONTENIDO**

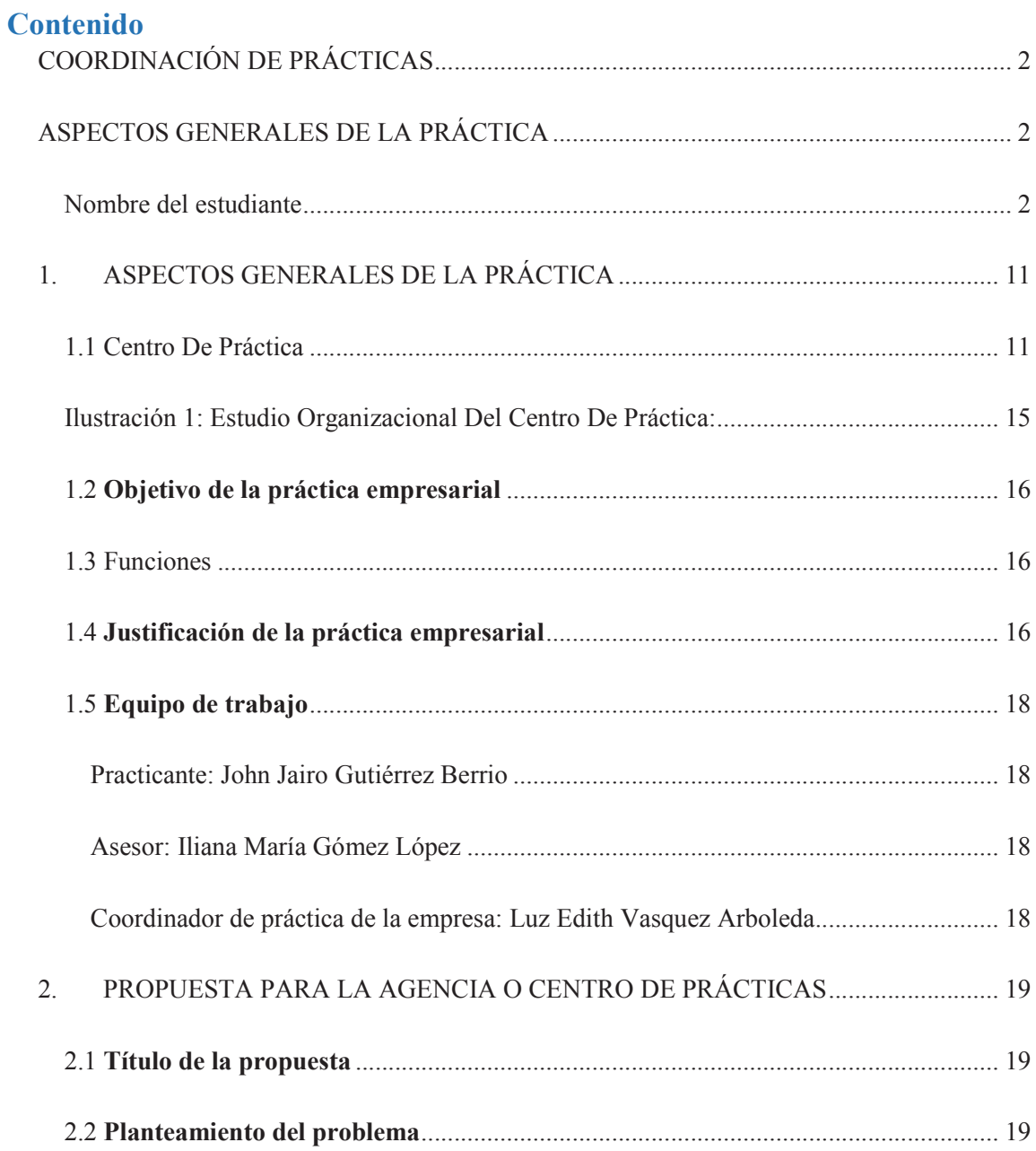

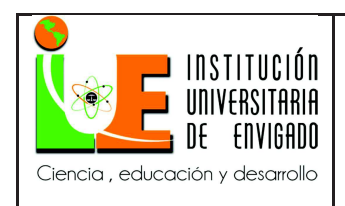

# **INFORME FINAL DE PRÁCTICA**

Versión: 02

Página 6 de 100

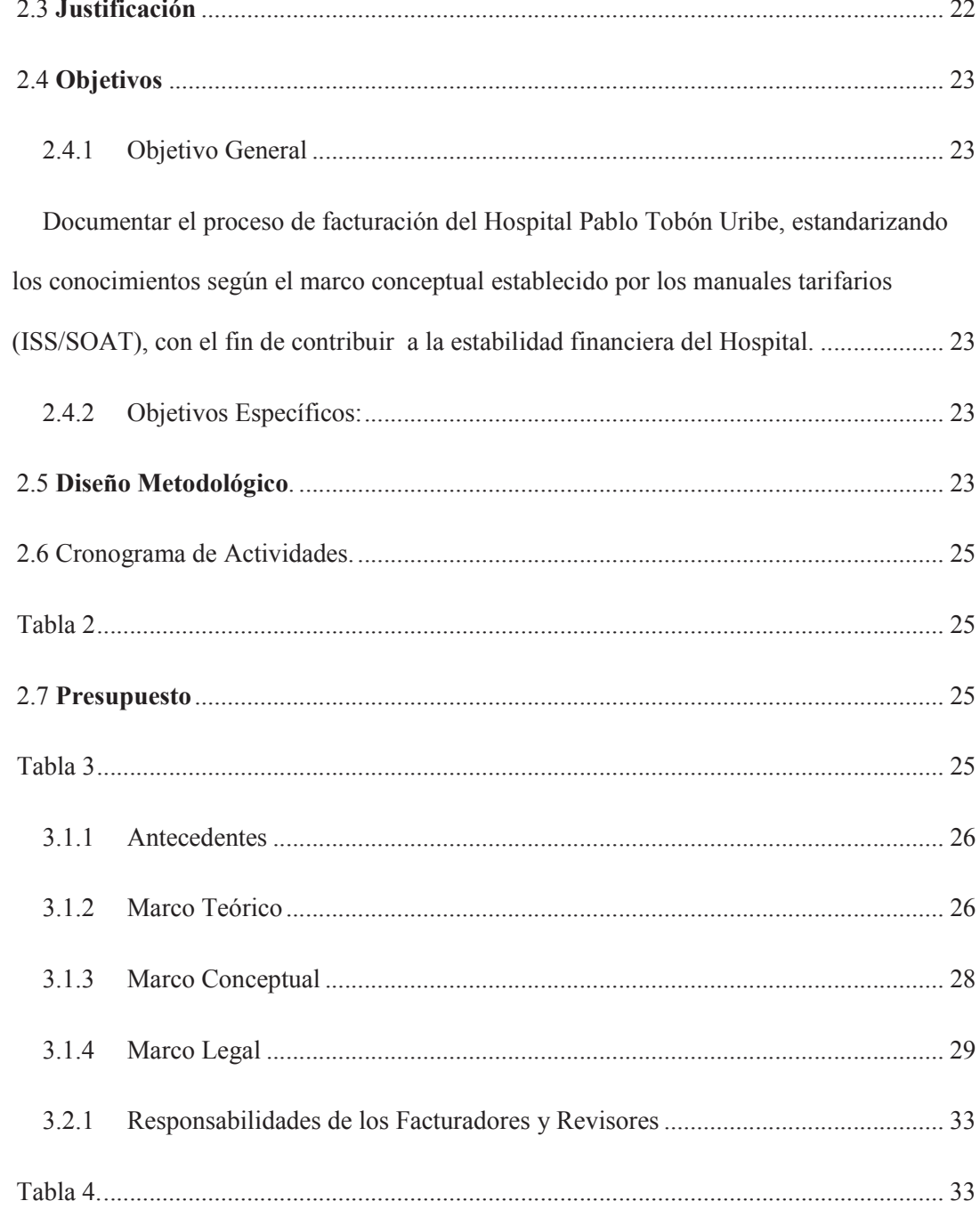

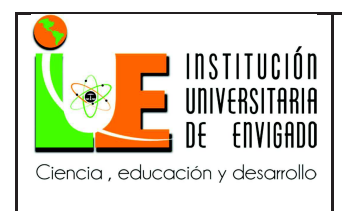

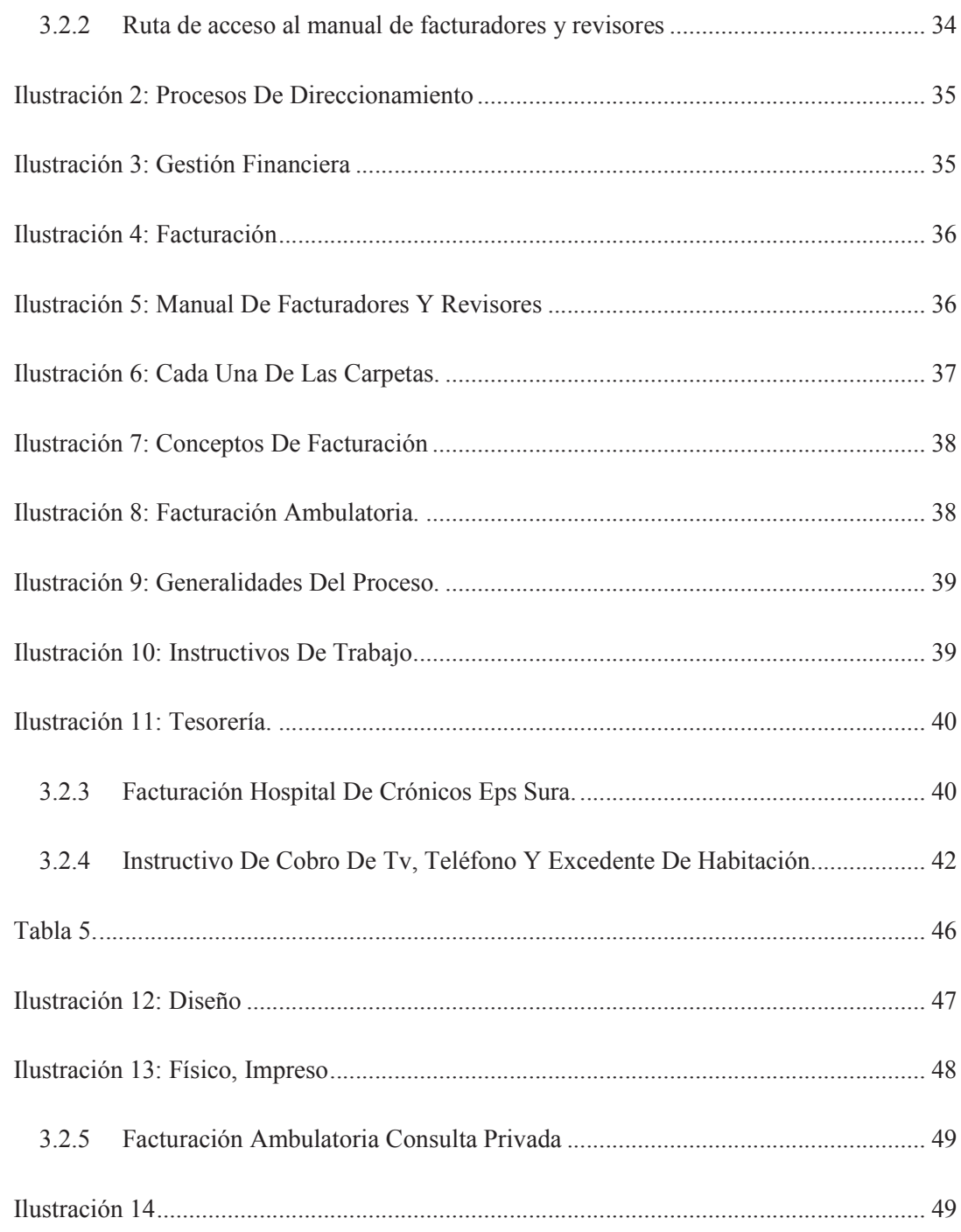

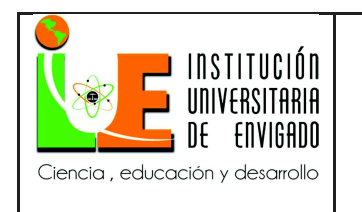

# **INFORME FINAL DE PRÁCTICA**

Versión: 02

Página 8 de 100

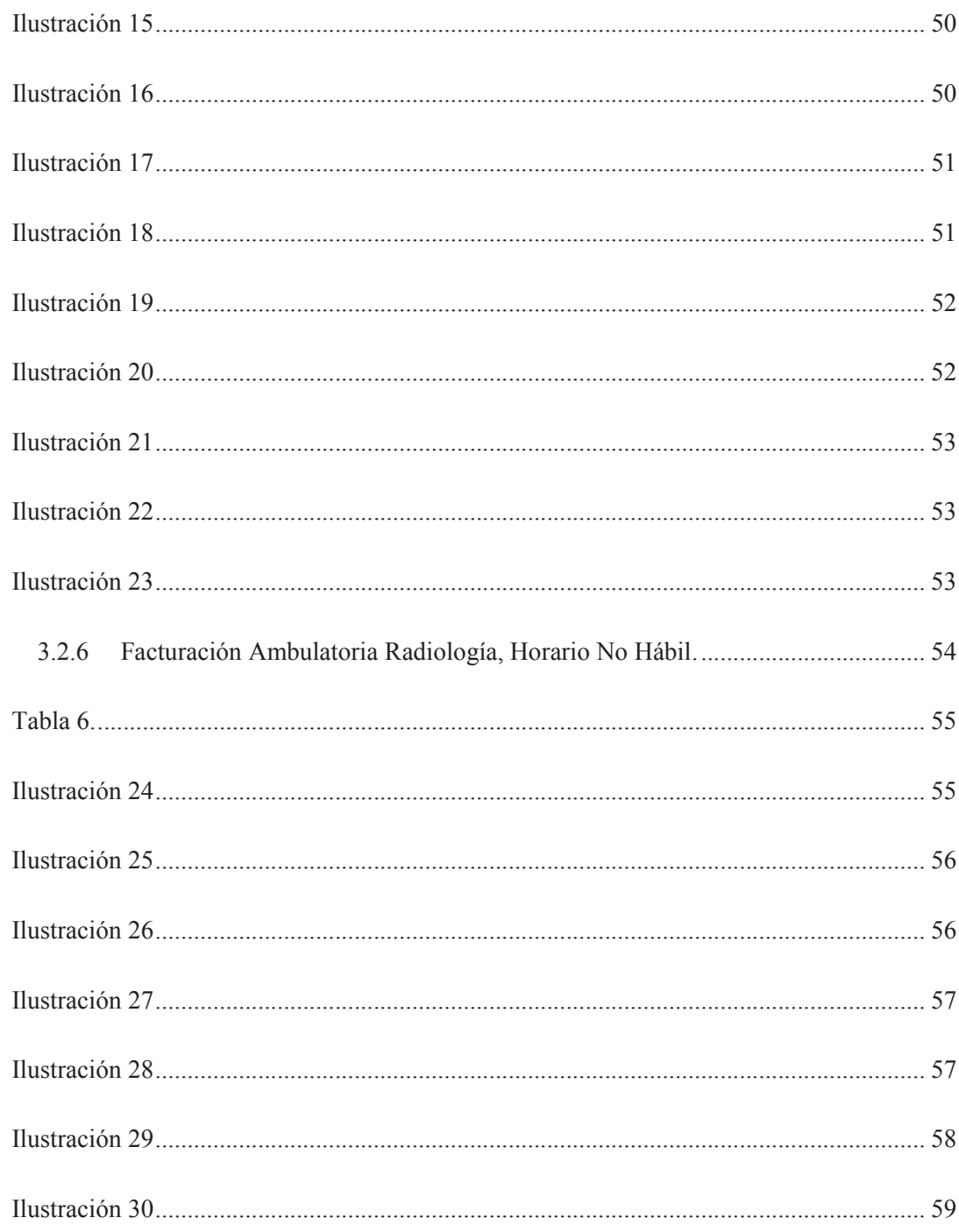

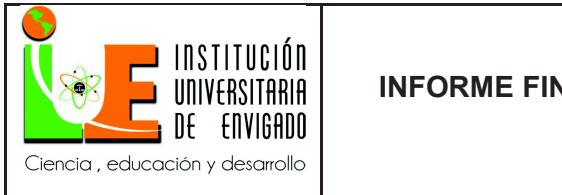

Página 9 de 100

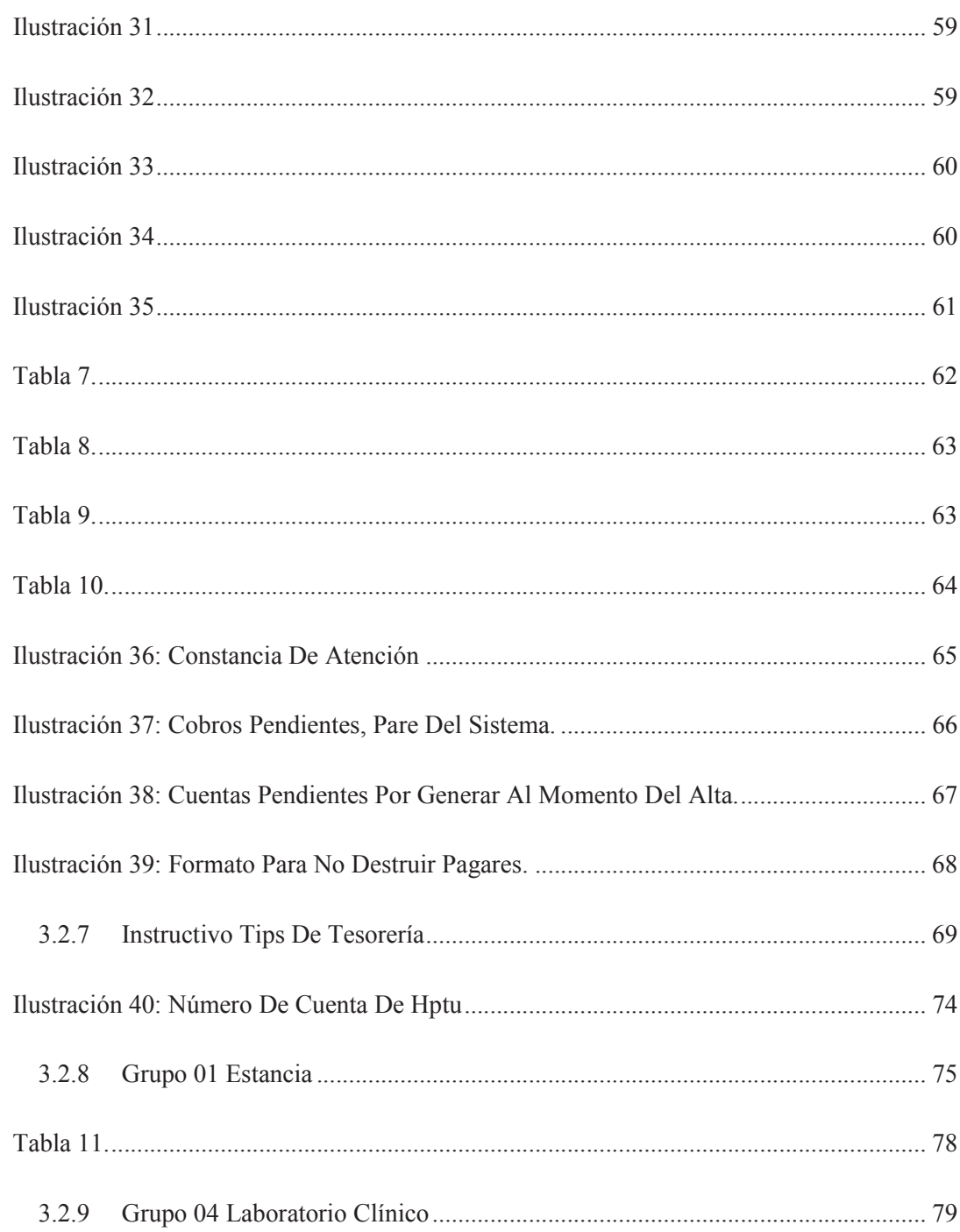

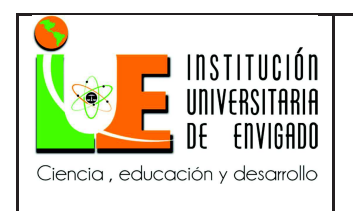

Página 10 de 100

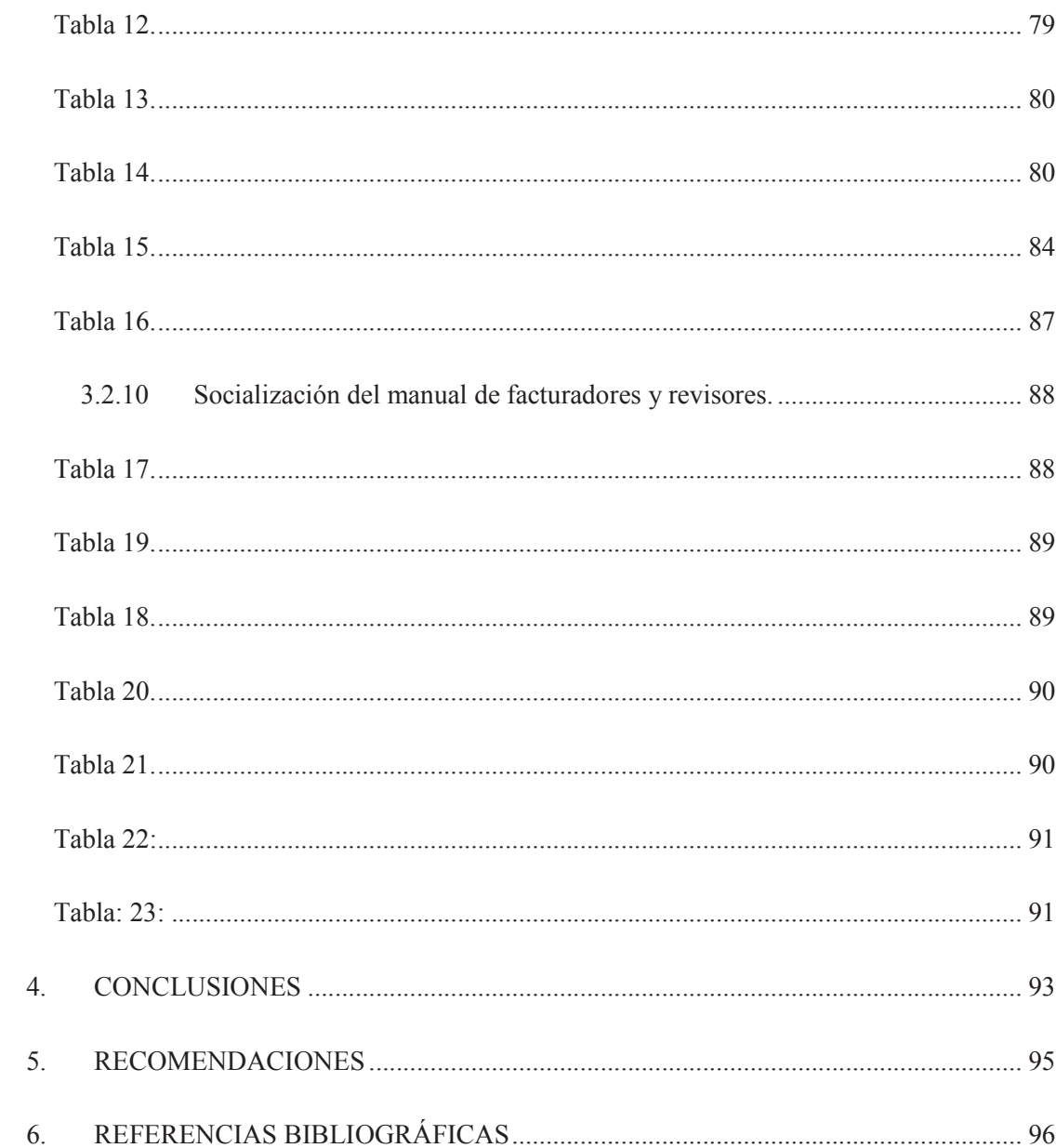

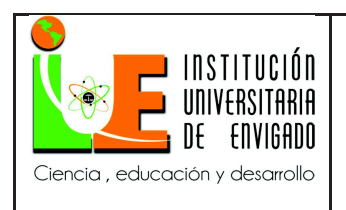

**Página** 11 de 100

**Versión:** 02

#### **1. ASPECTOS GENERALES DE LA PRÁCTICA**

#### 1.1 CENTRO DE PRÁCTICA

#### **Nombre o razón social:**

Hospital Pablo Tobón Uribe, Nit 890901826-2

#### **Misión**

Brindar la mejor atención en salud de alta complejidad y contribuir a la generación y

transmisión de conocimiento en el marco del humanismo cristiano. (Hptu.org.co, 2018)

#### **Visión**

Ser Hospital universitario líder, referente, centrado en el ser humano, coordinado con otros agentes, comprometido con la comunidad y trascendiendo el mundo. (Hptu.org.co, 2018)

#### **Objetivos institucionales**

#### **Promesa de Servicio**

Nuestra razón de ser son los pacientes, con quienes estamos comprometidos de manera entusiasta. Reconocemos en Usted a un ser único, merecedor de respeto. Aportamos lo mejor de nosotros para su recuperación y bienestar a través de un servicio oportuno, competente y con altos estándares técnico – científicos. (Hptu.org.co, 2018)

Suministramos una información clara, respetuosa, suficiente y veraz. En nuestro actuar tenemos en cuenta a su familia, sus allegados y a la comunidad. (Hptu.org.co, 2018)

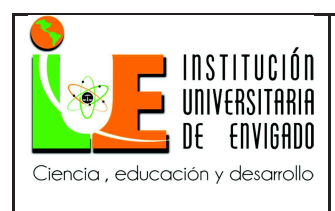

Utilizamos la tecnología adecuada para su beneficio, en armonía con el Sistema de Seguridad Social. Procuramos los mejores resultados con el mínimo riesgo y a un costo razonable. (Hptu.org.co, 2018)

Como parte del Sistema de Seguridad Social en Salud somos actores interdependientes con las Administradoras de Planes de Beneficios. Nos comprometemos a manejar de manera equitativa, ética y eficiente los recursos disponibles y a proporcionar la información oportuna, necesaria y certera que facilite la continuidad de la atención y la gestión de nuestros intereses comunes. (Hptu.org.co, 2018)

Propiciamos el trabajo en equipo, facilitamos la comunicación, el diálogo constructivo y la toma oportuna de decisiones justas. Construimos un ambiente de confianza con horizonte de largo plazo, para beneficio de todos. (Hptu.org.co, 2018)

Somos un centro de gestión de conocimiento a través de la docencia y la investigación, con la certeza de que ello contribuye en el avance hacia la excelencia para su bienestar. Queremos ser fuente de esperanza y consuelo con el fundamento en nuestros valores cristianos,

somos el Hospital con Alma. (Hptu.org.co, 2018)

#### **Propuesta de Valor**

Con una excelente experiencia de servicio, brindar soluciones a condiciones complejas de salud mediante conocimiento multidisciplinario y trabajo en equipo, adecuada disponibilidad y continuidad de la atención para lograr los mejores resultados clínicos a costos equitativos. (Hptu.org.co, 2018)

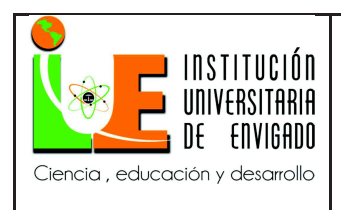

**Página** 13 de 100

#### **Principios Filosóficos**

**F**e en Dios

**U**nidos hacia la excelencia

**T**ecnología al servicio del paciente

**U**n compromiso social

**R**espeto por la dignidad humana

**O**rientación a la participación

**Fe en Dios:** Procurar la adquisición y el crecimiento de la fe católica para iluminar el mundo a través de nuestro testimonio en el servicio.

**Unidos hacia la excelencia:** Desarrollar entre todos los miembros de la familia Hospital Pablo Tobón Uribe, acciones concretas que mejoren constantemente el nivel de satisfacción de los

pacientes y de las personas y entidades que participan en el proceso de atención.

**Tecnología al servicio del paciente:** Garantizar el uso idóneo de la tecnología con el fin de que ella sea un medio eficaz, eficiente y seguro para beneficio del paciente, el responsable económico y la comunidad en general, en concordancia con la moral católica.

**Un compromiso social:** Lograr que las acciones del Hospital y de cada uno de sus miembros trasciendan y ayuden a construir un mundo mejor, teniendo al ser humano como su razón de ser; para contribuir a la construcción de una sociedad incluyente, ambientalmente sustentable y económicamente sostenible.

**Respeto por la comunidad humana:** Lograr que el respeto por la dignidad humana inspire y se refleje en todas nuestras actividades.

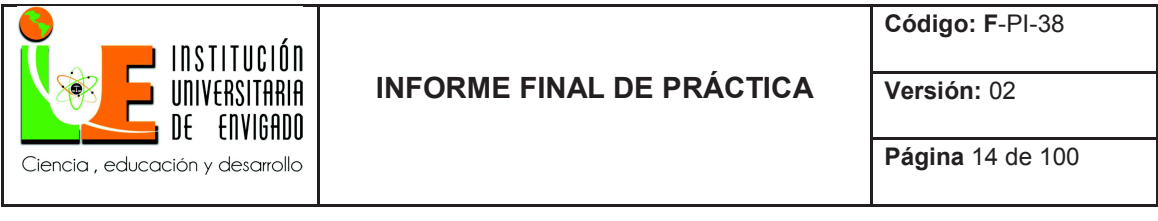

**Orientación a la participación:** Lograr que el mejoramiento se construya con la participación

activa de todos los integrantes de la familia Hospital Pablo Tobón Uribe. (Hptu.org.co, 2018)

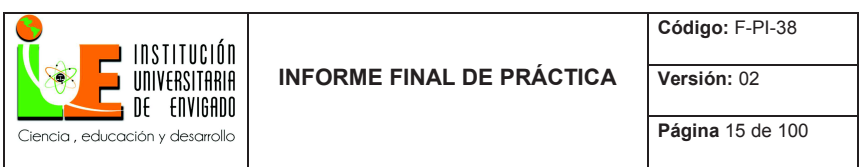

Ilustración 1: Estudio Organizacional Del Centro De Práctica:

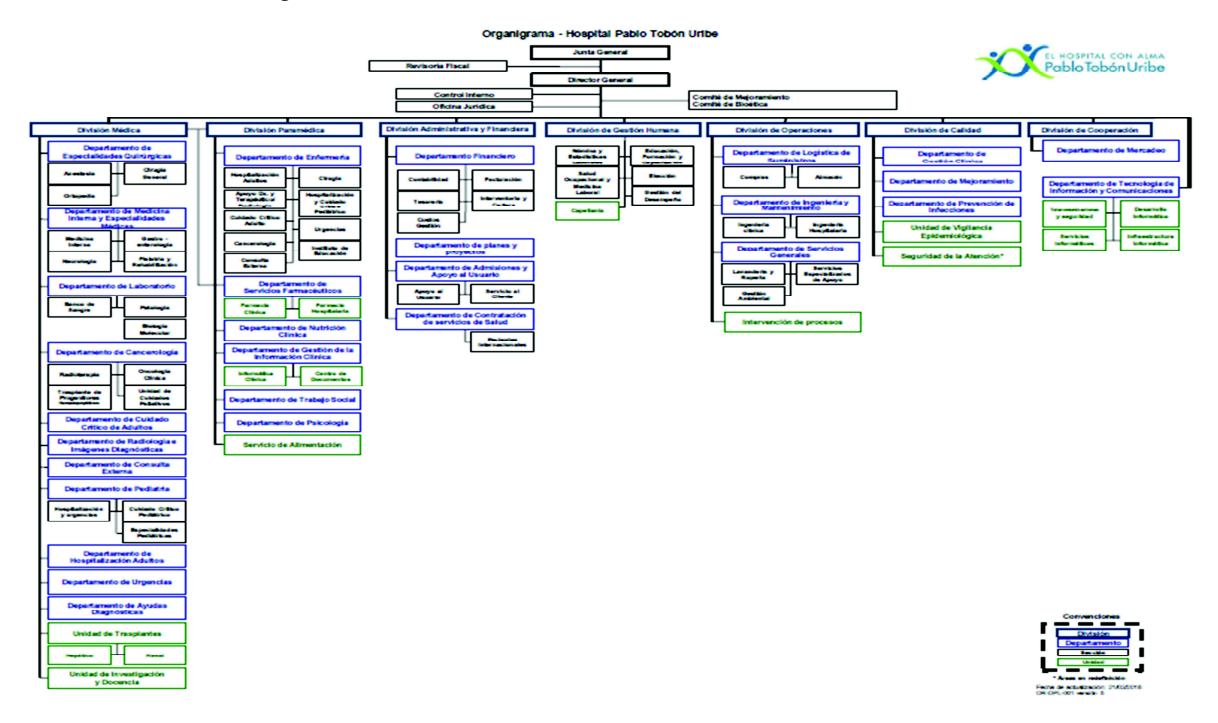

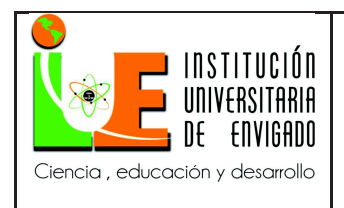

# 1.2 **OBJETIVO DE LA PRÁCTICA EMPRESARIAL**

Facilitar a los estudiantes la práctica de los conocimientos teóricos adquiridos en su formación académica dentro del sector con el que se tiene afinidad, ampliando las perspectivas del desarrollo profesional para acercar y actualizar el campo laboral, generando responsabilidad y compromiso con la institución, empresa y sociedad, entes articulados en el desarrollo social y económico de un país.

### 1.3 FUNCIONES

• Permitir la contextualización del estudiante en la problemática empresarial actual que permita generar planes, programas y proyectos que correspondan a las necesidades del medio.

• Aplicar a la realidad organizacional, los conocimientos, las habilidades y las destrezas aprendidas en la carrera profesional.

Reconocer las fortalezas y las debilidades que tienen los estudiantes en su formación personal, teórica y técnica profesional.

- Aprender a manejar y superar problemas personales, administrativos y profesionales.
- Aprender a trabajar en equipo en un medio empresarial.

# 1.4 **JUSTIFICACIÓN DE LA PRÁCTICA EMPRESARIAL**

El mundo actual caracterizado por el desarrollo tecnológico, la modificación de sistemas económicos, competitividad y transformaciones estructurales obliga a las organizaciones a estar actualizadas constantemente en sus procesos; con nuevas ideas para alcanzar sus objetivos

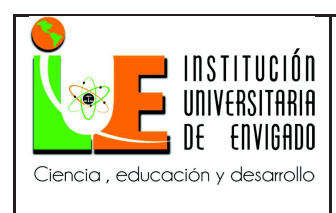

básicos de rentar, crecer y sostenerse, razón por la cual debe dotarse de personal apto y actualizado para el alcance de estos.

Colombia no es ajena a esta situación y como estrategia regula la vinculación de aprendices a las empresas privadas a través de la ley 789 de 2002 en su artículo 32, la ley menciona que las empresas desarrolladas por personas naturales o jurídicas, que realicen cualquier tipo de actividad económica diferente de la construcción, que ocupen un número de trabajadores no inferior a quince, se encuentran obligadas a vincular aprendices para los oficios u ocupaciones que requieran formación académica o profesional metódica y completa en la actividad económica que desempeñan.

Las instituciones formadoras de profesionales no pueden estar al margen de esta ley ya que son las directas proveedoras de estudiantes que egresan a una vida laboral, siendo sus campos de acción generalmente las organizaciones.

La IUE siendo consecuente con esta dinámica en ejercicio de sus atribuciones legales y estatutarias, y en especial las conferidas por la ley 30 de 1992 y sus decretos reglamentarios, el Acuerdo 163 de 2003, en concordancia con lo anterior da como opción en el artículo  $6<sup>0</sup>$ modalidad de practica en el literal c, práctica profesional. La cual corresponde el conjunto de actividades específicas que se realiza en los diferentes ámbitos propios del área de conocimiento de cada programa académico en los ámbitos empresariales o institucionales. Ésta se sujeta a lo establecido en el Sistema de Prácticas Institucional (Acuerdo Consejo Académico Nº097 de 2008) y otras normas de carácter superior relacionadas con la materia.

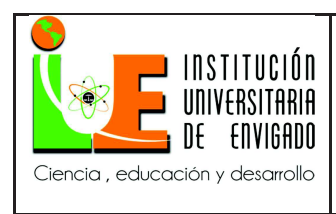

El Hospital Pablo Tobón Uribe mediante un convenio marco, modalidad en la que se unen fuerzas para adelantar acciones conjuntas en temas de interés recíproco, en las áreas de investigación, extensión, asistencia técnica administrativa y académica abre sus puertas a los claustros universitarios, dando la posibilidad a los estudiantes un espacio para que realicen la práctica profesional con la intención de cumplir la ley y dar la oportunidad a los estudiantes de verificar la teoría con la práctica en el campo de acción y además actualizar sus procesos.

Específicamente para el estudiante la práctica es una experiencia donde puede fortalecer sus conocimientos y adquirir habilidades propias de su formación profesional en lo humano, técnico, conceptual y en diseño de propuestas que den solución a alguna problemática empresarial.

#### 1.5 **EQUIPO DE TRABAJO**

Para esta orientación de práctica se cuenta con el siguiente equipo de apoyo: Practicante: John Jairo Gutiérrez Berrio

Asesor: Iliana María Gómez López

Coordinador de práctica de la empresa: Luz Edith Vasquez Arboleda

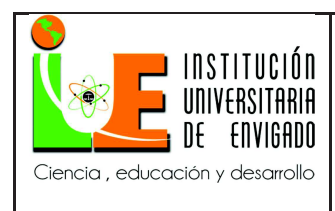

#### **2. PROPUESTA PARA LA AGENCIA O CENTRO DE PRÁCTICAS**

#### 2.1 **TÍTULO DE LA PROPUESTA**

Elaboración del Manual de Facturadores & Revisores

#### 2.2 **PLANTEAMIENTO DEL PROBLEMA**

El Hospital Pablo Tobón Uribe, se encuentra ubicado en Colombia, Antioquia, en la ciudad de Medellín, sector robledo; este se rige bajo la ley 100 de 1993, por la cual se crea el sistema de seguridad social integral y se dictan otras disposiciones, "El sistema de seguridad social integral es el conjunto de instituciones, normas y procedimientos, de que disponen la persona y la comunidad para gozar de una calidad de vida, mediante el cumplimiento progresivo de los planes y programas que el Estado y la sociedad desarrollen para proporcionar la cobertura integral de las contingencias, especialmente las que menoscaban la salud y la capacidad económica, de los habitantes del territorio nacional, con el fin de lograr el bienestar individual y la integración de la comunidad". (Alcaldia de Bogotá, 2018)

La Organización Mundial de la Salud define la salud como "el estado de completo bienestar físico, mental y social, y no solamente la ausencia de afección o enfermedades". (Universidad Cooperativa Colombia, 2016)

El derecho a la salud establecido en la Constitución de la Organización Mundial de la Salud en el año de 1946 estipula: "El goce del grado máximo de salud que se pueda lograr, es uno de los derechos fundamentales de todo ser humano…" (OMS, 2017)

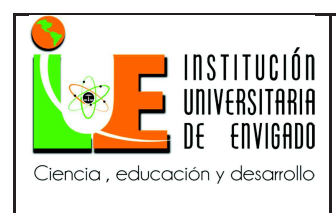

**Página** 20 de 100

**Versión:** 02

Es importante señalar que la salud hace parte de uno de los más grandes e importantes sectores de la economía colombiana, por ello viene sufriendo una serie de transformaciones en las que se ha pretendido incluir una mejora en la información financiera y de costos que se genera. Las entidades promotoras de salud cualquiera sea su naturaleza, deberá establecer sistemas de

costos y facturación.

Sin embargo, las entidades encargadas de la vigilancia, regulación y control no han logrado aplicar con rigor la normatividad vigente en la materia, la cual obliga desde el año 1993 a que todas las entidades prestadoras de servicios de salud en Colombia tengan un sistema de costos.

Mediante resolución 00724 de junio 10 de 2008, se emitió el plan único de cuentas para las entidades promotoras de salud, instituciones prestadoras de salud y entidades que administran planes adicionales de salud y servicios de ambulancia por demanda, de naturaleza privada.

La normativa contable está dividida en cinco capítulos que comprenden los siguientes temas: Generalidades del manual, disposiciones generales, catálogo general de cuentas, descripciones y dinámicas y disposiciones finales.

Las cuentas contenidas en el manual no implican de por sí autorización para realizar las operaciones relacionadas con tales cuentas; debiendo las empresas efectuar sólo las operaciones que les permitan las normas reglamentarias vigentes expedidas por el Gobierno Nacional o la Superintendencia de Salud.

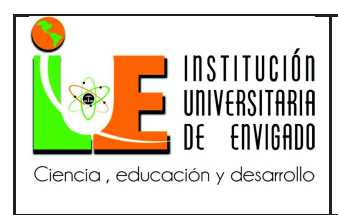

**Página** 21 de 100

**Versión:** 02

En cada una de las cuentas en las cuales se ha establecido un código que identifique la clase de negocio, de manera que sea orientador de cuál debe ser el registro contable según sea la actividad ejecutada y el tipo de empresa que la realiza. De esta manera, los negocios se identifican, así: 01. Régimen Contributivo. 02. Régimen Subsidiado. 03. Planes Adicionales de Salud, PAS. 04. Instituciones Prestadoras de Salud, IPS. 05. Servicio de Ambulancia por Demanda. (Monografias, 2018)

El Departamento Financiero del Hospital Pablo Tobón Uribe no cuenta actualmente con un manual o instructivo de trabajo para el proceso de elaboración de facturas, por ende, los colaboradores que deben elaborar facturas presentan dificultades como: errores en el cobro de estancia, servicios médicos, liquidación de cirugías, paquetización de cirugías, cobro de hemoderivados, procedimientos especiales, etc. al momento de generar las cuentas.

Es necesario documentar el proceso de facturación del Hospital, debido a que esto trae como consecuencia errores en la facturación donde se evidencia sobre y sub facturación, entiéndase que sobre es cargar en las cuentas más de lo que se debe y sub facturación cobrar menos de los servicios prestados en las cuentas realizadas a los aseguradores, con el fin de estandarizar los conocimientos según el marco conceptual establecido por los manuales tarifarios (ISS/SOAT), logrando así socializarse y utilizarse como herramienta para llevar a cabo el proceso de facturación, alcanzando la realidad organizacional de esta Institución que se encuentra en constante evolución.

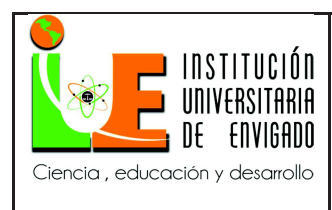

**Página** 22 de 100

**Versión:** 02

# 2.3 **JUSTIFICACIÓN**

El estudio actual plantea afinar el proceso de elaboración de facturas del Hospital Pablo Tobón Uribe, documentando detalladamente la manera adecuada para la elaboración de una factura, unificando criterios a los usuarios generadores de factura, basados en los conceptos de facturación del Hospital. Se ha identificado inicialmente que su ejecución, está basada en los conocimientos y experiencia adquiridos en el tiempo por los colaboradores, teniendo diferentes conceptos, debido a que los manuales tarifarios se prestan para interpretación de cada persona en el mismo equipo de trabajo, precisamente por los cambios y desarrollos dados en los manuales tarifarios (constante actualización de la norma) y el propio crecimiento que ha tenido la organización en los últimos años.

El propósito de este acercamiento entre lo formal y lo real, es ajustar sus diferencias al contexto planteado. Inicialmente se pretende documentar de manera precisa el deber ser del proceso de elaboración de facturas, por medio del manual de facturadores y revisores, es decir, documentarlo de tal forma que lo que se ejecuta sea lo que este escrito, para la estandarización del proceso; lo que seguramente aportará a la mejora de los indicadores de efectividad, optimizará los tiempos y eficiencia del recurso humano.

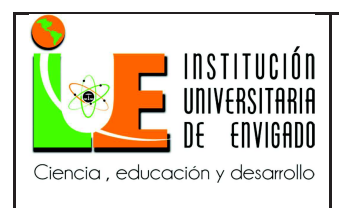

# 2.4 **OBJETIVOS**

### 2.4.1 **Objetivo General**

Documentar el proceso de facturación del Hospital Pablo Tobón Uribe, estandarizando los conocimientos según el marco conceptual establecido por los manuales tarifarios (ISS/SOAT), con el fin de contribuir a la estabilidad financiera del Hospital.

### 2.4.2 **Objetivos Específicos:**

Reconocer los fundamentos conceptuales y legales dentro de los cuales se enmarca el proceso de elaboración de facturas.

- Describir las responsabilidades del usuario que elabora facturas e identificar los procedimientos de elaboración de facturas.
- Contribuir al mejoramiento institucional.

# 2.5 **DISEÑO METODOLÓGICO**.

El tipo de investigación que se utilizó para la realización de este trabajo es descriptiva, con un diseño de campo. La población es finita debido a que la información se obtuvo directamente de los colaboradores del Hospital a cargo del puesto que laboran para la actual empresa prestadora de servicios de salud.

**Estudios descriptivos**: describen los hechos como son observados.

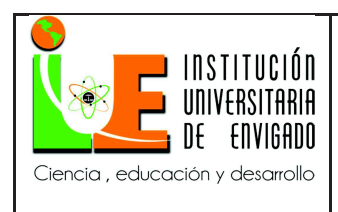

**Investigación descriptiva:** se efectúa cuando se desea describir, en todos sus componentes principales, una realidad.

**Método hipotético-deductivo:** a través de observaciones realizadas de un caso particular se plantea un problema. Éste lleva a un proceso de observaciones realizadas de inducción que remite el problema a una teoría para formular una hipótesis, que a través de un razonamiento deductivo intenta validar la hipótesis empíricamente.

**Investigación acción:** se centra en generar cambios en una realidad estudiada y no coloca énfasis en lo teórico. Trata de unir la investigación con la práctica a través de la aplicación, y se orienta en la toma de decisiones y es de carácter ideográfico.

**Investigación orientada a decisiones:** no se centra en hacer aportes teóricos, más bien su objetivo es buscar soluciones a los problemas

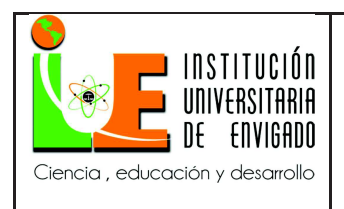

**Código: F**-PI-38

**Página** 25 de 100

**Versión:** 02

# 2.6 CRONOGRAMA DE ACTIVIDADES.

#### Tabla 2

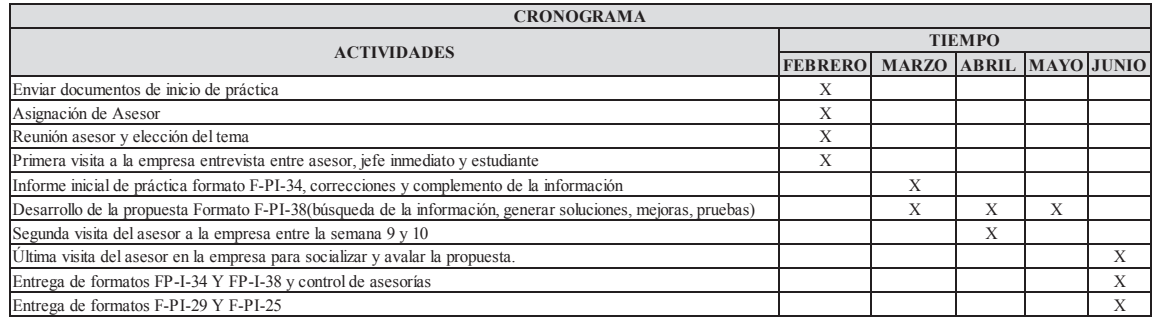

Fuente: Elaboración propia

#### 2.7 **PRESUPUESTO**

Tabla 3

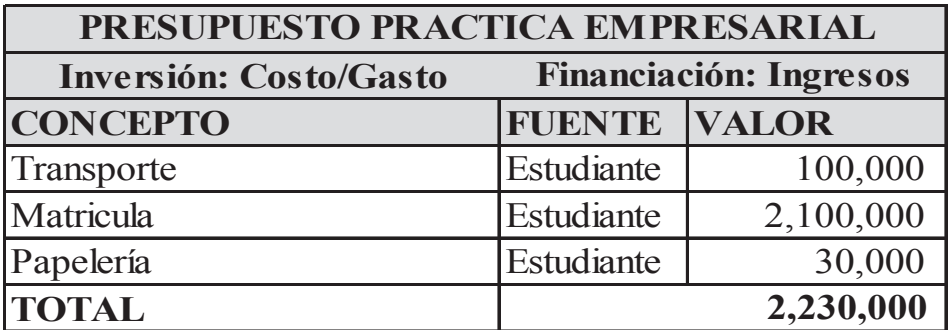

Fuente: Elaboración propia

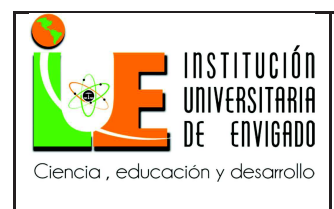

#### **3. DESARROLLO DE LA PROPUESTA.**

#### **3.1 Marco De Referencia**

#### 3.1.1 **Antecedentes**

Este trabajo se refiere a todo el proceso de facturación dentro de una referencia abordada desde un marco conceptual que se aproxima a las acepciones de los conceptos relacionados con la facturación del sector salud. Un marco contextual que expone la esfera de actuación donde se desarrolla la práctica. Por último un marco legal que acerca a las normas y leyes a las que se debe ceñir la organización en el proceso de Facturación.

#### 3.1.2 **Marco Teórico**

La teoría de la contabilidad es la aplicación del pensamiento reflexivo sobre lo que ocurre en la práctica, con el fin de obtener proposiciones que sirvan como marco de referencia en la emisión de información financiera. Los principios de contabilidad generalmente aceptados en un lugar y fecha determinada constituyen, por tanto, el sustento teórico para emitir la información financiera. Teoría Contable.

Teoría aplicada a la Contabilidad Es una actividad lógica y racional, por medio de la cual se da explicación a los hechos económicos, mediante una serie de definiciones, principios, reglas, criterios, proposiciones, incluidos axiomas y teoremas, que establecen el marco de referencia para el conocimiento y evaluación de las prácticas de contabilidad.

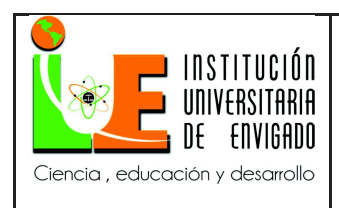

Fundamentalmente están encaminadas al desarrollo de nuevas propuestas, métodos, técnicas o procedimientos contables, con la finalidad de lograr el correcto desarrollo de las prácticas de contabilidad.

La teoría contable es de suma importancia para poder aprender lo que es la contabilidad basada en sus características cualitativas de la información ya que sin la teoría solo aprenderíamos a contabilizar que no es más que registrar las operaciones de la empresa.

Luca Pacioli fue un célebre fraile franciscano y un prestigioso matemático nacido en Sansepolcro entre 1445 y 1447 y fallecido en el mismo pueblo entre 1514 y 1517. Fue considerado como uno de los precursores del cálculo de probabilidades y fundamentalmente realizador de grandes aportes a la organización y sistematización de la contabilidad. Dentro de su libro "Tractus XI- Particularis de computis et scripturis" publicado en el año 1942, dedicó 36 capítulos al tratado de cuentas de contabilidad usando la partida doble con lo cual se da inicio a lo que hoy se conoce como la Contabilidad Moderna. Es por esta razón que se lo conoce como el "padre de la contabilidad", aunque este método ha sido empleado en tiempos anteriores a su primera publicación.

En el sistema General de Seguridad Social en Salud, los manuales tarifarios se han basado según el decreto 2423 de 1996, el cual cada año se van actualizando y son los llamados manuales tarifarios SOAT, el Instituto de Seguros Sociales en el año 1999 creo las tarifas ISS el cual también han servido de referencia. Un manual tarifario es un instrumento de referencia

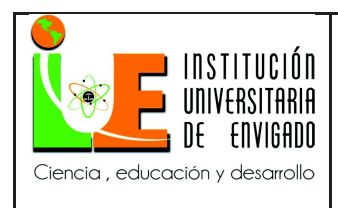

de precios de actividades, intervenciones y procedimientos en salud, ajustados al Plan de Beneficios de Salud (PBS) definido por el ministerio de salud y que se encuentra codificado de acuerdo a la Clasificación Única de Procedimientos en Salud (CUPS).

Conjunto de actividades que permiten identificar, registrar, clasificar, liquidar y cuantificar la prestación de servicios de salud que con lleva la atención de un usuario de una IPS con base al manual de procedimientos.

#### 3.1.3 **Marco Conceptual**

Este marco conceptual define: Sistemas, sistema organizacional, procesos, proceso de facturación, actividad, actividad contable, acciones y procedimientos. También especifica los conceptos puntuales facturación:

**Sistemas:** Define conjunto de cosas que relacionadas entre sí ordenadamente contribuyen a determinado objeto. También se define sistema desde lo organizacional como un sistema es un grupo de elementos que se integran con el propósito común de lograr un objetivo. (Rae, 2018)

**Sistema Organizacional:** Una organización se puede considerar un sistema total suponiendo que todos los elementos de una estructura organizacional y sus funciones derivan de las características de los procesos humanos, de cómo solucionan sus problemas y sus elecciones racionales. (SCielo, 2018)

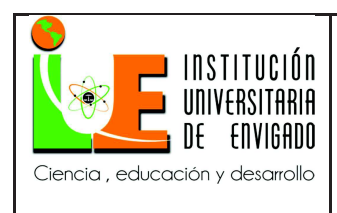

**Página** 29 de 100

**Versión:** 02

**Proceso:** Define el proceso como una gran actividad que involucra insumos y los transforma incorporándoles un valor. Los procesos empresariales dan pie a las funciones del grupo de colaboradores necesarios para el funcionamiento de la actividad empresarial. (SCielo) **Facturación:** Acción de facturar, una factura ya sea de compra o comercial, es un documento mercantil que refleja toda la información de una operación de compraventa. La información fundamental que aparece en una factura debe reflejar la entrega de un producto o la provisión de un servicio. (https://es.wikipedia.org/wiki/Factura, 2018)

**Actividad:** Es el conjunto de acciones que se llevan a cabo para cumplir las metas de un programa o subprograma de operación, que consiste en la ejecución de ciertos procesos o tareas (mediante la utilización de los recursos humanos, materiales, técnicos, y financieros asignados a la actividad con un costo determinado). (http://www.definicion.org/actividad, 2018)

#### 3.1.4 **Marco Legal**

El Hospital Pablo Tobón Uribe tiene un tratamiento especial en cuanto a la parte normativa se refiere, al ser prestador de servicios de salud, está supervisada por la superintendencia de salud, la superintendencia de industria y comercio, la DIAN, siendo fundación sin ánimo de lucro, gran contribuyente, se enmarca entonces en:

**Decreto 2649 de 1993:** Por el cual se reglamenta la Contabilidad en General y se expiden los principios o normas de contabilidad generalmente aceptados en Colombia. De conformidad con

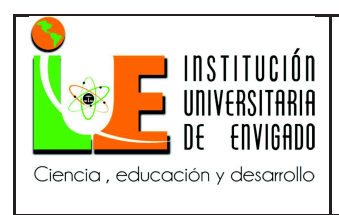

el artículo 6º de la ley 43 de 1990, se entiende por principios o normas de contabilidad generalmente aceptados en Colombia.

**Ley 100 de 1993:** La Seguridad Social Integral es el conjunto de instituciones, normas y procedimientos, de que disponen la persona y la comunidad para gozar de una calidad de vida, mediante el cumplimiento progresivo de los planes y programas que el Estado y la sociedad desarrollen para proporcionar la cobertura integral de las contingencias. (IUE, 2018)

#### **Manuales Tarifarios ISS 2001 y SOAT 2018.**

**Requisitos de la factura:** La factura es un documento con valor probatorio y que constituye un título valor, que el vendedor entrega al comprador y que acredita que ha realizado una compra por el valor y productos relacionados en la misma. La factura contiene la identificación de las partes, la clase y cantidad de la mercancía vendida o servicio prestado, el número y fecha de emisión, el precio unitario y el total, los gastos que por diversos.

**Facturación Electrónica:** Es, ante todo, una factura. Esto significa que tiene los mismos efectos legales que una factura en papel, se expide y recibe en formato electrónico. En otras palabras, es un documento que soporta transacciones de venta bienes y/o servicios y que operativamente tiene lugar a través de sistemas computacionales y/o soluciones informáticas permitiendo el cumplimiento de las características y condiciones en relación con la expedición, recibo, rechazo y conservación.

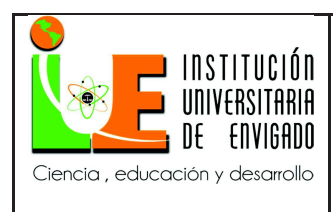

**Impuestos: iva (ingresos no operacionales):** El arrendamiento de los bienes inmuebles diferentes a los enumerados por el artículo 476, numeral 5 del estatuto tributario, se encuentran gravados con el impuesto a las ventas a una tarifa del 19% considerando la modificación que la ley 1819 de 2016 hiciera al artículo 468 del estatuto tributario.

#### **3.2 DESARROLLO Y LOGRO DE LOS OBJETIVOS**

Para alcanzar el objetivo de afinar el manual de facturadores y revisores se buscó acceso a la información relacionada con el proceso, lo que permite hacer un afinamiento al mismo, basado en las necesidades actuales de la institución. En primer lugar se analizan los fundamentos conceptuales, contextuales y legales, expuestos en el marco de referencia. En segundo lugar para identificar las actividades y acciones del proceso, se afina el objetivo del proceso con la intervención de todas las partes involucradas. En tercer lugar se identifica las responsabilidades de los usuarios generadores de facturas y se identifica los procedimientos de la elaboración de facturas. Y como cuarto se hace un levantamiento de las actividades y acciones para afinar los procedimientos actuales.

Se realiza la distribución de responsabilidades de los facturadores y revisores concurrentes, de acuerdo al objetivo planteado, por ende, el Hospital realiza una sola factura por estancia hospitalaria que agrupa todos los conceptos; pero para elaborar la factura se debe tener en cuenta cada criterio y estos son los siguientes:

- Responsabilidades de los Facturadores y Revisores
- Ruta de acceso al Manual de Facturadores y Revisores

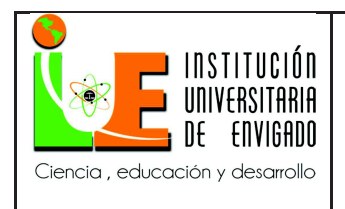

- Facturación Hospital De Crónicos Eps Sura.
- Instructivo De Cobro De Tv, Teléfono Y Excedente De Habitación
- Facturación Ambulatoria Consulta Privada
- Facturación Ambulatoria Radiología, Horario no Hábil.
- Instructivo Tips de Tesorería
- Factura Grupo 01 Estancia
- Factura Grupo 04 Laboratorio Clínico
- Factura Grupo 23 Tarifas Propias

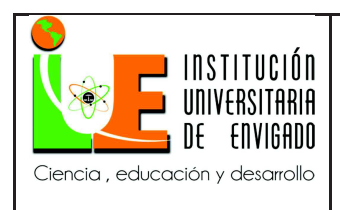

**Página** 33 de 100

**Versión:** 02

# 3.2.1 **Responsabilidades de los Facturadores y Revisores**

Tabla 4.

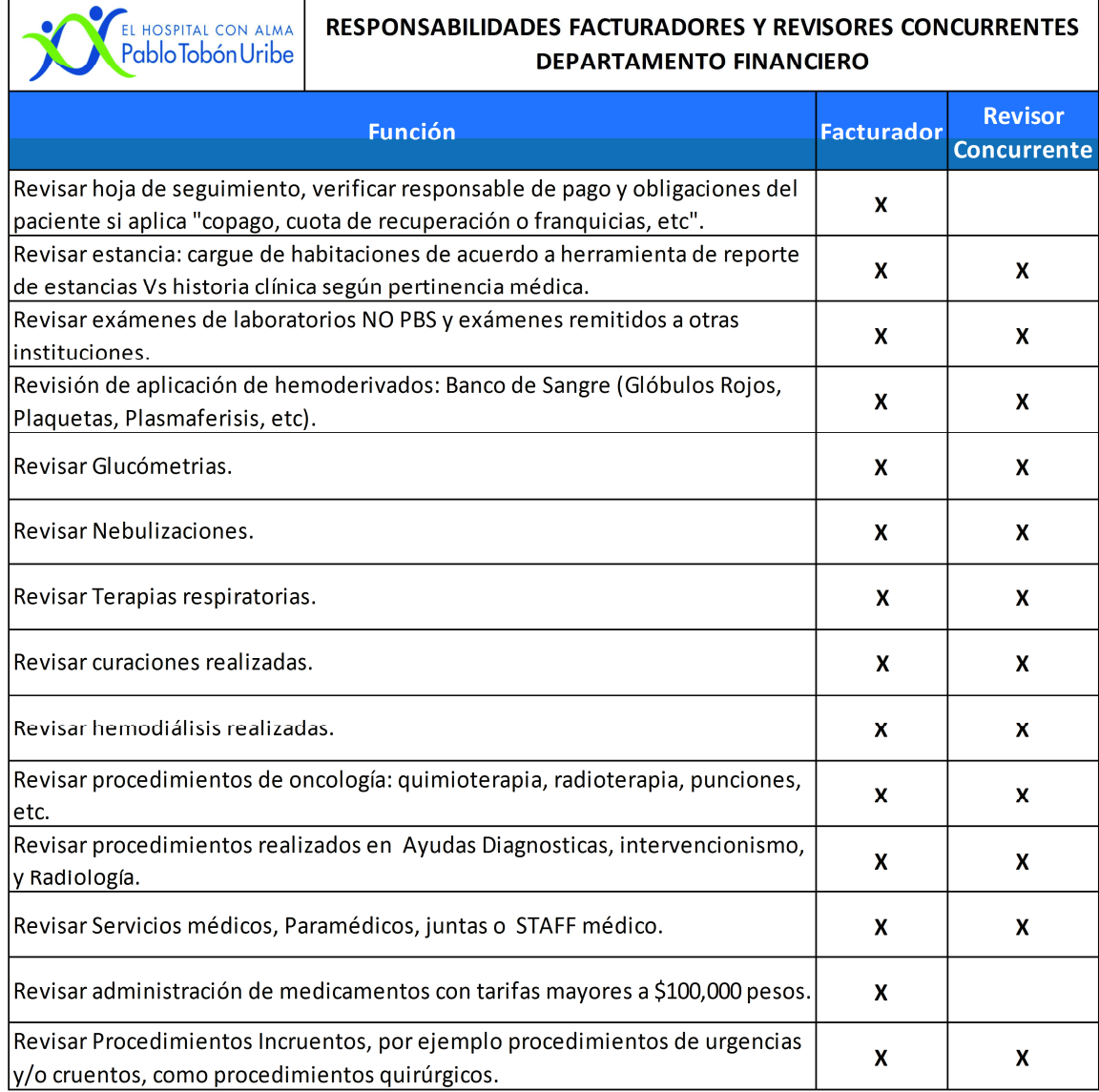

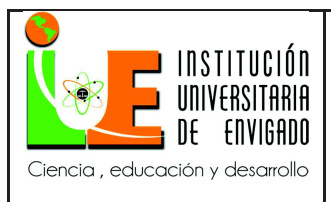

# **INFORME FINAL DE PRÁCTICA**

**Código: F**-PI-38

**Página** 34 de 100

**Versión:** 02

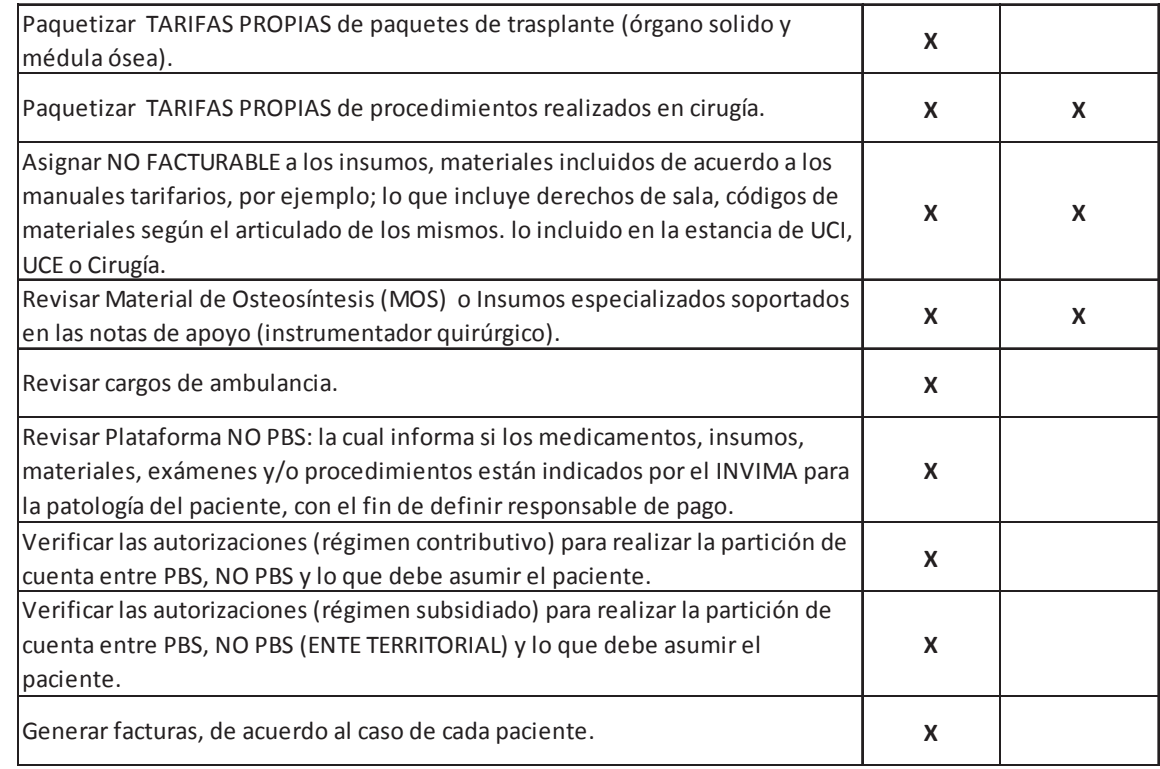

Fuente: Elaboración propia.

# 3.2.2 **Ruta de acceso al manual de facturadores y revisores**

Se crea en la Intranet del Hospital Pablo Tobón Uribe un vínculo donde todos los

colaboradores de la sección de facturación pueden consultar los instructivos de trabajo

realizados:

- Abrir Internet Explorer
- Dar clic en procesos de Direccionamiento

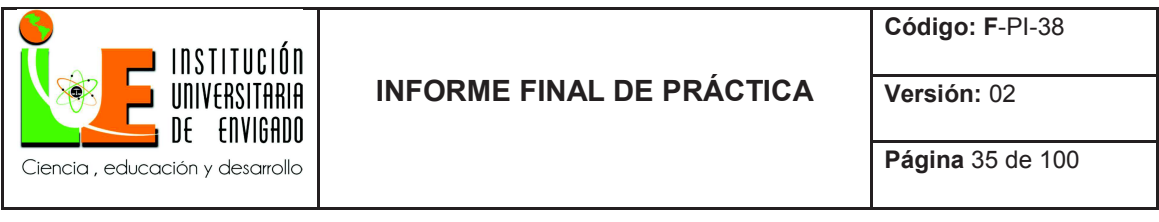

# Ilustración 2: Procesos De Direccionamiento

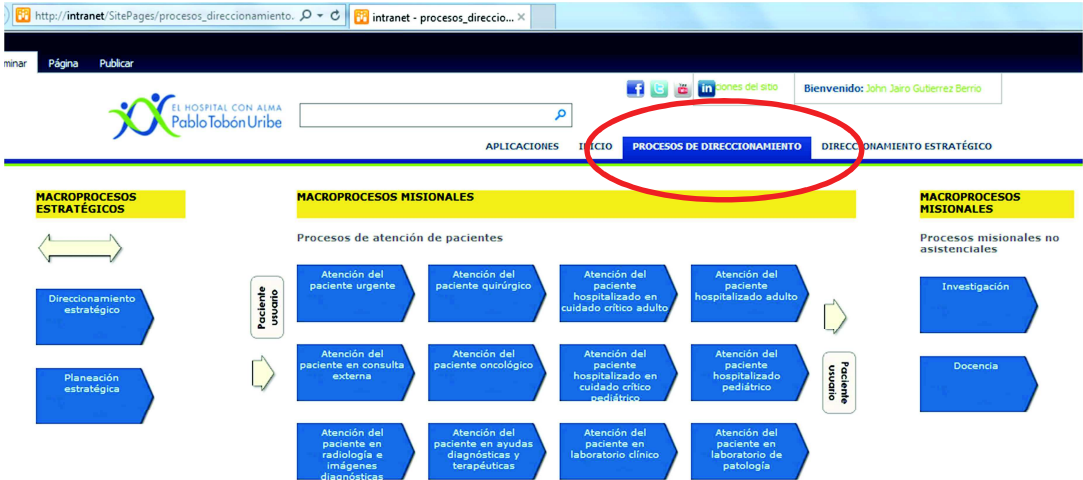

• En macro procesos de apoyo dar clic en Gestión Financiera

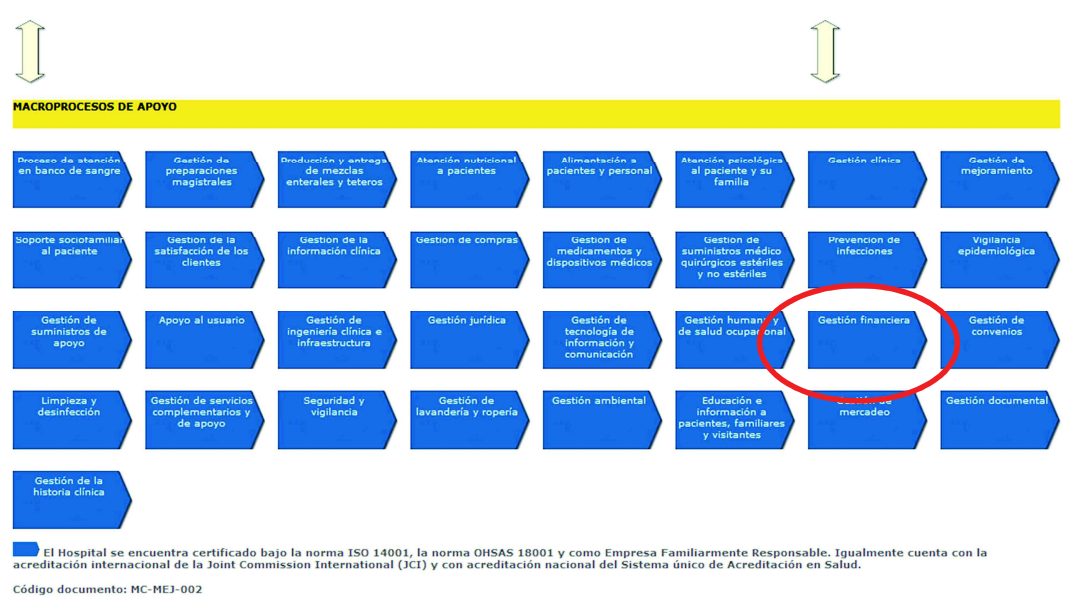

# Ilustración 3: Gestión Financiera

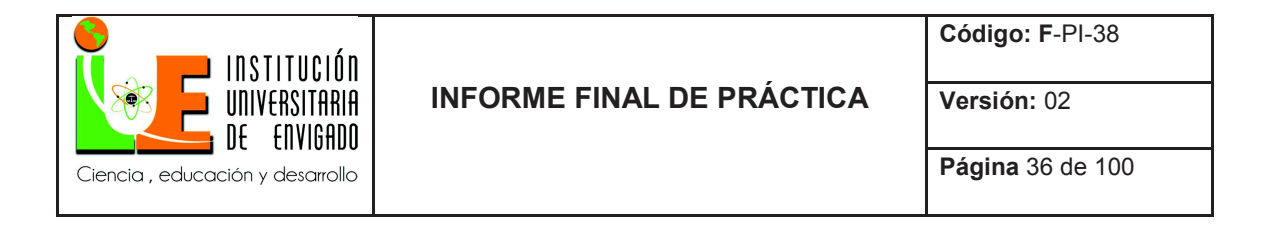

• Seleccionar Facturación

Ilustración 4: Facturación

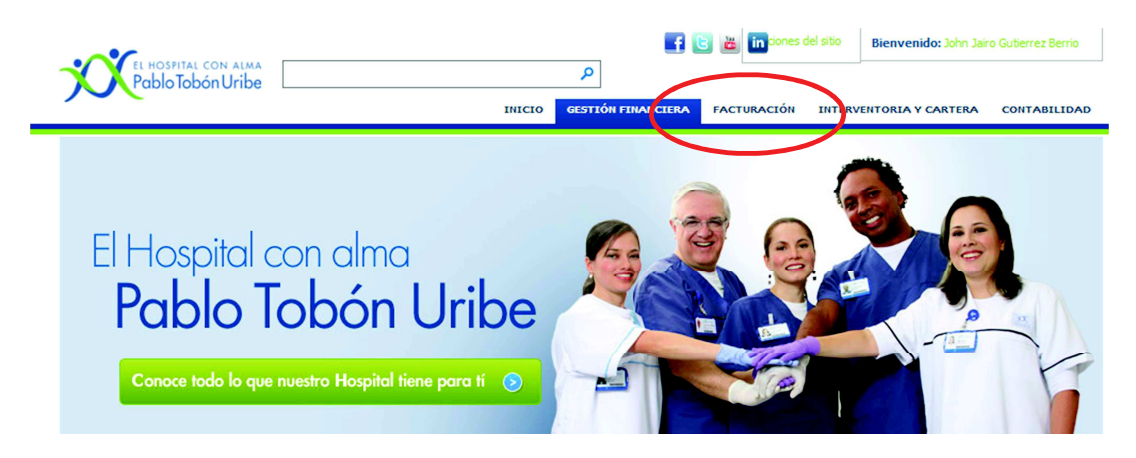

• Seleccionar el vínculo: Manual de Facturadores y Revisores

Ilustración 5: Manual De Facturadores Y Revisores
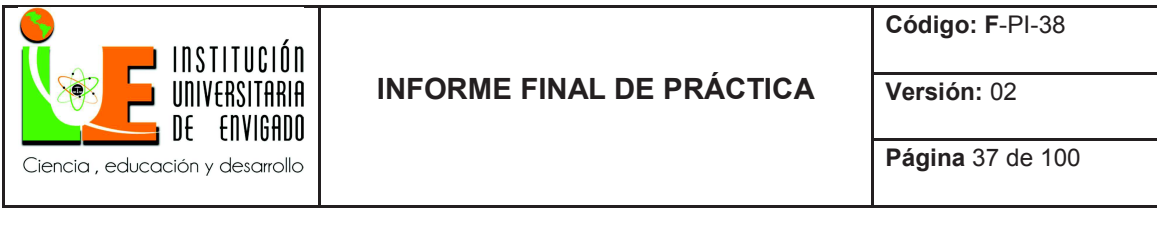

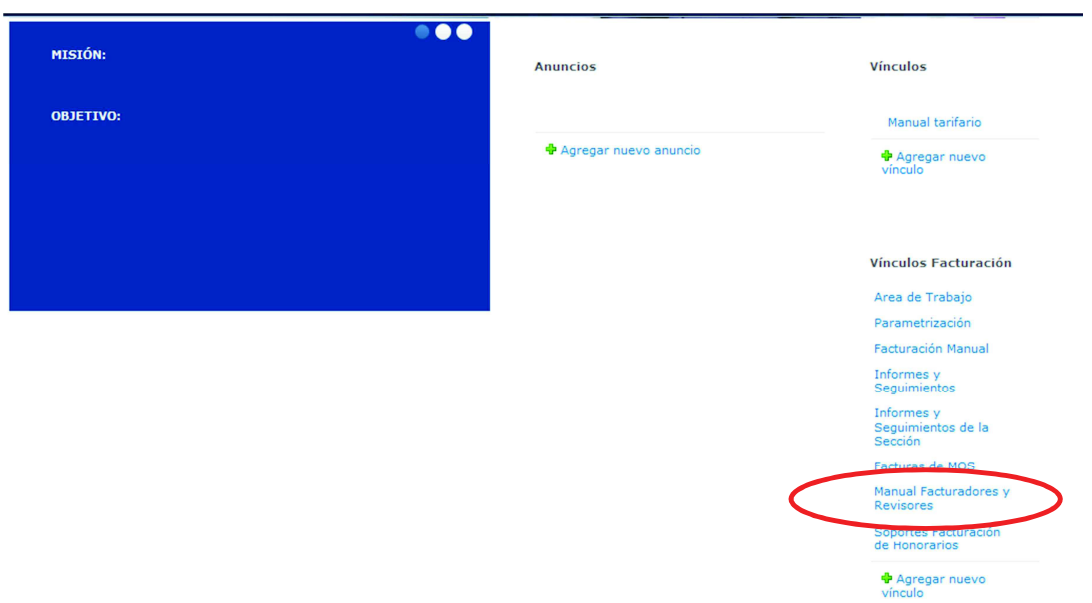

• Se visualiza cada una de las carpetas donde se tiene alimentado el manual:

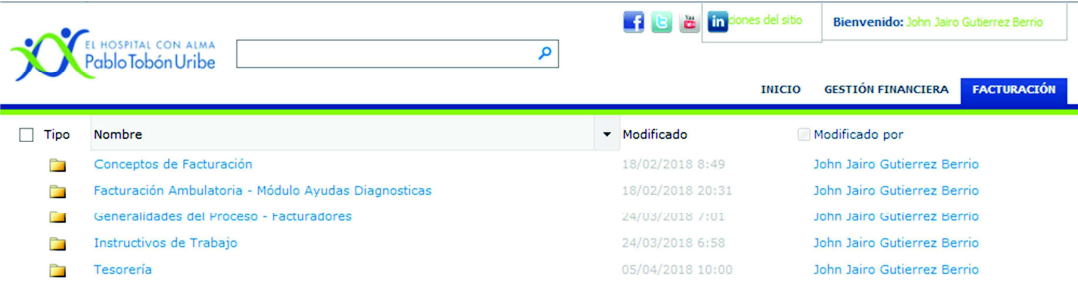

Ilustración 6: Cada Una De Las Carpetas.

• Conceptos de facturación:

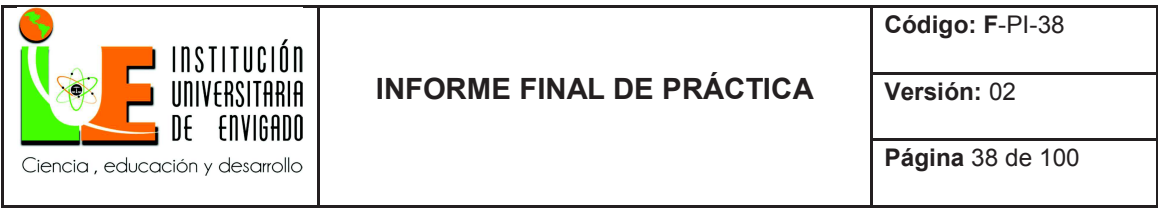

## Ilustración 7: Conceptos De Facturación

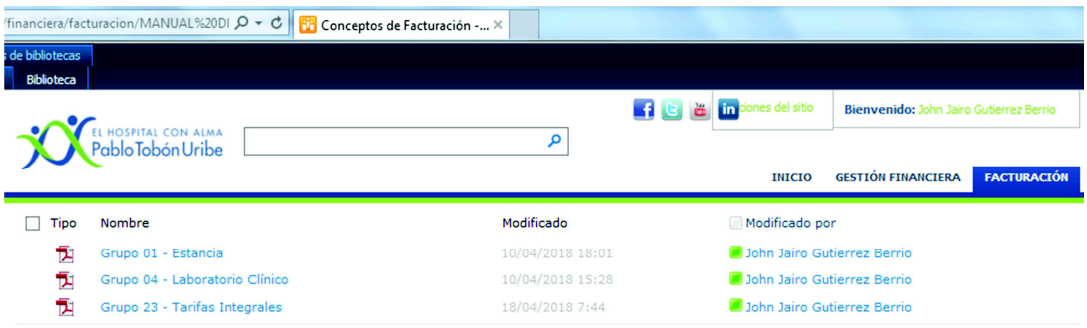

• Facturación ambulatoria: modulo ayudas diagnosticas

Ilustración 8: Facturación Ambulatoria.

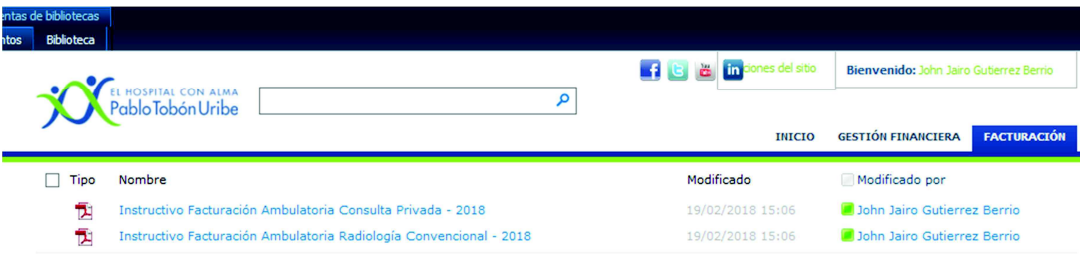

• Generalidades del proceso: Facturadores

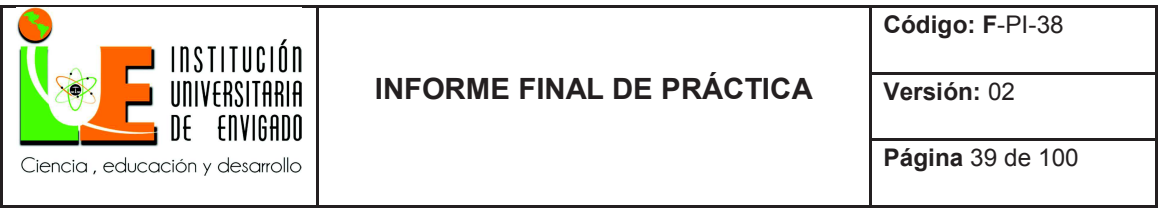

## Ilustración 9: Generalidades Del Proceso.

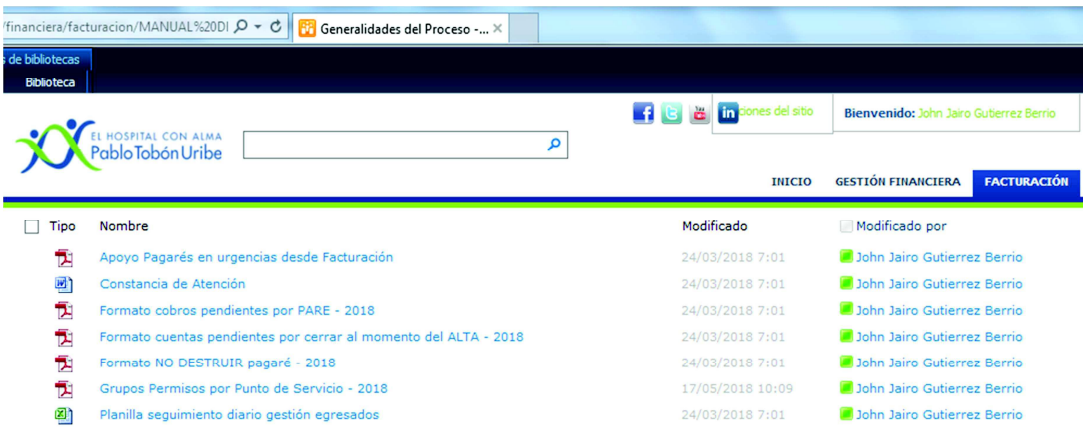

• Instructivos de trabajo

Ilustración 10: Instructivos De Trabajo.

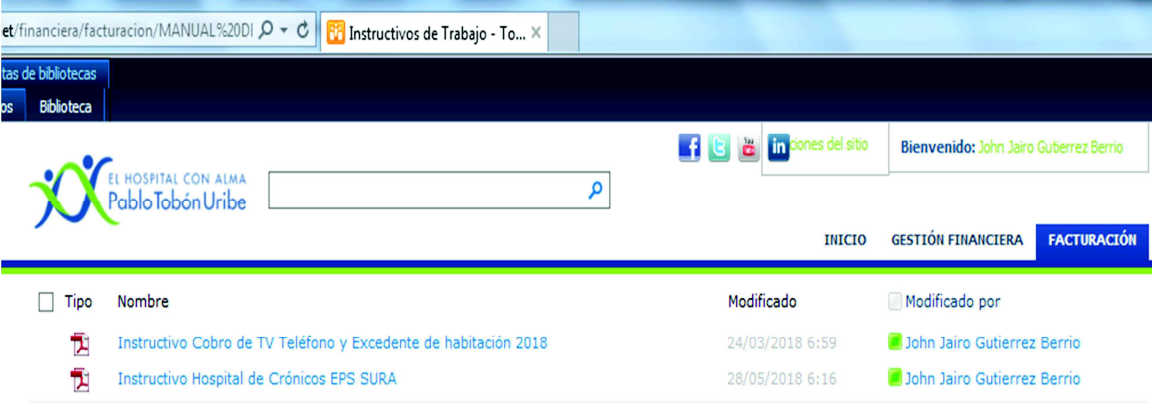

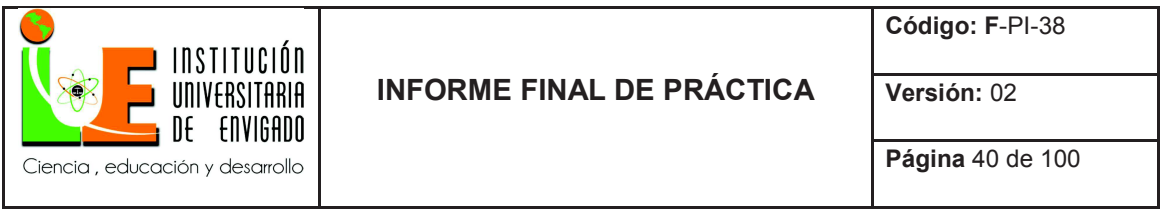

• Tesorería

Ilustración 11: Tesorería.

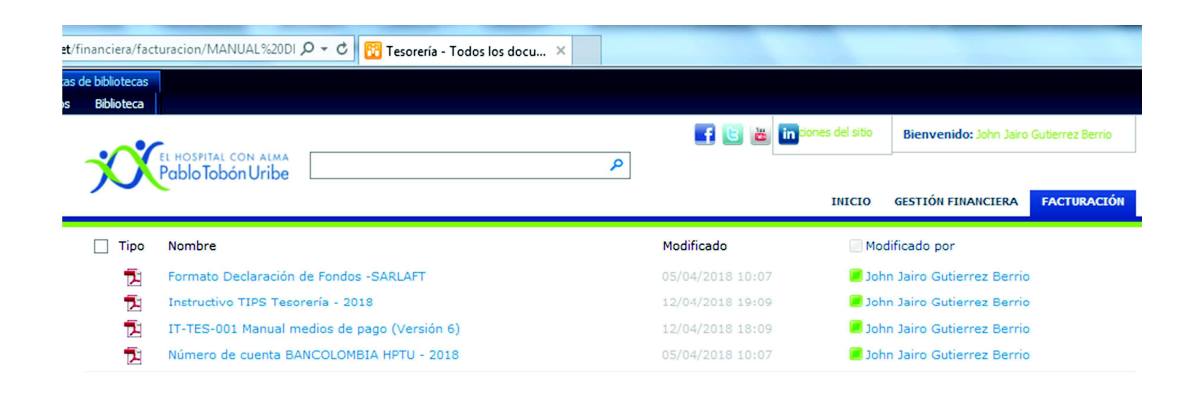

Se crean instructivos de trabajo, de acuerdo a las necesidades actuales del Hospital:

#### **Manual De Facturadores y Revisores**

#### 3.2.3 **Facturación Hospital De Crónicos Eps Sura.**

Objetivo:

Garantizar una adecuada facturación de los pacientes trasladados al Hospital de Crónicos.

Ubicación: Piso 5, Torre B.

Habitaciones disponibles: Compartidas e individuales.

Manuales tarifarios:

- EPS Sura: Manual SS
- EPS Sura Crónicos: Manual P1

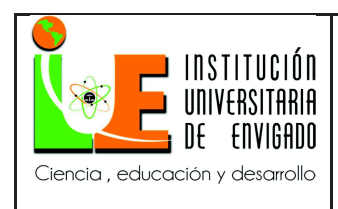

#### **Generalidades:**

• Ya no se realizan cortes de cuenta, siempre que APU solicite corte de cuenta y cambio de responsable se debe realizar la revisión concurrente de lo consumido a la fecha y efectuar el cambio de responsable respectivo.

• El día que se solicita el corte de cuenta NO se debe cargar la habitación manual, se debe respetar la política definida por el Hospital de facturar el día de ingreso más no el de egreso.

• Siempre el día de ingreso en el Hospital de crónicos se factura habitación individual o compartida, es decir, en una factura de crónicos no puede ir facturado UCI o UCE.

• Se mantiene el criterio clínico para la asignación de cama, se asigna el paciente en habitación compartida y si él paciente prefiere habitación individual debe asumir excedente de habitación. Será apoyo al usuario quien nos hace el reporte como en el proceso general.

• Todas las tecnologías NO incluidas en el plan de beneficios, es decir, NO PBS se deben facturar en una sola cuenta, al egreso definitivo; la facturación la debemos hacer siempre bajo la tarifa de agudos (manual SS).

• Este modelo de crónicos NO se aplica para pacientes de Eps Sura Plan Complementario, este paciente solo se beneficiará del modelo clínico, es decir, se ubica en esta unidad pero a tarifa y responsable de Eps Sura Plan Complementario.

La Junta o STAFF medico de crónicos, se considera No Facturable; los médicos de la junta se firmaran como Nota General con el fin de no generar cobros automáticos.

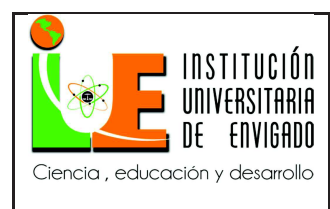

**Página** 42 de 100

**Versión:** 02

• Siempre que se encuentre un código con cantidad negativa (devolución "DV") debe tener en la misma cuenta la contra partida positiva, en caso de que la devolución se haya realizado entre el traslado de un paciente de agudos a crónicos o viceversa debemos asignar NO facturable a esta devolución.

• Al momento del egreso del paciente del Hospital se debe hacer conciliación de la estancia completa para asegurar que no quede ningún día sin cobro.

• Eps Sura solo acepta una factura por modelo, 1 Agudo y 1 Crónicos.

• La revisión concurrente y cambio de responsable se debe realizar oportunamente en el momento que se solicite, estos los debe realizar el colaborador con la asignación de CG.

• El Hospital de crónicos aplica únicamente por el momento para Eps Sura, aunque pueden haber pacientes de otros aseguradores en esta unidad, a los cuales NO los cobija este modelo de revisión concurrente y cambio de responsable.

#### **Manual De Facturadores Y Revisores**

# 3.2.4 **Instructivo De Cobro De Tv, Teléfono Y Excedente De Habitación**

Tarifas 2018:

#### **Servicio de Televisión: \$20,000**

Cobertura:

Toda la hospitalización, sin interrupción del servicio.

Este servicio se oferta a:

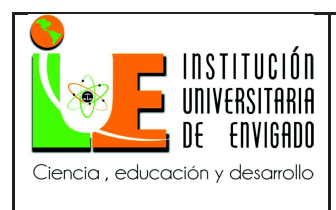

**Página** 43 de 100

Pacientes que se encuentren en habitación compartida e individual que por condición clínica la requiera o porque por ocupación NO se disponga de habitaciones compartidas y ubiquemos el paciente en una individual, pero facturando compartida.

No se debe ofertar:

A los pacientes que tengan derecho de habitación individual por su aseguradora (pólizas y medicinas prepagadas, planes complementarios, régimen especial como Ecopetrol, etc.) Servicio incluido.

Condición:

Valor NO reembolsable en caso de darse el alta médica, alta voluntaria o remisión por su asegurador.

La cobertura es continua, la cual se da por finalizada al momento de egreso del paciente; NO aplica para re-ingresos.

#### **Servicio de Teléfono: \$10,000**

Cobertura:

30 días.

Este servicio se oferta a:

Pacientes que se encuentren en habitación compartida e individual que por condición clínica la requiera o porque por ocupación NO se disponga de habitaciones compartidas y ubiquemos el paciente en una individual, pero facturando compartida.

No se debe ofertar:

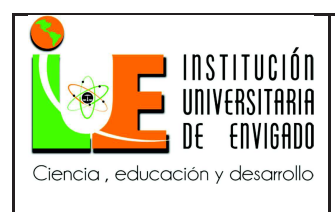

**Página** 44 de 100

A los pacientes que tengan derecho de habitación individual por su aseguradora (pólizas y medicinas prepagadas, planes complementarios, régimen especial como Ecopetrol, etc.) Servicio incluido.

Condición:

Valor NO reembolsable en caso de darse el alta médica, alta voluntaria o remisión por su asegurador.

La cobertura es continua, la cual se da por finalizada al momento de egreso del paciente; NO aplica para re-ingresos.

#### **Excedente de habitación: \$130,000**

Cobertura:

Valor por día.

Este servicio se oferta a:

1. Paciente que su aseguradora cubre habitación compartida y desea estar en habitación individual.

2. Pólizas y medicinas prepagadas que su asegurador le cubre la habitación individual pero el paciente desea habitación con sala.

Condición:

Valor NO reembolsable en caso de darse el alta médica, alta voluntaria o remisión por su asegurador.

La cobertura es continua, la cual se da por finalizada al momento de egreso del paciente; NO aplica para re-ingresos.

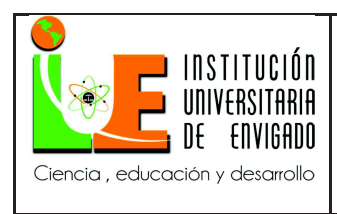

**Página** 45 de 100

**Importante:** El pago de excedente de habitación por día, da cobertura a uso televisor y teléfono sin ningún costo adicional.

#### **Para Tener En Cuenta:**

1. Pacientes de Suramericana Seg Vida Póliza, No se cobra excedente de habitación en ningún caso, así sea en habitación individual con sala.

2. En el caso de pólizas y medicinas prepagadas en los cuales los planes manejan tope por concepto de habitación, el valor a facturar por excedente de habitación es igual: Al valor de la habitación en la cual el paciente esta acostado a tarifa póliza o medicina prepagada, menos el valor del tope autorizado por la póliza o medicina prepagada.

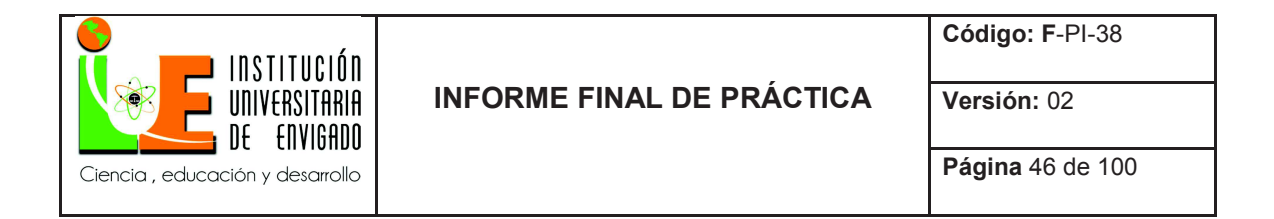

#### Tabla 5.

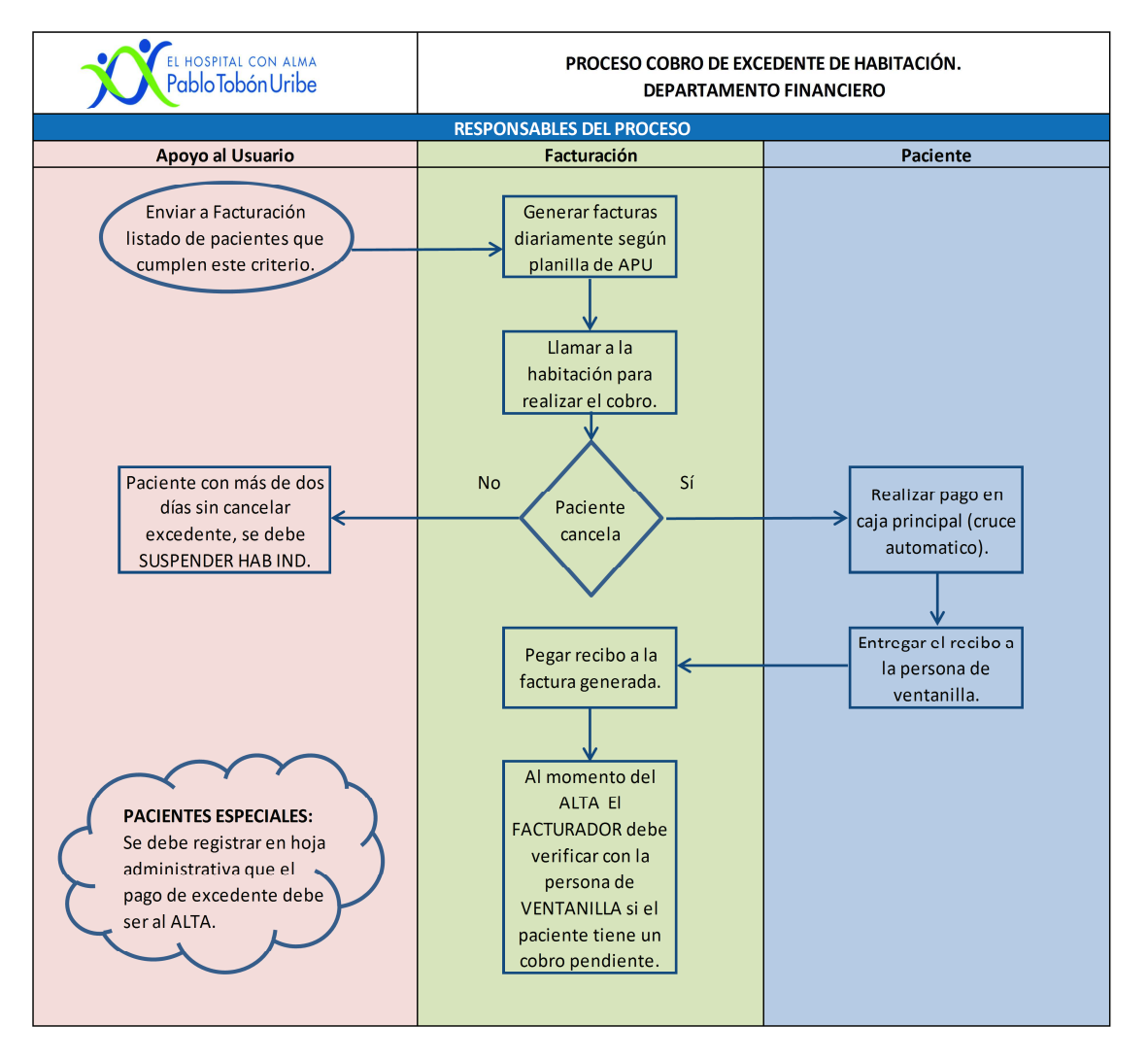

Fuente: Elaboración propia.

Se elabora un hablador para mostrar a los pacientes siempre que asuman uno de los "Otros servicios HPTU – 2018".

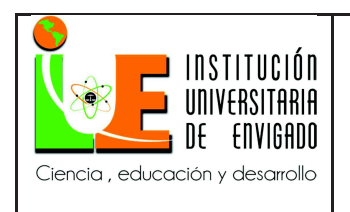

**Código: F**-PI-38

**Versión:** 02

**Página** 47 de 100

Diseño:

Ilustración 12: Diseño

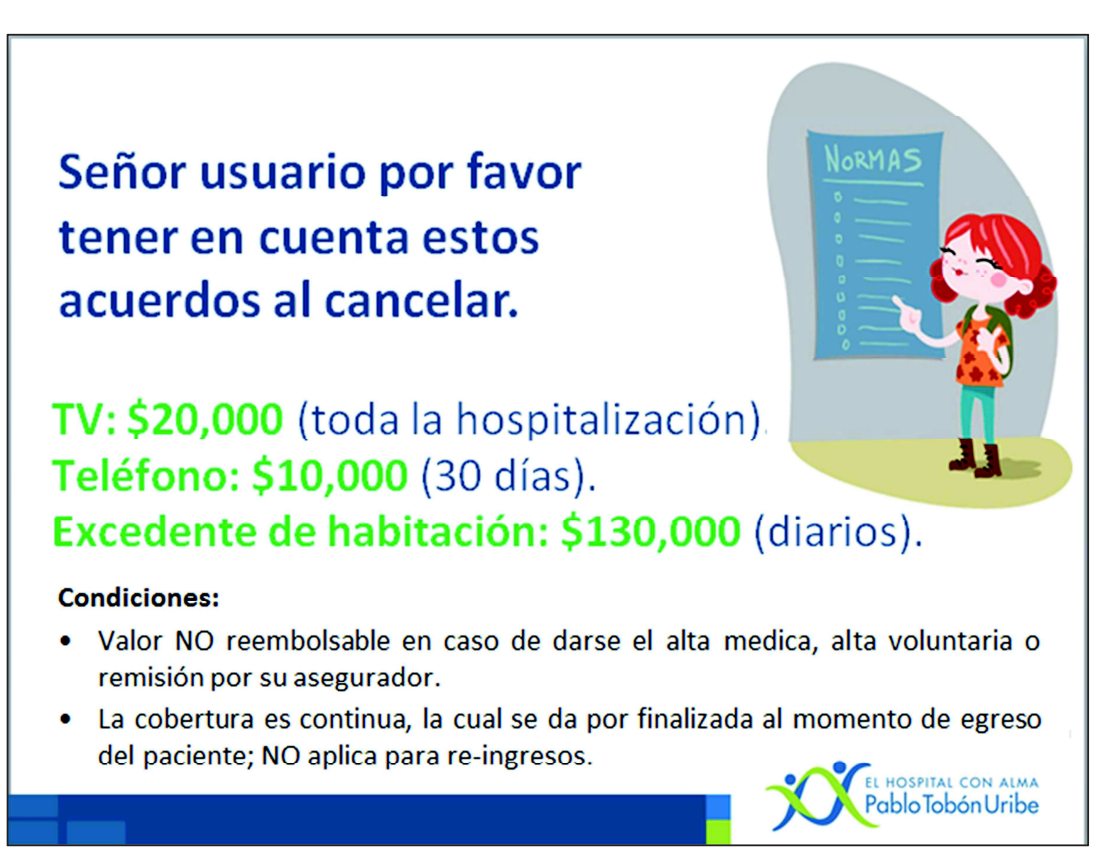

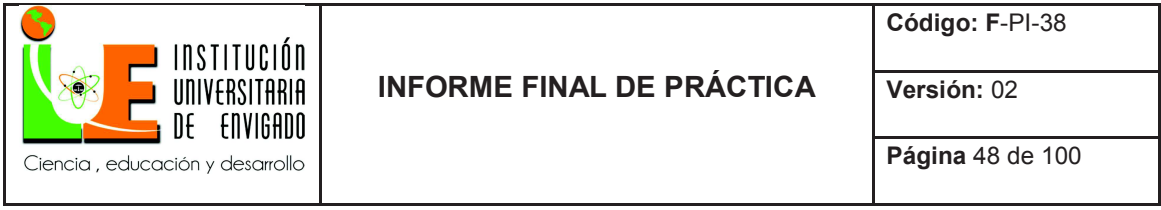

Físico, impreso:

Ilustración 13: Físico, Impreso

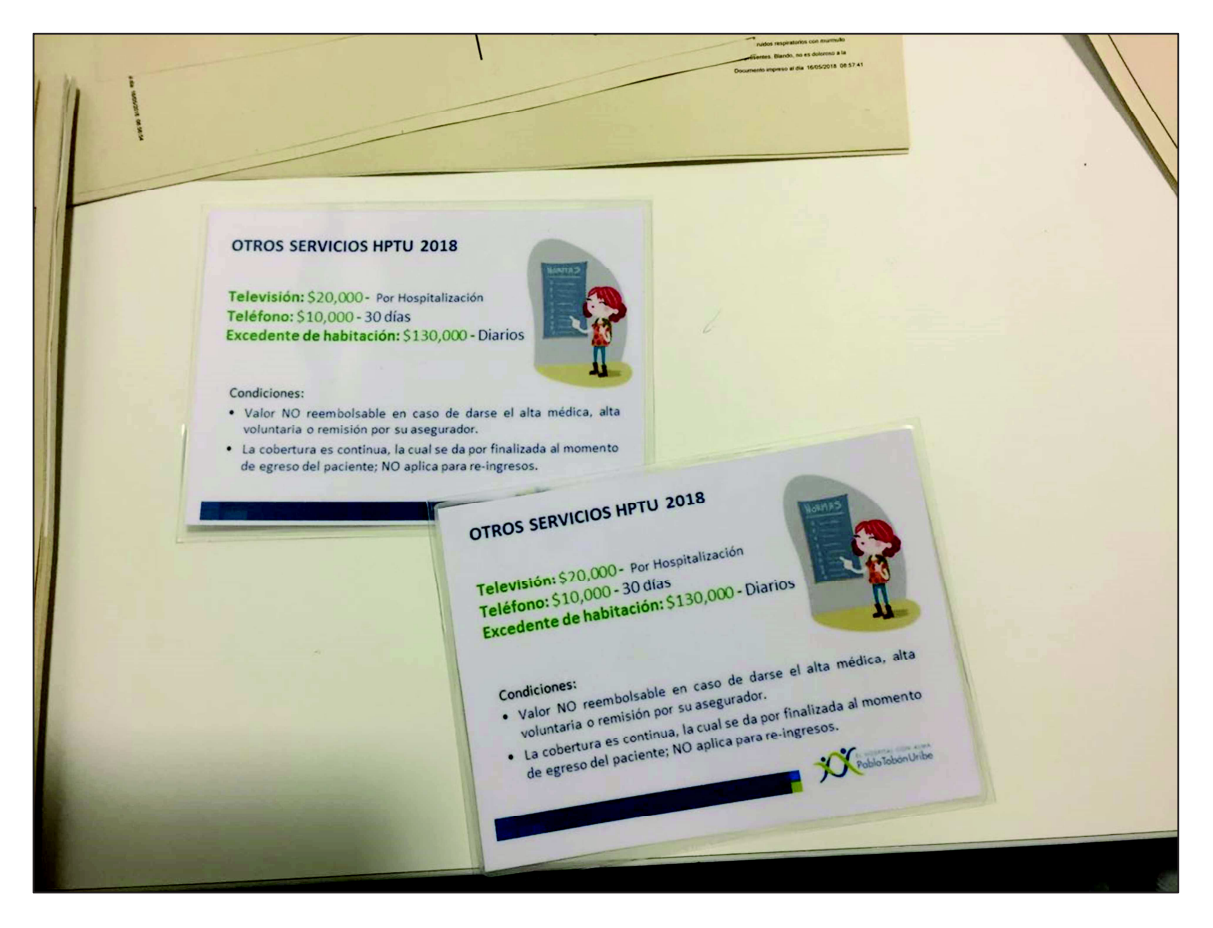

Se elaboran instructivos de trabajo para los procesos poco habituales en los cuales somos áreas de apoyo:

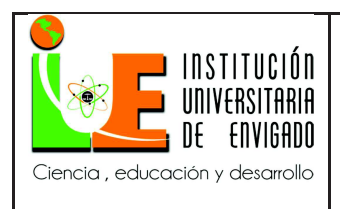

#### **Manual De Facturadores Y Revisores**

### 3.2.5 **Facturación Ambulatoria Consulta Privada**

Objetivo:

Apoyar el proceso de facturación ambulatoria de consulta privada los fines de semana,

garantizando calidad en el cargue de honorarios, corroborando con el pago adecuado de los mismos.

- ¿Qué pasos debo seguir para generar un cargo ambulatorio?
	- 1. Ingresar al módulo de ayudas Diagnosticas (atenciones ambulatorias).

Ilustración 14

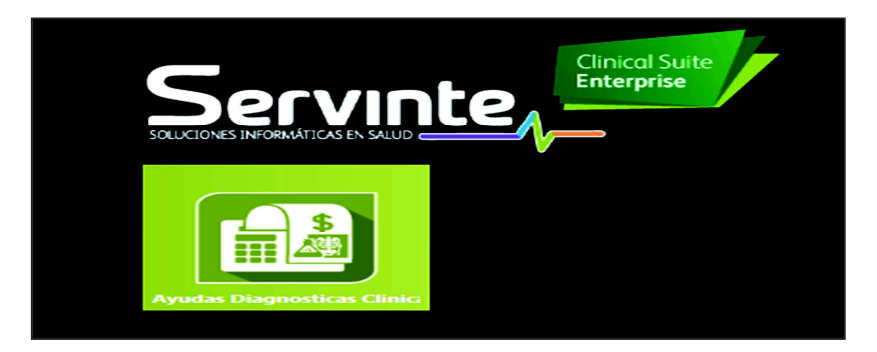

2. Dar clic en Movimientos y posterior en cargos.

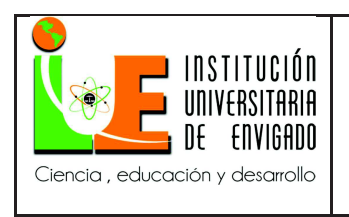

**Página** 50 de 100

**Versión:** 02

Ilustración 15

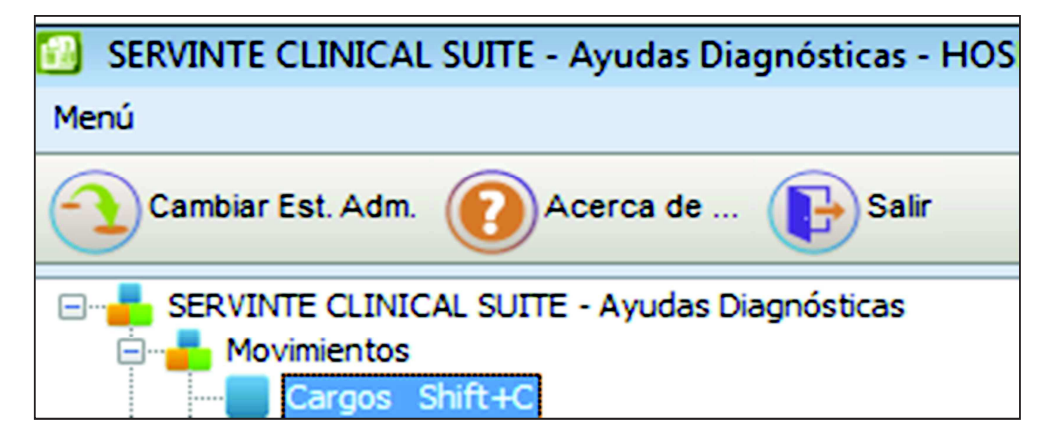

3. Dar clic en el botón administrador de Pacientes.

Ilustración 16

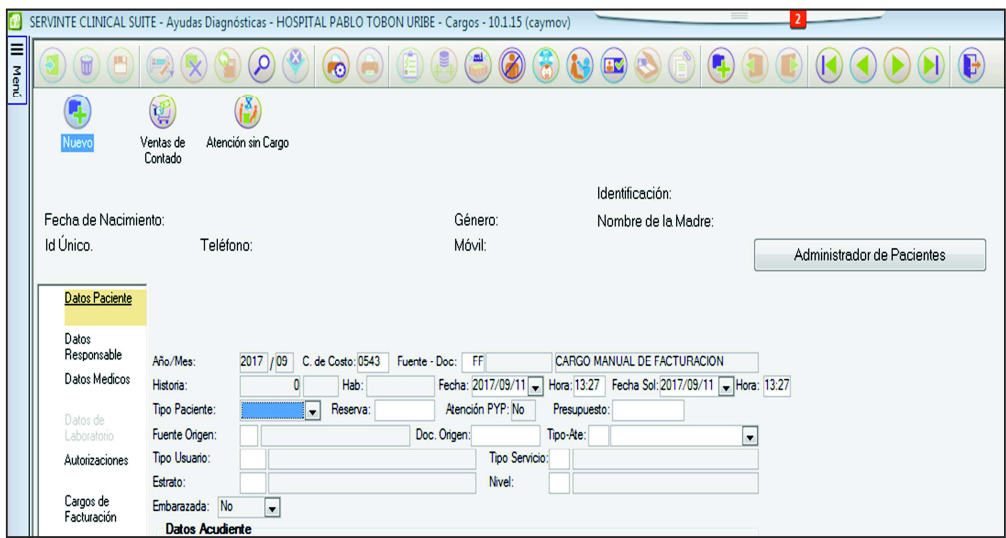

• Se puede buscar el paciente de diferentes formas:

Ingresar Historia Clínica.

Nombres y apellidos completos.

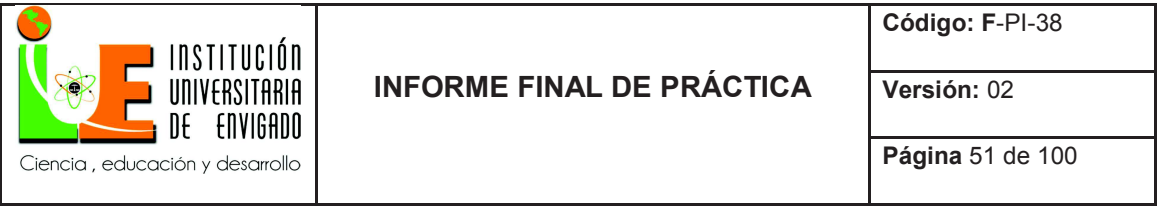

Documento de identidad.

Ilustración 17

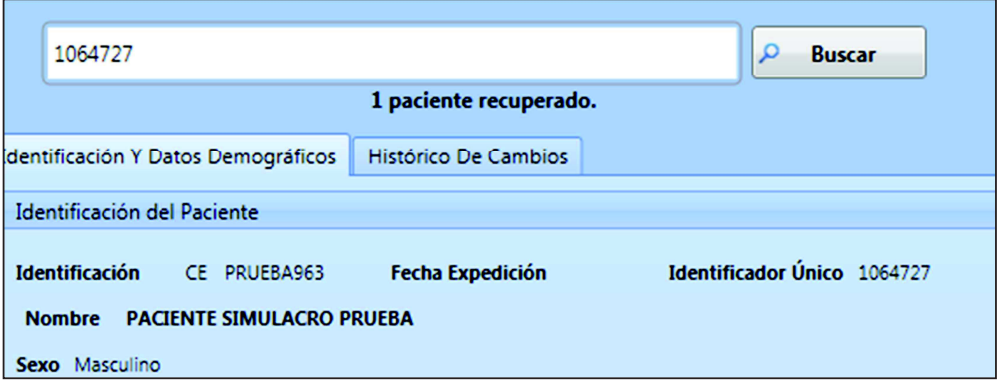

Ilustración 18

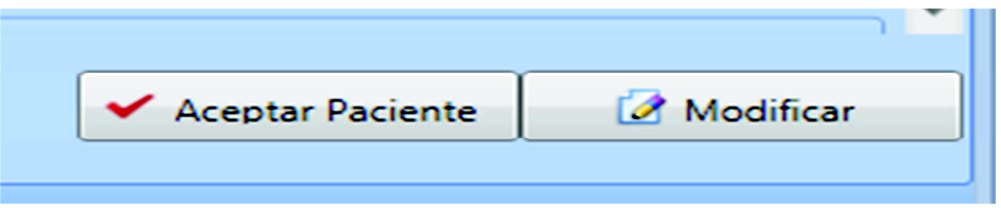

4. Al encontrar el paciente se debe señalar y seleccionar "Aceptar Paciente".

5. Al tener el paciente correcto seleccionado, se debe diligenciar la información necesaria de

los siguientes seis campos:

- Datos Paciente.
- Datos Responsable.
- Datos Médicos.
- Autorizaciones.
- Cargos de Facturación.

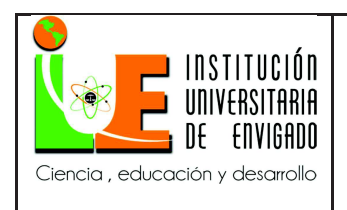

**Código: F**-PI-38

**Versión:** 02

**Página** 52 de 100

- Facturar.
- 6. Datos Paciente:
- En el campo Documento se digita CV.
- Tipo de Paciente: Seleccionar Empresa Externo O Particular.
- Tipo de Usuario: Seleccionar el campo que corresponda.

#### Ilustración 19

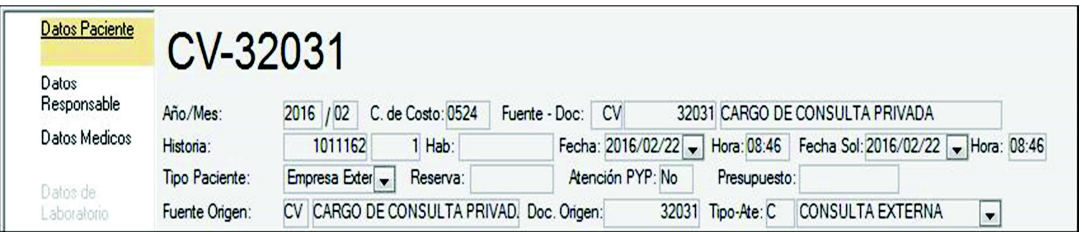

7. Datos Responsable: Dar clic en el campo Ced/Nit: y buscar la entidad responsable de pago del paciente.

Ilustración 20

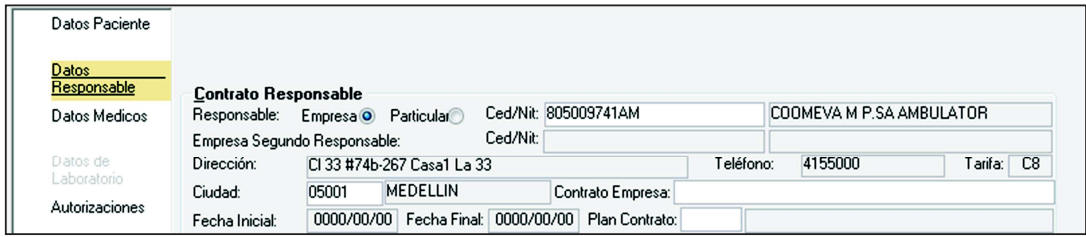

- 8. Datos Médicos: Se ingresan los siguientes conceptos.
- Medico:
- Especialidad:

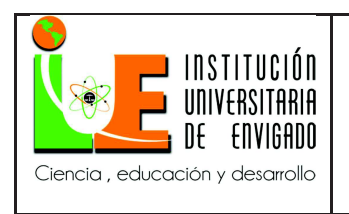

- Ser. Ingreso: PR
- Causa Ing.: 01 (Enfermedad general) 05 (Accidente Laboral) 06 (Accidente Transito).

Ilustración 21

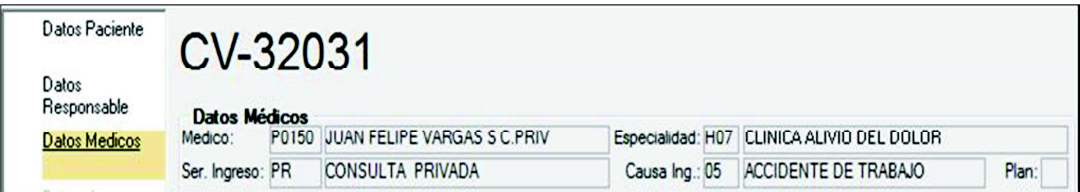

- 9. Autorizaciones: Diligenciar solamente dos campos.
- Autorización.
- Tipo de Autorización: Otro.

Ilustración 22

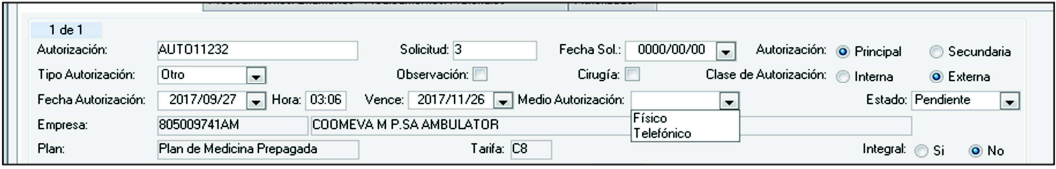

10. Cargos de Facturación: Se debe digitar el concepto y el código de la consulta a facturar.

Ilustración 23

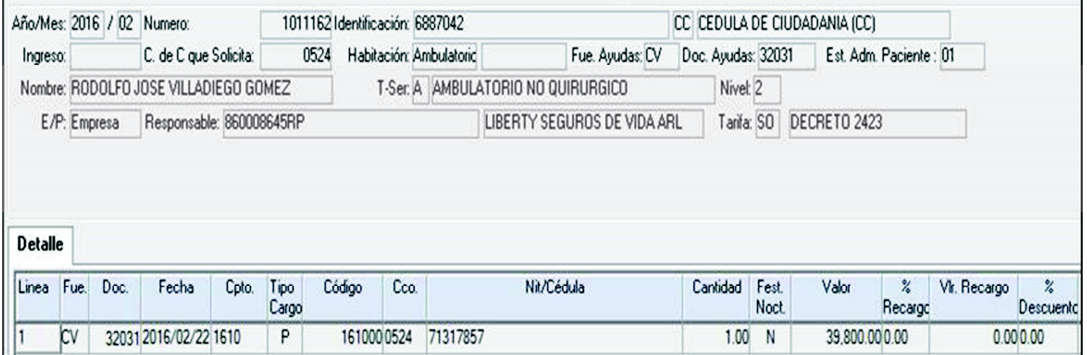

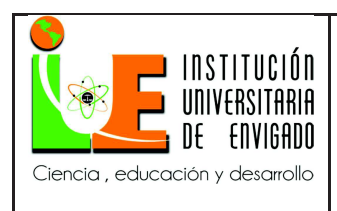

# **Página** 54 de 100

**Versión:** 02

**Importante:** Con el concepto 1010 y el nombre de la consulta (ejemplo 1010 101033 consulta de ortopedia) identificamos el valor a facturar y este lo cargamos por el Concepto: 1610 Código: 161000.

Lo anterior aplica para: Pólizas Estudiantiles, Pólizas de Salud y Medicinas prepagadas, Administradoras Riesgo Laboral, EPM, Ecopetrol.

Se carga la consulta al NIT del médico o al grupo 666666666 si es Anestesia o Alivio de Dolor.

Si el paciente cancelo Franquicia/Copago se carga por el concepto 2000 el valor que cancelo el paciente a la secretaria directamente, para evidenciar el registro del recaudo por dicho concepto en la factura de la empresa.

11. Facturar: Clic en insertar y guardar.

#### **Manual De Facturadores Y Revisores**

#### 3.2.6 **Facturación Ambulatoria Radiología, Horario No Hábil.**

Objetivo:

Garantizar la atención de los pacientes que requieran realizarse una radiografía convencional y acceden al servicio fuera del horario en el cual se garantiza la atención administrativa en el punto de servicio de radiología, es decir, de 09:00 p.m. a 06:00 a.m. Extensión a la cual podemos comunicarnos (Tecnólogo): 9242

• ¿Cómo es el proceso de autorización?

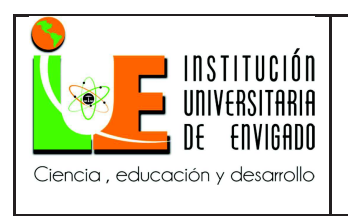

Toda atención ambulatoria en horario NO hábil de radiología debe tener VoB por parte de Apoyo al Usuario.

Posibles Empresas A Prestar Servicio:

Tabla 6.

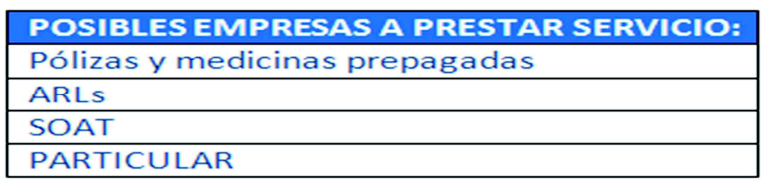

Fuente: Elaboración propia.

- ¿Qué pasos debo seguir para generar un cargo ambulatorio?
	- **1.** Ingresar al módulo de ayudas Diagnosticas (atenciones ambulatorias).

Ilustración 24

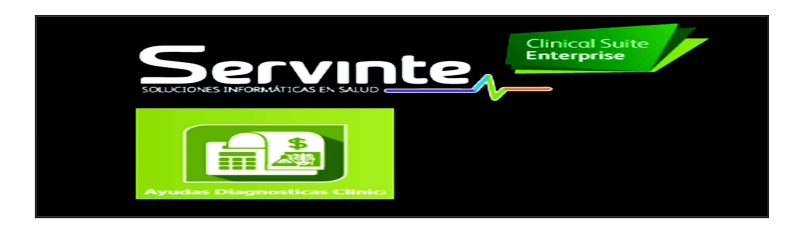

**2.** Dar clic en Movimientos y posterior en cargos.

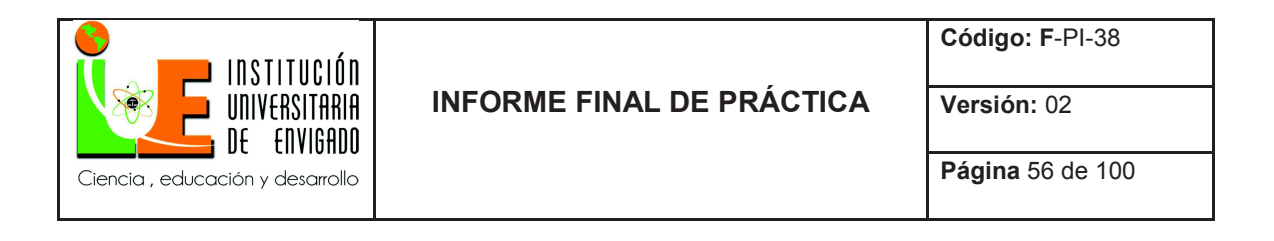

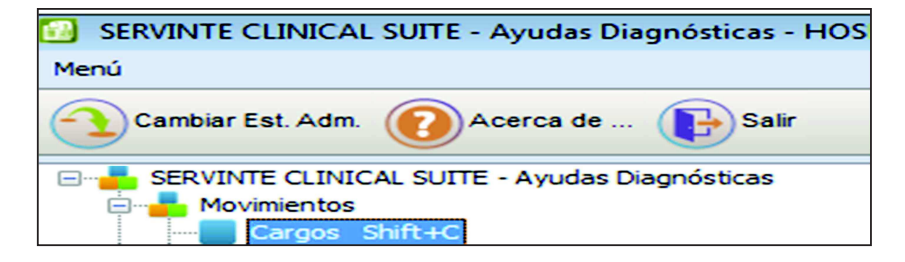

**3.** Dar clic en el botón administrador de Pacientes.

Ilustración 26

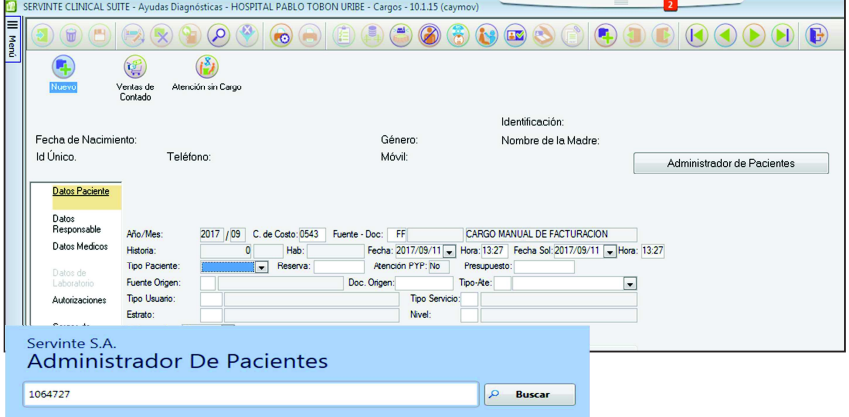

- Se puede buscar el paciente de diferentes formas:
	- > Ingresar Historia Clínica.
	- $\triangleright$  Nombres y apellidos completos.
	- Documento de identidad.

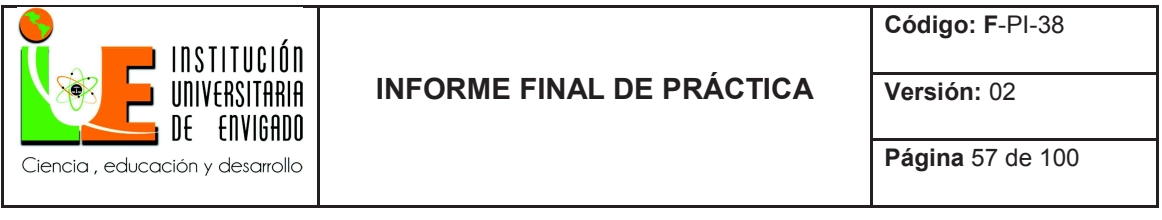

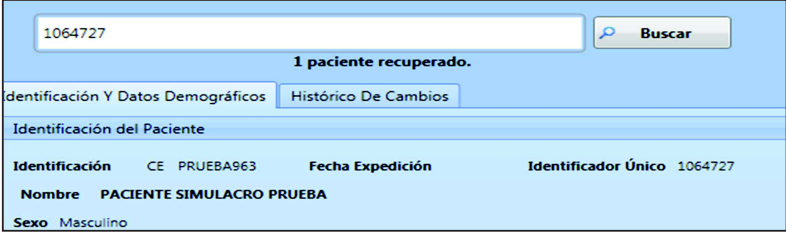

#### Ilustración 28

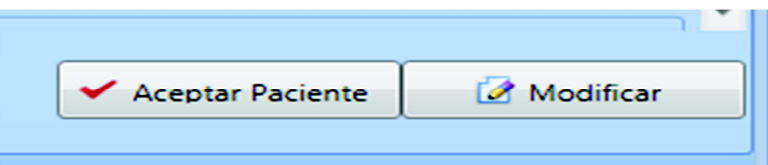

4. Al encontrar el paciente se debe señalar y seleccionar "Aceptar Paciente".

5. Al tener el paciente correcto seleccionado, se debe diligenciar la información necesaria de

los siguientes seis campos:

- Datos Paciente.
- Datos Responsable.
- Datos Médicos.
- Autorizaciones.
- Cargos de Facturación.
- Facturar.

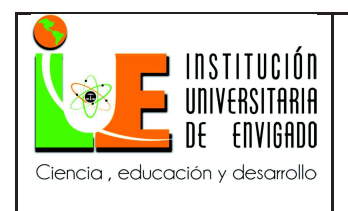

**Código: F**-PI-38

**Página** 58 de 100

**Versión:** 02

6. Datos Paciente:

- En el campo Documento se digita RX.
- Tipo de Paciente: Seleccionar Empresa Externo O Particular.
- Tipo de Usuario: Seleccionar el campo que corresponda.

Ilustración 29

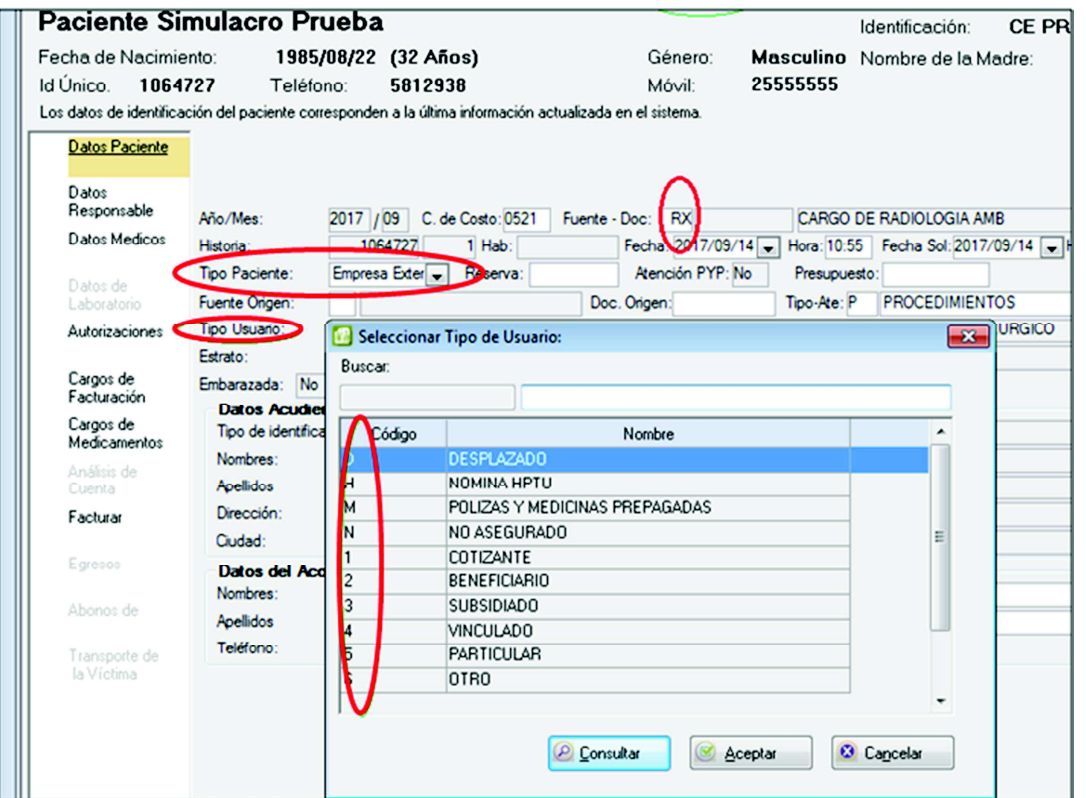

7. Datos Responsable: Dar clic en el campo Ced/Nit: y buscar la entidad responsable de pago del paciente.

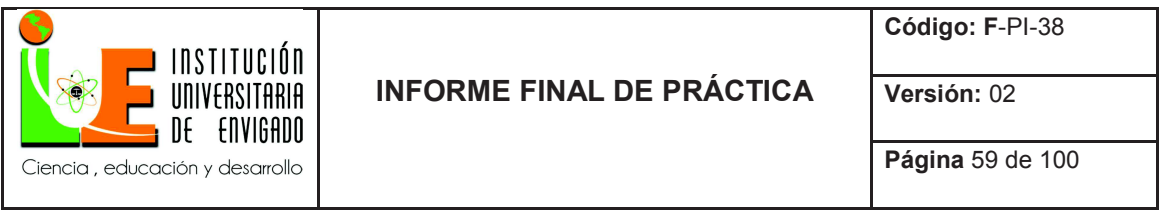

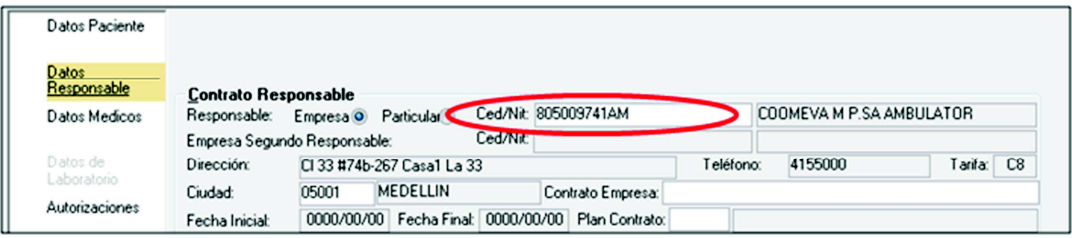

- 8. Datos Médicos: Se ingresan los siguientes conceptos genéricos.
- Medico: C0125
- Especialidad: H17
- Ser. Ingreso: RC
- Causa Ing.: 01 (Enfermedad general) 05 (Accidente Laboral) 06 (Accidente Transito).

Ilustración 31

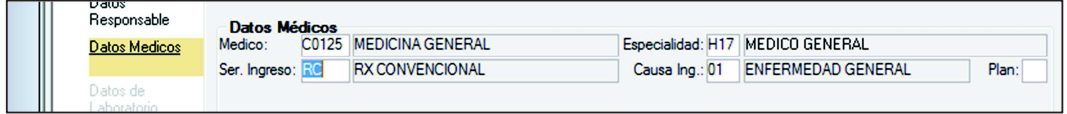

- 9. Autorizaciones: Diligenciar solamente dos campos.
- Autorización.
- Tipo de Autorización: Otro.

Ilustración 32

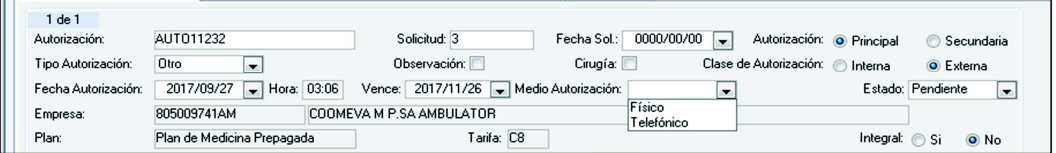

10. Cargos de Facturación: Se debe digitar el concepto y el código del estudio a facturar.

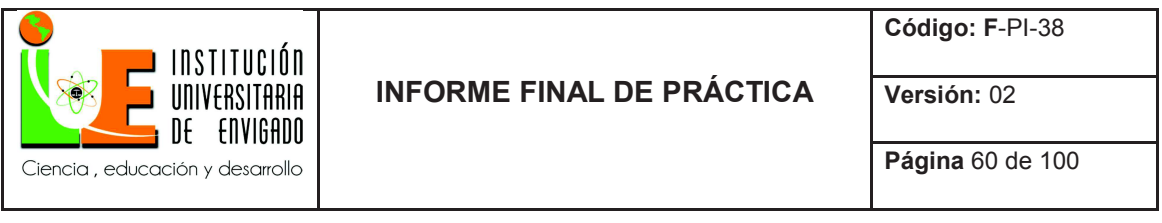

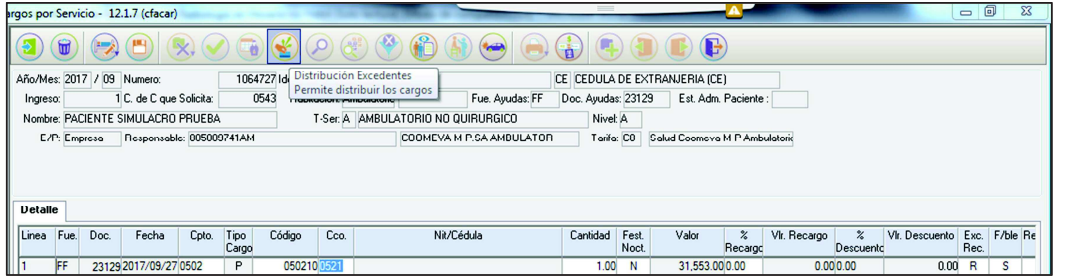

Nota: En los casos que aplique cobro de Franquicia, Deducible o Copago, se debe seleccionar el Icono "Distribución de Excedentes" y digitar el valor a cancelar por el paciente.

Ilustración 34

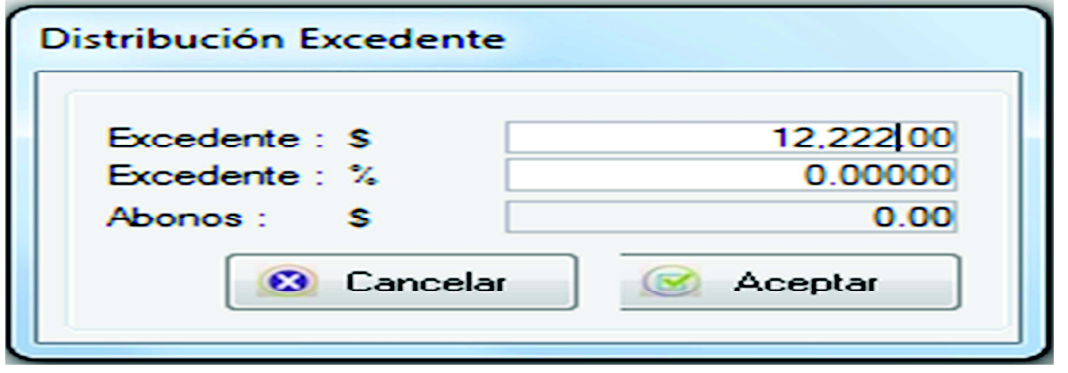

11. Facturar: Clic en insertar y en los casos que el paciente deba asumir parte de la cuenta, se debe digitar el medio de pago.

Importante: En este módulo las facturas particulares se deben realizar como Factura/ Recibo.

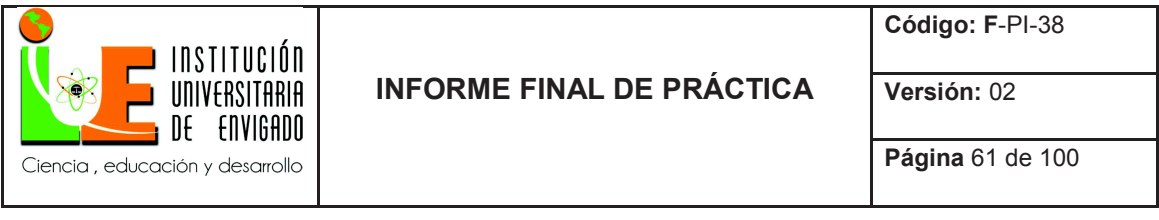

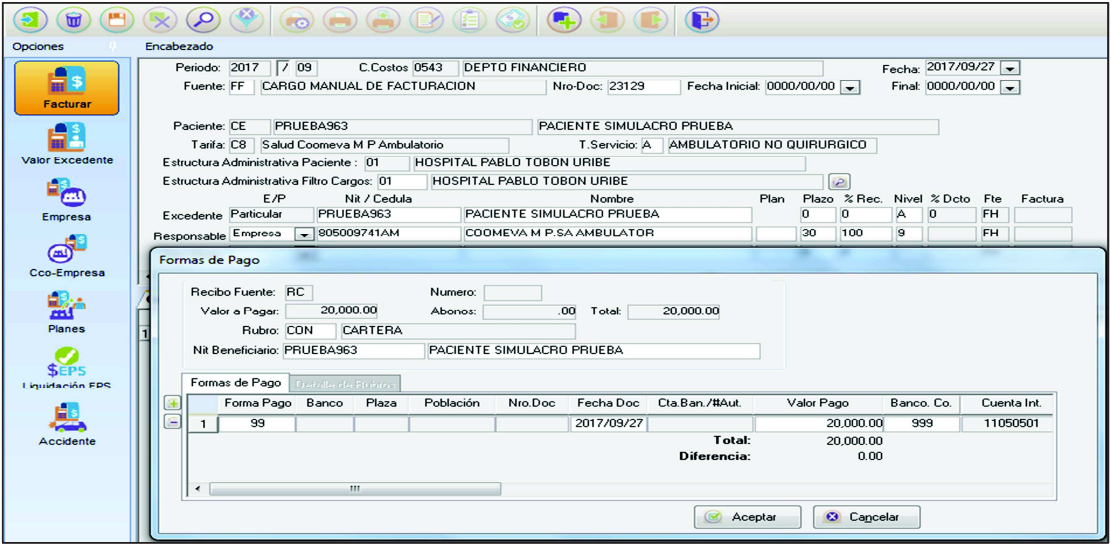

• Códigos HPTU de exámenes radiológicos:

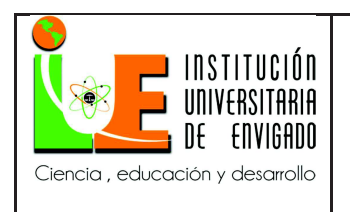

# **INFORME FINAL DE PRÁCTICA**

**Código: F**-PI-38

**Versión:** 02

**Página** 62 de 100

# Tabla 7.

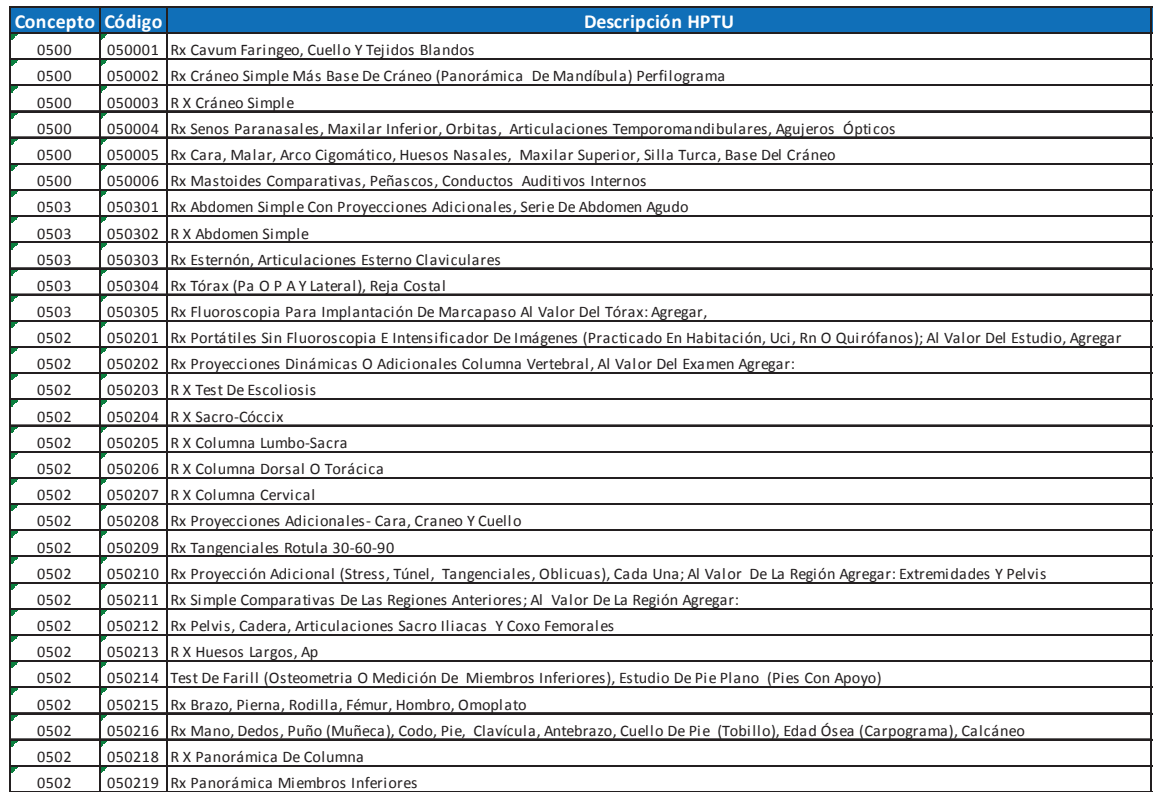

Fuente: Elaboración propia.

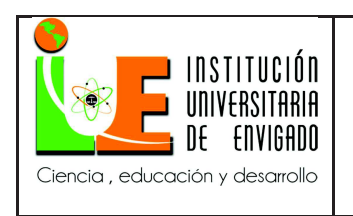

# **INFORME FINAL DE PRÁCTICA**

**Código: F**-PI-38

**Página** 63 de 100

**Versión:** 02

#### Tabla 8.

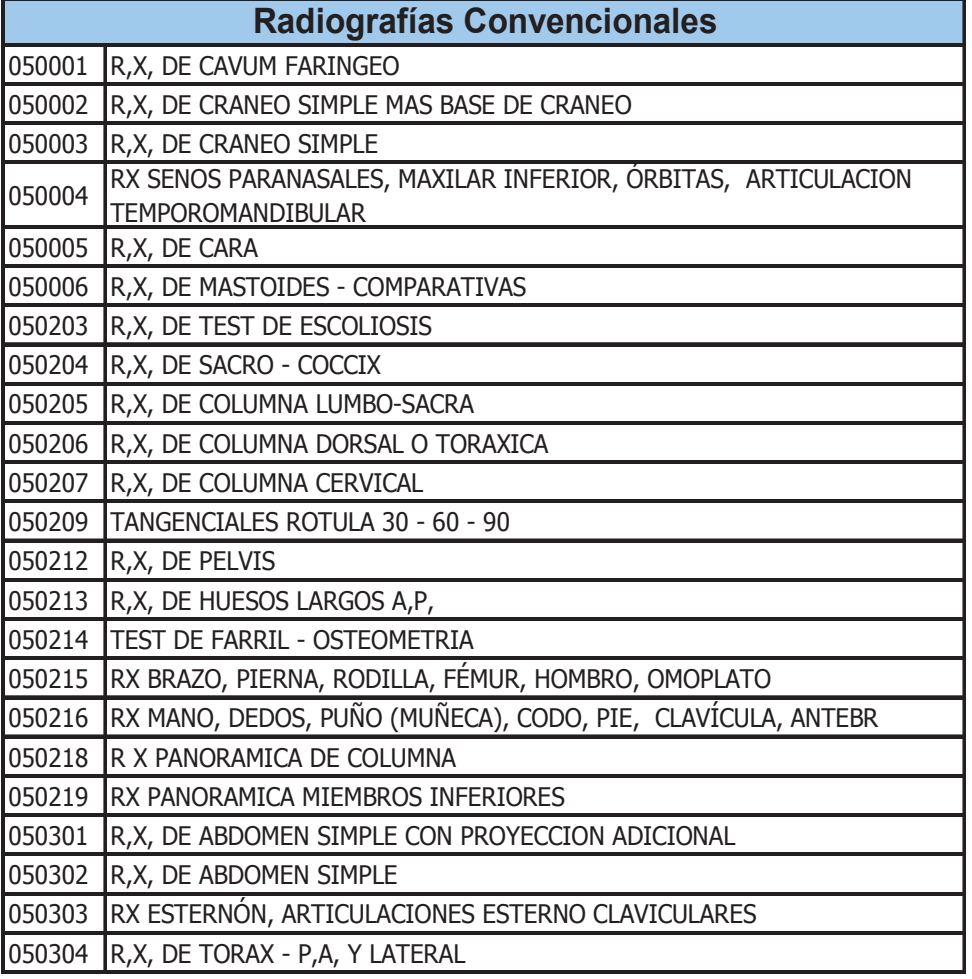

Fuente: Elaboración propia.

Tabla 9.

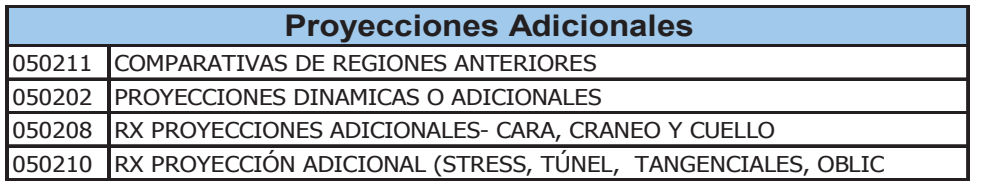

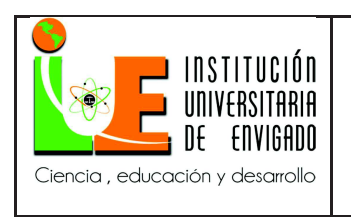

Fuente: Elaboración propia.

• Relación de Estudios de Radiología Convencional y sus Proyecciones:

Esa tabla es una relación de los estudios de Radiología, con las placas que se toman y cuál es la

proyección que se sugiere en algunos casos.

Tabla 10.

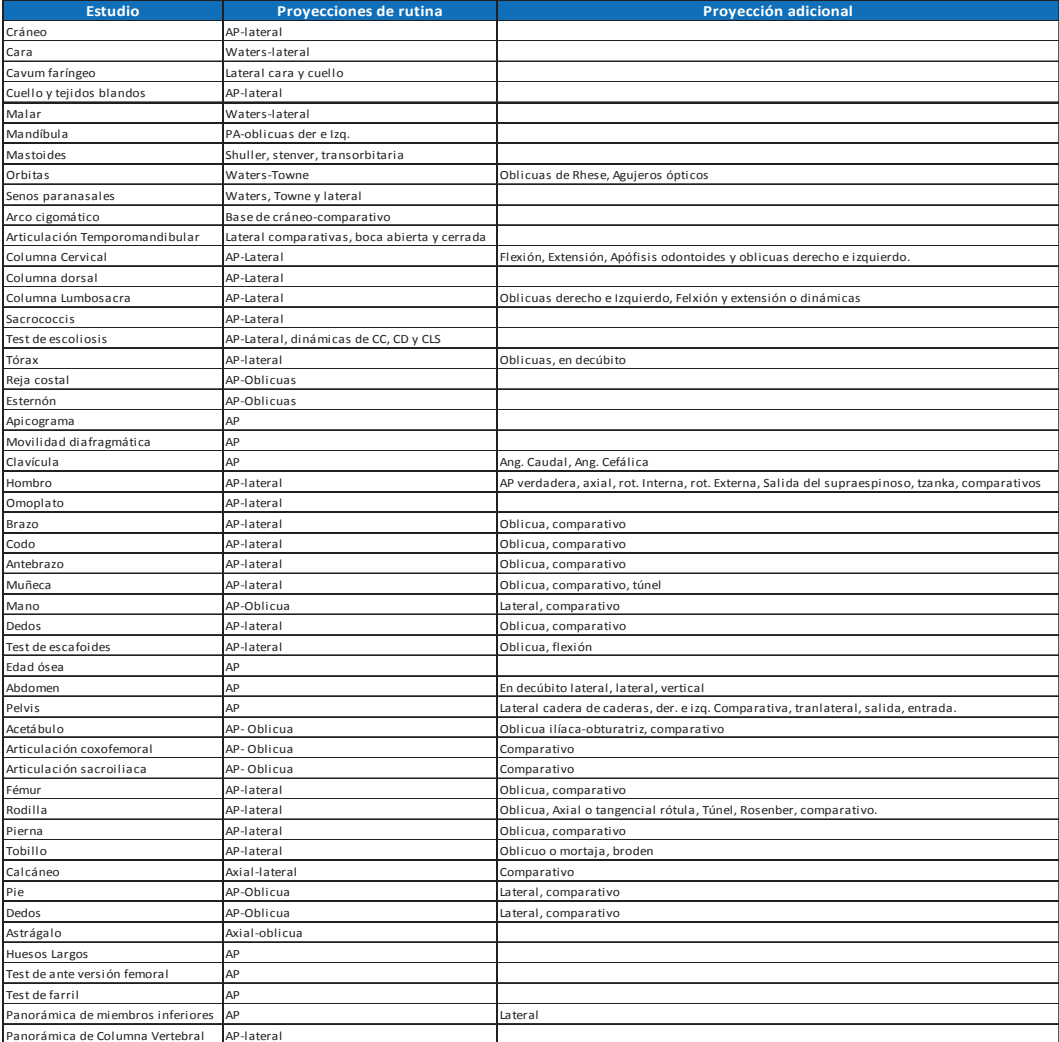

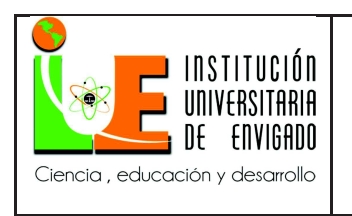

**Página** 65 de 100

**Versión:** 02

Fuente: Elaboración propia.

Se realiza documentación de las generalidades del proceso que están a cargo de facturación:

• Constancia De Atención:

Ilustración 36: Constancia De Atención

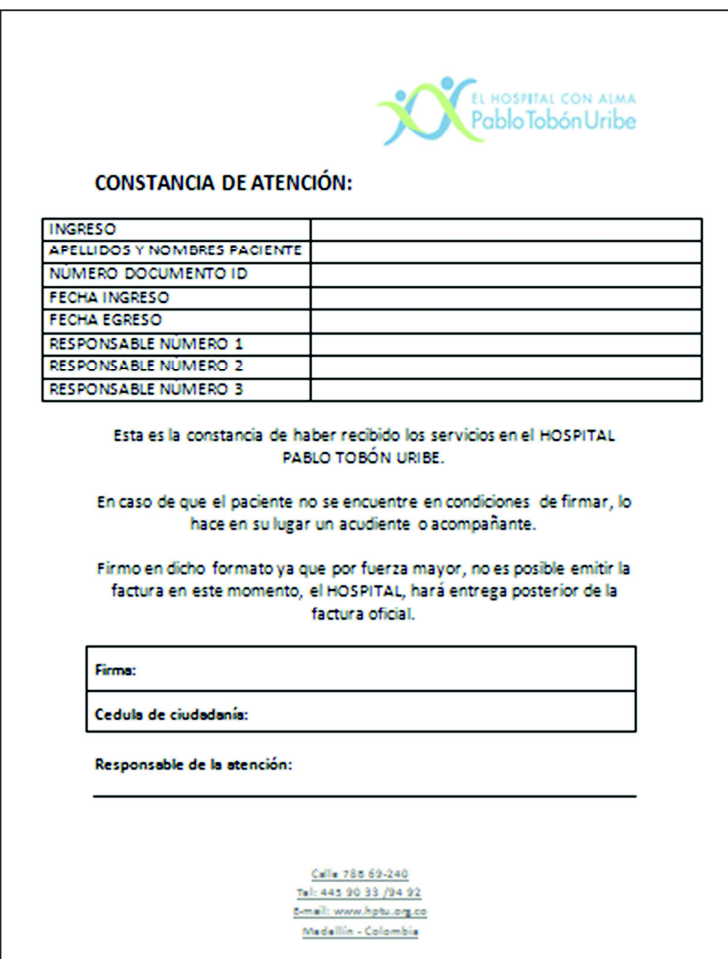

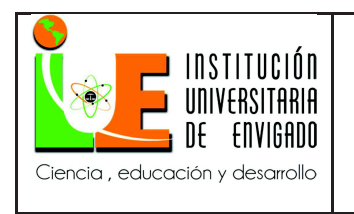

**Página** 66 de 100

• Formato: Cobros Pendientes, Pare Del Sistema:

Ilustración 37: Cobros Pendientes, Pare Del Sistema.

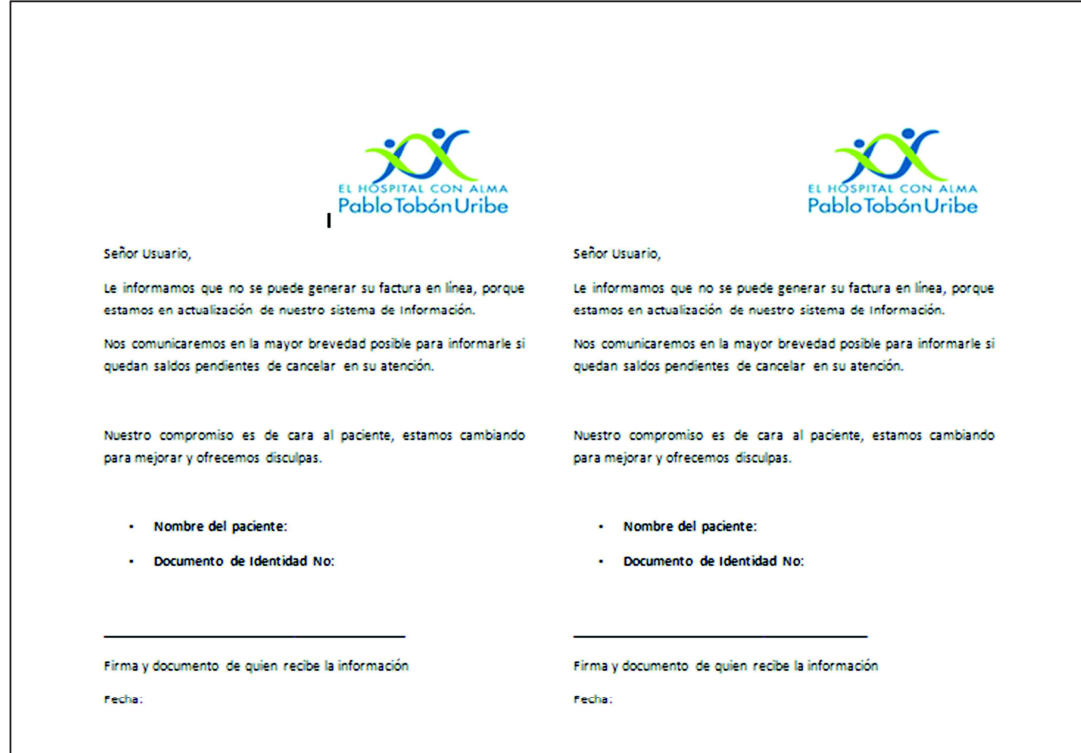

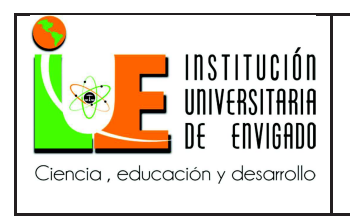

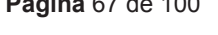

• Formato: Cuentas Pendientes Por Generar Al Momento Del Alta:

Ilustración 38: Cuentas Pendientes Por Generar Al Momento Del Alta.

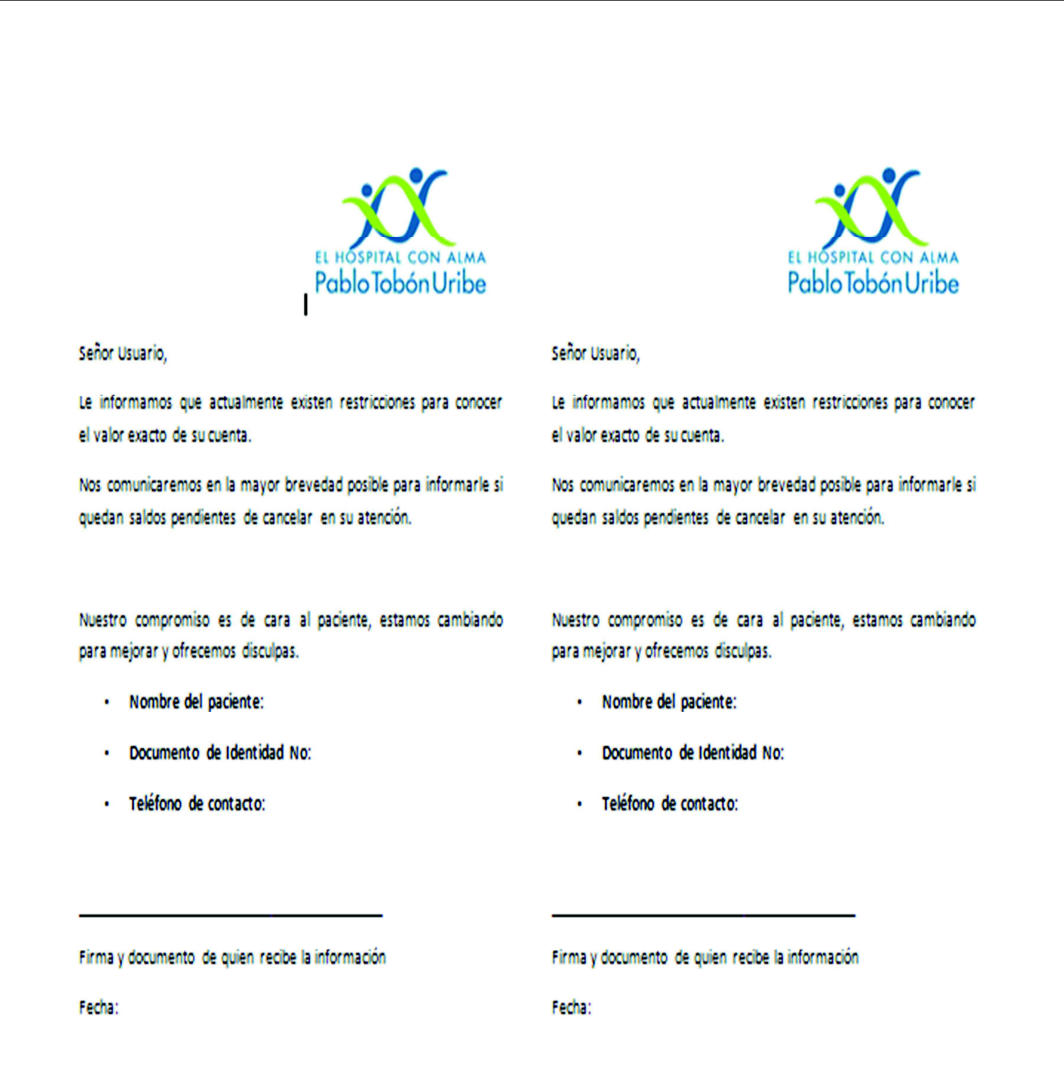

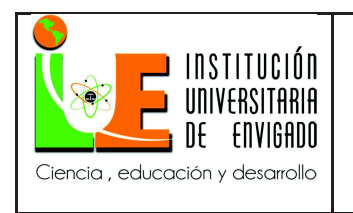

**Página** 68 de 100

• Formato Para No Destruir Pagares:

Ilustración 39: Formato Para No Destruir Pagares.

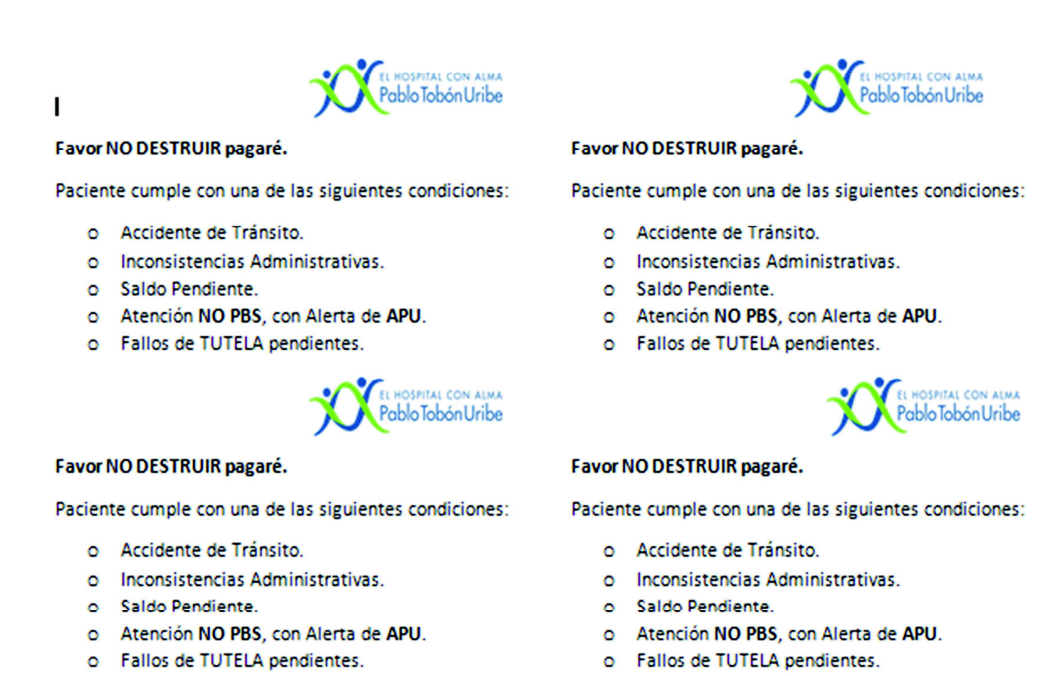

Se documenta el proceso de Tesorería, del cual somos responsables en el servicio de

urgencias 24/7, hospitalización en horario NO hábil:

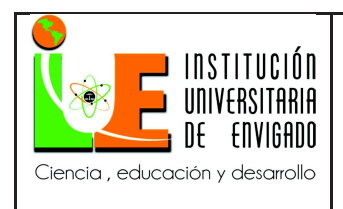

#### **Manual De Facturadores Y Revisores**

#### 3.2.7 **Instructivo Tips De Tesorería**

Recaudo en Efectivo

En el punto de servicio de Facturación En Urgencias se recibirán pagos en efectivo hasta \$2.000.000 (dos millones de pesos), montos superiores serán recaudados en la Caja General del Hospital (Primer Piso) en su horario de atención:

Lunes a Viernes: 7:30 a.m. a 7:30 p.m.

Sábados: 9:00 a.m. a 3:00 p.m.

En caso de que se presenten pagos superiores a \$2.000.000 (dos millones de pesos) fuera de este horario, se recibirán en el punto de servicio de urgencias.

Hasta \$15.000.000 (Quince millones de pesos) se tiene permitido recibir en efectivo, operaciones superiores a éste monto deben ser canalizadas a través del sistema financiero mediante consignaciones o transferencias a las cuentas bancarias del Hospital.

Se podrá recibir el dinero solo por las siguientes razones:

- Porque prevalezca el derecho a la atención en Salud que requiera el usuario.
- Porque prevalece la seguridad e integridad de la persona que está atendiendo al usuario.

Formato de declaración de fondos "Sarlaft"

Para operaciones en efectivo iguales o superiores a \$5, 000,000 (Cinco millones de pesos) debe diligenciarse el formato Vinculación de Cliente Persona Natural Sarlaft.

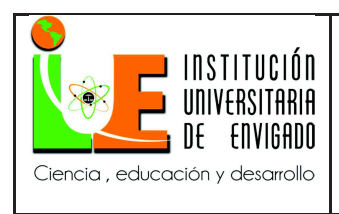

**Página** 70 de 100

**Versión:** 02

En el caso de que el pago lo realice un familiar o acompañante del paciente se debe realizar la debida diligencia tanto para el paciente como para su familiar o tercero pagador de los servicios. Si el paciente no está presente en el momento de la transacción, se debe diligenciar el formato y dejar claro, por parte del colaborador del Hospital, el motivo por el cual no se firma el documento en el campo de observaciones.

Recaudo de Excedente De Habitación En Urgencias:

Es obligación de Facturación recaudar los Excedentes De Habitación gestionados desde el ingreso por Apoyo al Usuario en urgencias, puesto que como función de APU se busca asegurar este recaudo desde el inicio de la atención.

Devoluciones puntos de servicio

Las devoluciones en los puntos de servicio deben estar acompañadas de:

- Copia de la factura.
- Recibo de caja original.
- Firma del Jefe del punto de servicio.
- Firma con documento de identidad del paciente.

Y se deben entregar el mismo día o al día siguiente, a primera hora en la oficina de Tesorería.

#### Confirmación consignaciones a la cuenta

Si se requiere confirmar una consignación que realizaron a la cuenta 06 del Hospital te debes comunicar con Alexandra Correa (auxiliar de cartera) a la ext. 5124.

Se pueden presentar los siguientes casos:

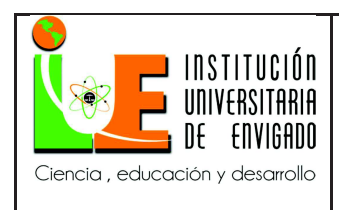

• Si debes realizar el recibo de caja, enviar información a cartera con el número del recibo para evitar que sea elaborado doblemente.

• Si por el contrario cartera ya realizó el recibo, solicitamos el número de este para cruzarlo con la factura que está pendiente.

• Si la factura es por un mayor valor del consignado se realiza un recibo por anticipo y abonos con el valor restante y luego se envía cruzar.

• El medio de pago es: CN

#### **TIPS recibos de caja**

• Al momento de realizar el recibo de caja, es importante informar al pagador que debemos dejar inscrito un beneficiario al cual se le podrá realizar la devolución (preferiblemente por transferencia bancaria), en caso tal de que el paciente no cuente con una o no pueda asistir a reclamarlo.

• Cuanto el paciente realice el pago con una tarjeta de extranjería debo seleccionar otra plaza y en población asignar 002.

• Recuerda que la tarjeta Éxito ahora cambio, es una franquicia de MasterCard, por tal motivo antes de ingresar el medio de pago en el sistema debo confirmar los datos en el Voucher.

### **Tips de seguridad para transacciones con tarjetas**

• Solicite y verifique la autenticidad del documento de identidad (cedula de ciudadanía o pasaporte), y la tarjeta de crédito antes de la transacción.

Recuerde que la apariencia de la tarjeta no debe tener zonas opacas.

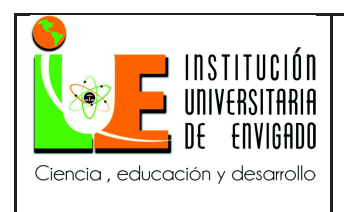

**Página** 72 de 100

• El realce debe estar en perfecto estado de brillo, forma y nitidez, especialmente en los últimos cuatro dígitos.

• Verificar que el número escrito en el comprobante coincida con el documento de

identidad.

### **Recibos De Caja: Otros conceptos (Fuente 60)**

• Escarapela de visitante o acompañante Habitación

Concepto contable: 050

Centro de costos: 0507

Costo: \$11.000

• Certificado de Hospitalización

Concepto contable: 015

Centro de costos: 0507

Valor: \$ 3.193

IVA: \$607

Costo: \$3.800

Servicios prestados solamente en horario hábil desde la caja general:

La tarifa se deja solamente de manejo informativo, para las ocasiones en que los usuarios se acercan a la ventanilla o urgencias, este proceso será ejecutado únicamente por tesorería en caja general.

• Escarapela Institucional empleados: Costo \$20.000
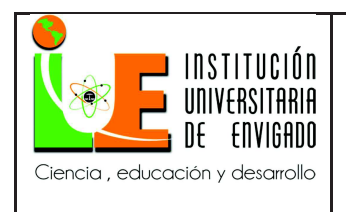

**Código: F**-PI-38

**Página** 73 de 100

**Versión:** 02

• Escarapela Instituto de Educación: Costo: \$3.800

- Carnet Trabajo Social: Costo \$2.700
- Llaves: Costo: \$5.300
- Certificado de Estudio: Costo \$9.600
- Deterioro de medicamento.

Se realizan desprendibles para la entrega de número de cuenta del Hospital Pablo Tobón Uribe:

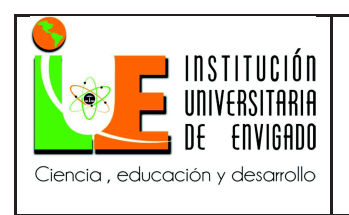

**Código: F**-PI-38

**Página** 74 de 100

**Versión:** 02

Ilustración 40: Número De Cuenta De Hptu

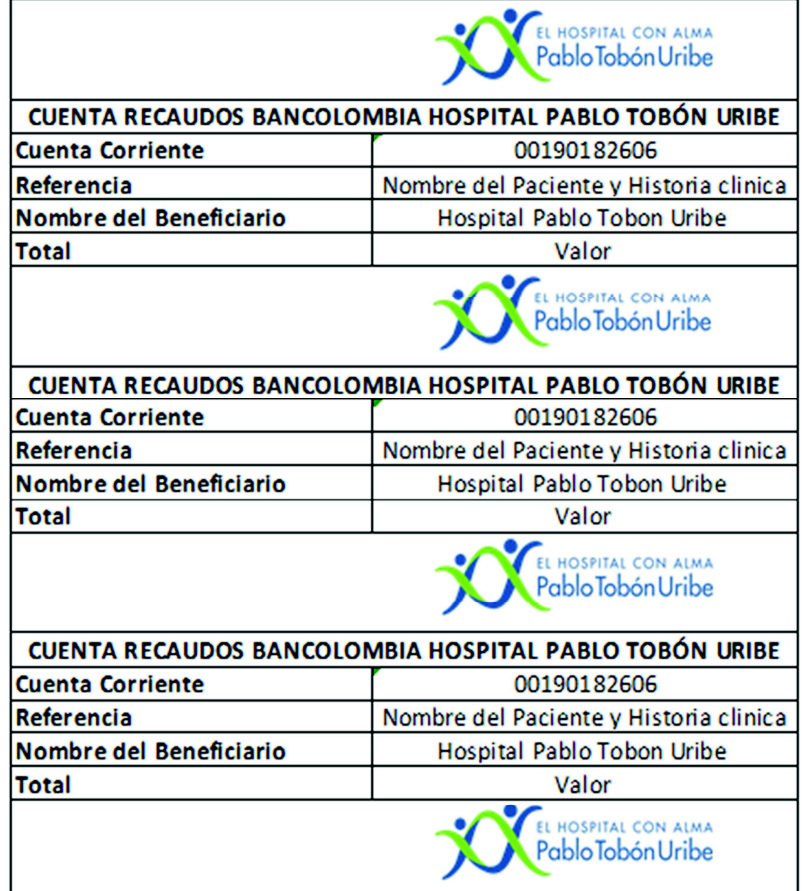

Se realiza la documentación de los conceptos de facturación donde se presentaba mayor

margen de error, debido a que cada colaborador tenía su propio criterio para revisar la cuenta:

**Manual De Facturadores Y Revisores** 

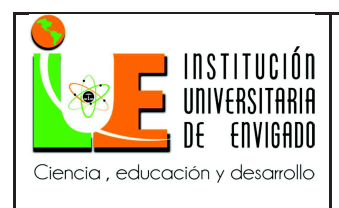

## 3.2.8 **Grupo 01 Estancia**

Concepto:

• Siempre se debe facturar el día de ingreso más no el día de egreso.

• Siempre debemos facturar la estancia de mayor valor. En caso de un traslado prescrito por el médico, es decir, si un paciente estuvo un mismo día en UCI y en UCE, se factura UCI. La tarifa de la cama de mayor a menor es: UCI – UCE, Habitación general.

• Para la revisión del cobro de estancia, se debe tener en cuenta; Hoja administrativa en la que se validan las notas de apoyo al usuario, reporte de estancia del DM&R y gestión de órdenes de HC.

## • **Observación en Urgencias:**

o Por Manual SOAT:

Menor de 6 horas: Facturar Sala de Observación (Debe tener orden médica)

 Mayor de 6 horas: Se cobra habitación de 4 o más camas. La orden de observación es suficiente. (No requiere orden de hospitalización adicional).

 Cuando se carga Habitación de 4 o más camas en observación mayor de 6 horas, no se cobra la Sala de Observación.

• Es de vital importancia la prescripción del médico, en la cual ordene la observación o la hospitalización, con esto estamos evitando glosas por pertinencia y oportunidad en el servicio.

## **Estancia inferior a las 24 horas, con traslado entre unidades el día de egreso:**

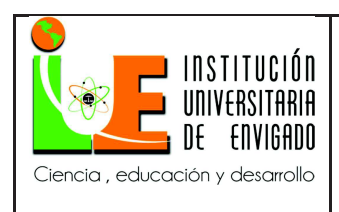

**Página** 76 de 100

Para este caso aplica la política establecida por el Hospital, facturar día de ingreso más no egreso.

En los casos que el paciente egrese de UCI-UCE todos los servicios prestados deben ser facturados por consumo, ya que se va a facturar la habitación de 4 o más camas (urgencias).

Aislamiento:

• Facturable en caso de Aislamiento por Contacto y en Pacientes Quemados.

• El cobro de Aislamiento aplica para pacientes que estén en habitación individual y bipersonal.

- Debe llevar orden médica y el cobro es automático.
- El aislamiento se cobra adicional al valor de la habitación Individual para todos los

Financiadores, excepto: Adres, Savia, Pólizas y Prepagadas, Paciente Particular.

Reporte de Estancia: El reporte de estancia es una herramienta fundamental que permite simplificar la operación al momento de revisar este concepto, para esto se debe utilizar el reporte de estancia DM&R, el cual permite realizar la validación de lo ordenado por el médico contra lo cargado en la cuenta del paciente. El reporte debe ser utilizado en estancias mayores a 10 días donde hubo traslados de habitación por prescripción médica.

Ordenes Médicas: Refleja la fecha de generación de la orden hasta la terminación de la misma, es decir, este rango de fechas son los días cargados que debe tener el paciente en este tipo de habitación.

Adicional existen varios tipos de estado en la columna estado actual de órdenes:

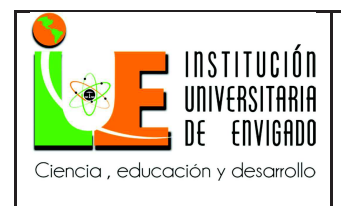

**Página** 77 de 100

- CA: Cancelado
- TE: Terminado
- OR: Ordenado
- AP: Aprobado

Para validar que lo ordenado al paciente se encuentre correctamente cargado en la cuenta, se debe relacionar las columnas "Fecha Terminación", "Estado actual" y "servicio destino" (esta información muestra si se trasladó o no el paciente, en qué fecha y a qué servicio) contra las columnas "Nombre de la Habitación" y "Fecha Cargo" (esta información muestra fecha y habitación cargada).

El cobro automático de habitación es un proceso que se ejecuta todos los días de manera automática a las 00:05 horas y genera cargo del día inmediatamente anterior.

Se debe realizar la revisión de estancia solo hasta un día anterior del día que se genera el reporte.

• Siempre debe existir un cargo de estancia por cada día de hospitalización; si existen dos cargos en un mismo día, se debe asignar a uno No Facturable con la revisión respectiva y reportar caso a la mesa de ayudas de TI. Ojo tener en cuenta que pueden haber dos cargos de un mismo día generado por traslado de paciente, en este caso se factura el de mayor valor.

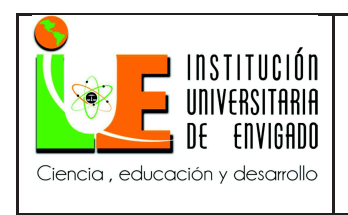

**Página** 78 de 100

• Cuando el sistema no cargue automáticamente la cama, se debe realizar el cobro manual

utilizando el concepto 0150 y los siguientes códigos:

Tabla 11.

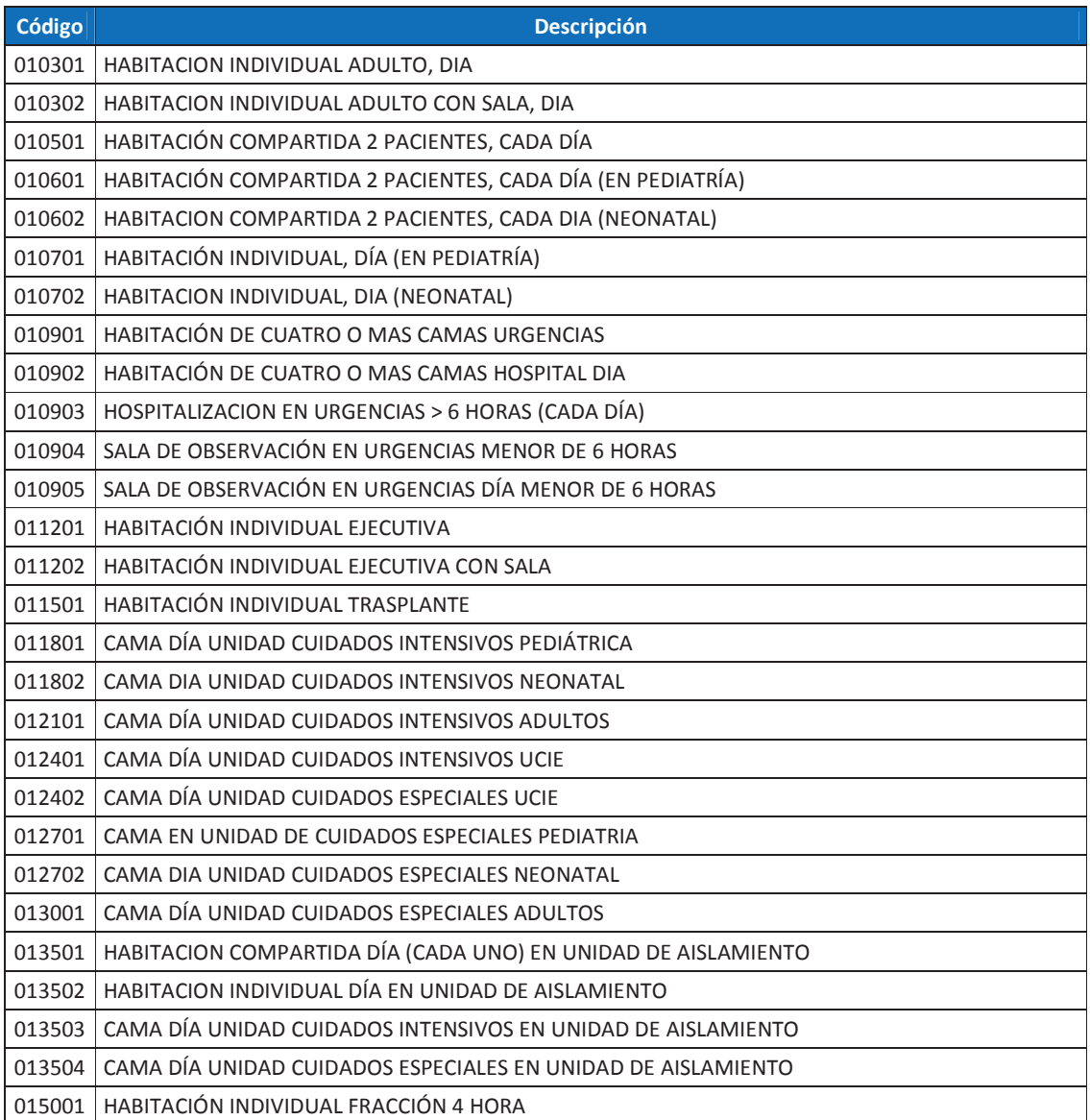

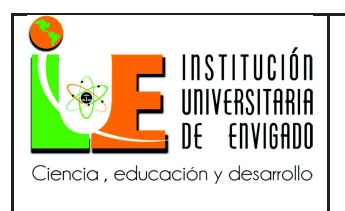

**Código: F**-PI-38

**Página** 79 de 100

**Versión:** 02

015002 HABITACIÓN INDIVIDUAL RECUPERACIÓN MEDIATA CIRUGÍA AMBULATORIA CADA HORA O FRACCIÓN 015005 AISLAMIENTO CADA DIA 015006 EXCEDENTE DE HABITACION (VALOR POR DIA)

Fuente: Elaboración propia.

### **Manual De Facturadores Y Revisores**

### 3.2.9 **Grupo 04 Laboratorio Clínico**

### **Generalidades:**

• Los exámenes de laboratorio cargados por el concepto 04, son exámenes procesados en

el laboratorio clínico del Hospital.

• Los siguientes son los conceptos que existen actualmente en facturación para realizar

cobro de exámenes del laboratorio:

Tabla 12.

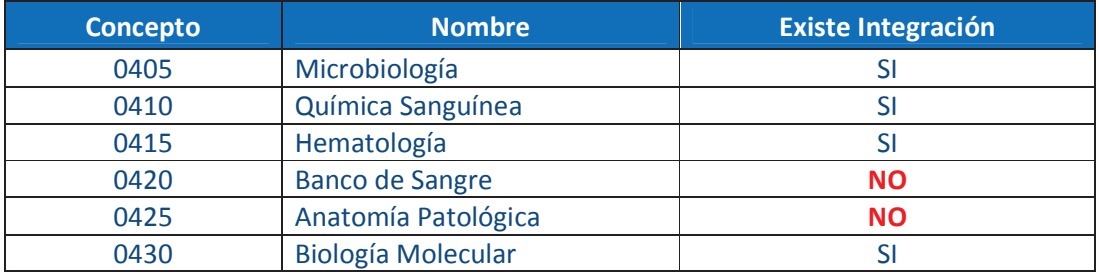

Fuente: Elaboración propia.

¿Qué es la Integración?

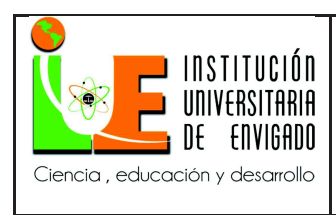

**Página** 80 de 100

**Versión:** 02

La integración es una herramienta del sistema, que permite facturar de forma automática todos los exámenes que estén ordenados sin necesidad de digitar códigos; esto asegura un cobro adecuado de lo que está debidamente ordenado. Disminuyendo así el margen de error en digitación.

Concepto 0420: Banco de Sangre.

Todo cobro realizado en el banco de sangre se realiza de forma manual, es decir, el usuario que realiza el cargo debe digitar todos los códigos a cargar en la cuenta del paciente. Para realizar un cobro de unidades de hemoderivados en la cuenta del paciente, el banco de sangre debe verificar basado en que manual tarifario se debe facturar al asegurador del paciente. Los códigos alfanuméricos se deben cargar por la opción Cargos de Medicamentos/Materiales. Concepto: SN. Centro de Costos: 0519.

Tabla 13.

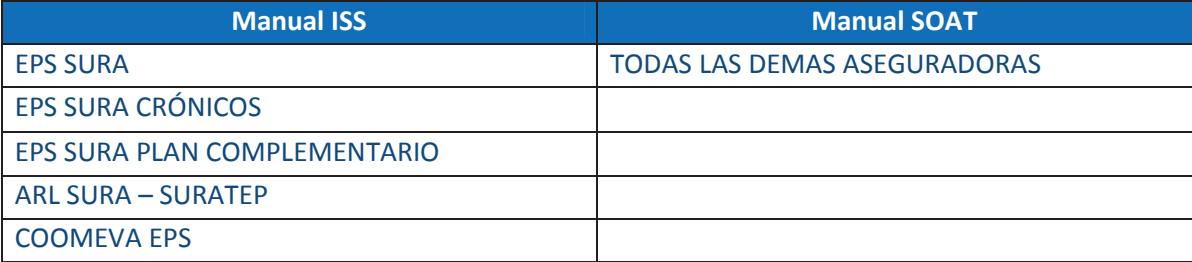

Fuente: Elaboración propia.

### **Manual Iss:**

Tabla 14.

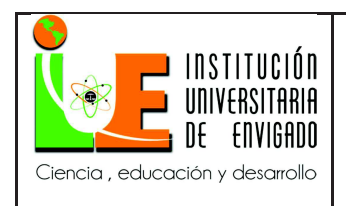

Código: F-PI-38

Versión: 02

Página 81 de 100

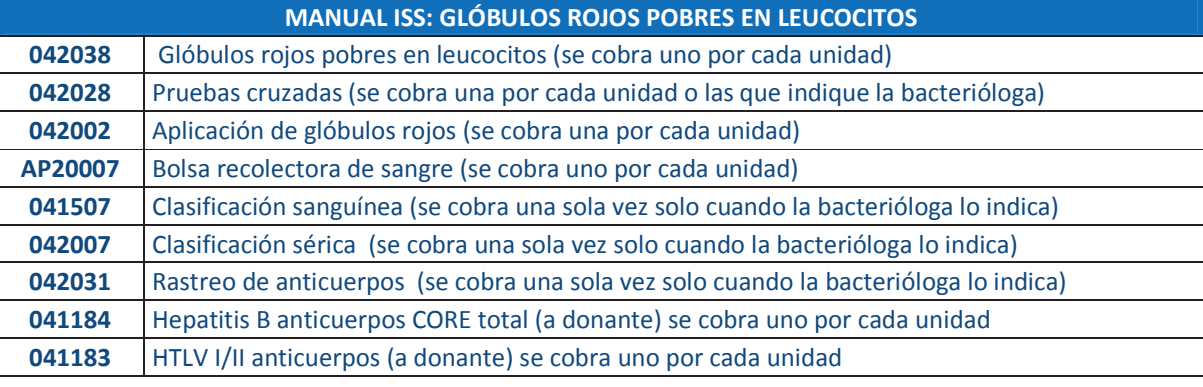

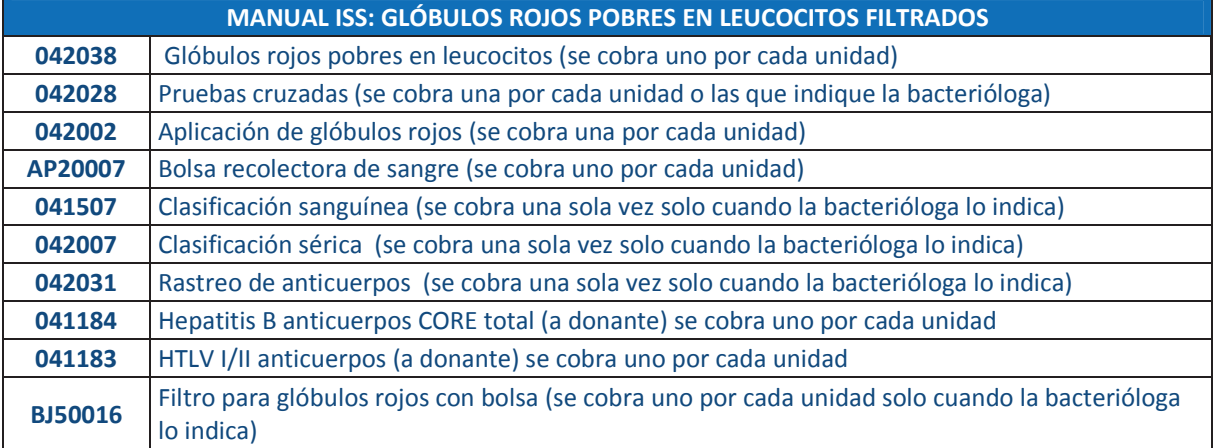

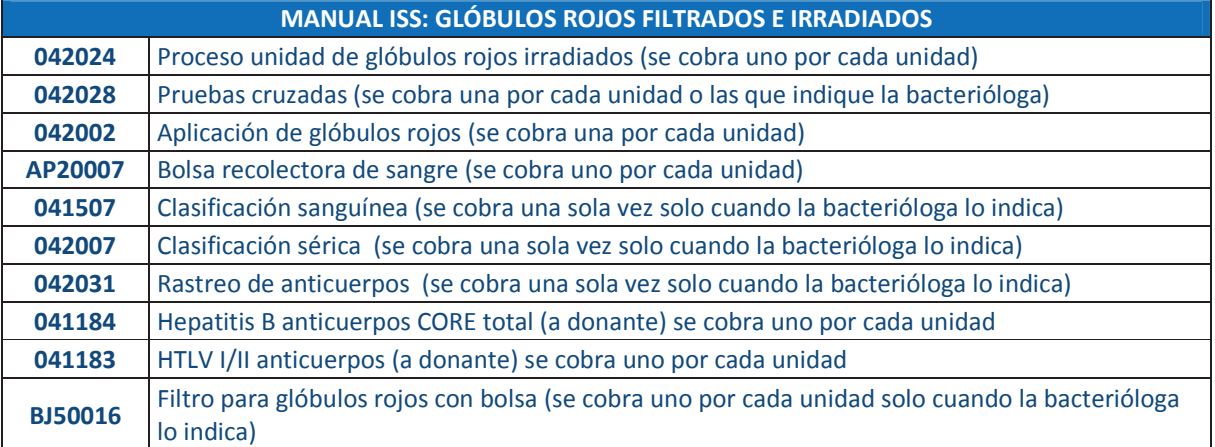

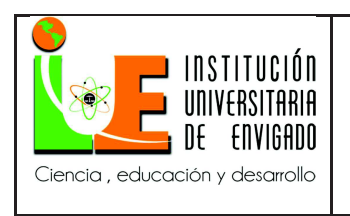

Código: F-PI-38

Versión: 02

Página 82 de 100

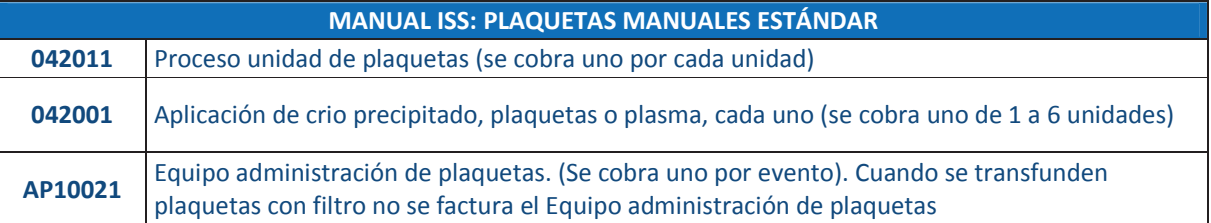

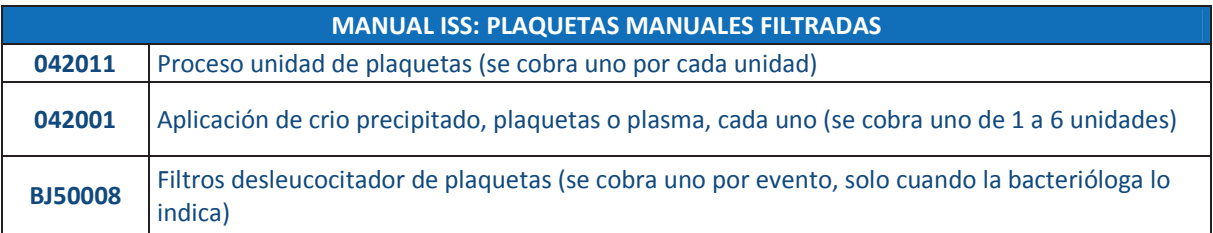

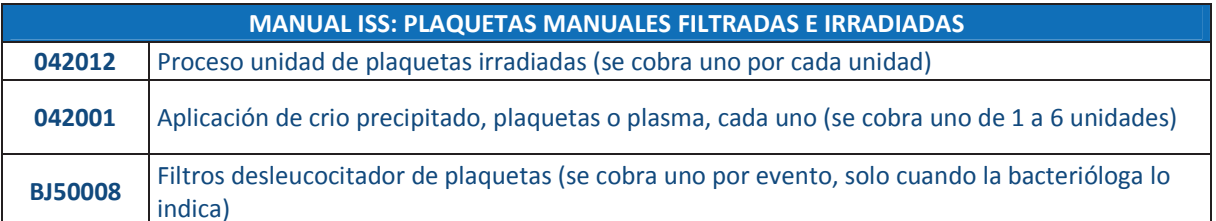

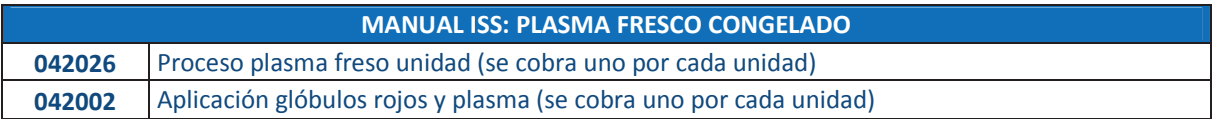

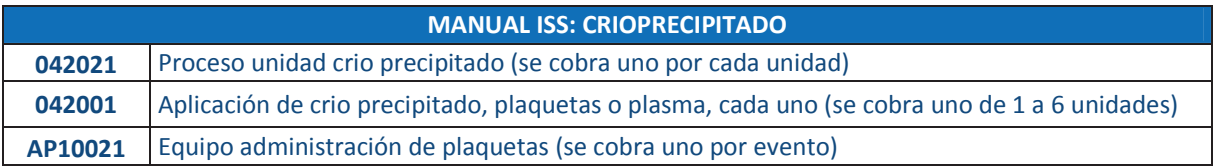

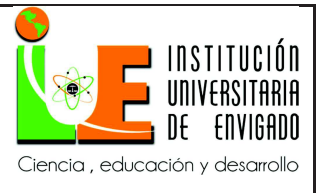

Código: F-PI-38

Versión: 02

Página 83 de 100

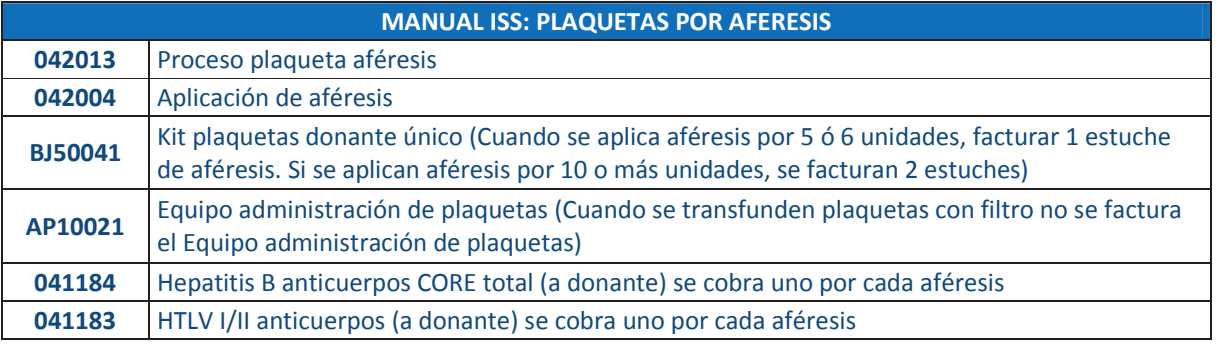

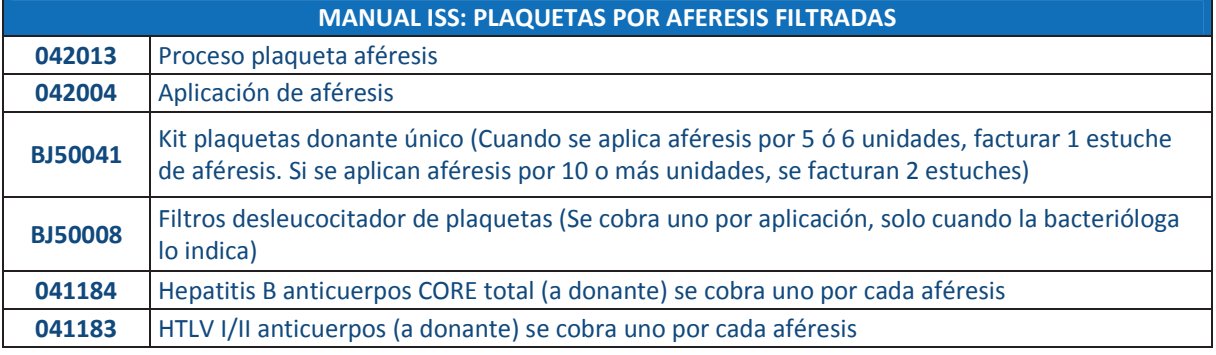

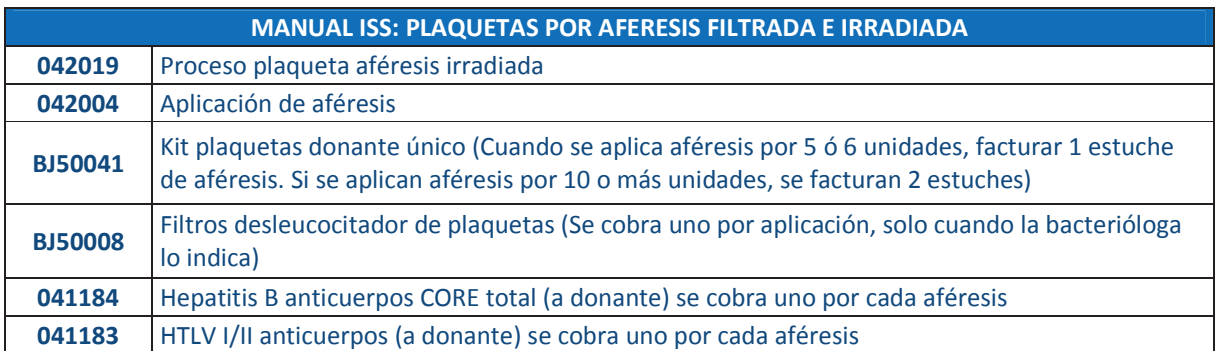

Fuente: Elaboración propia.

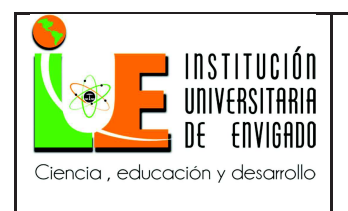

Código: F-PI-38

Versión: 02

Página 84 de 100

### **Manual Soat:**

Tabla 15.

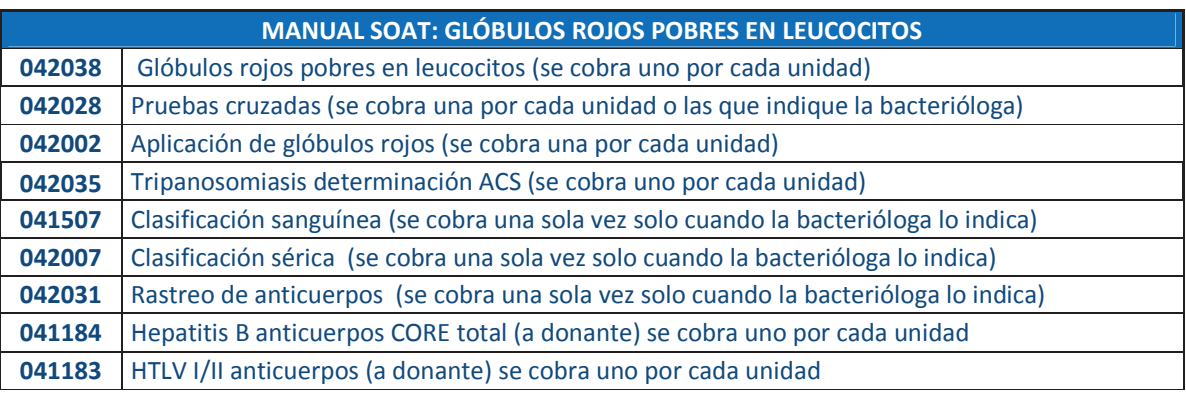

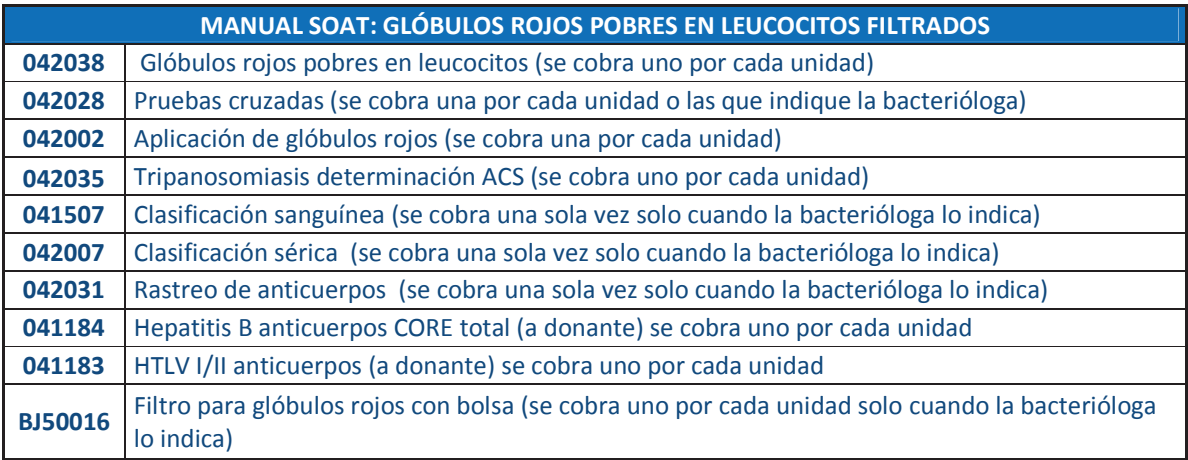

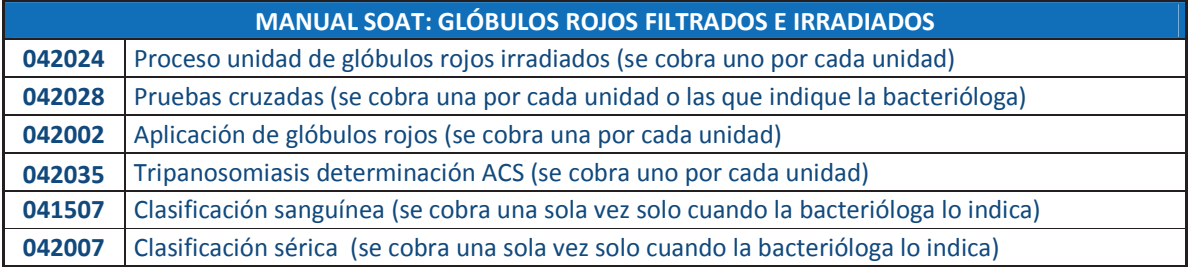

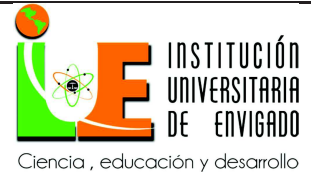

Código: F-PI-38

Página 85 de 100

Versión: 02

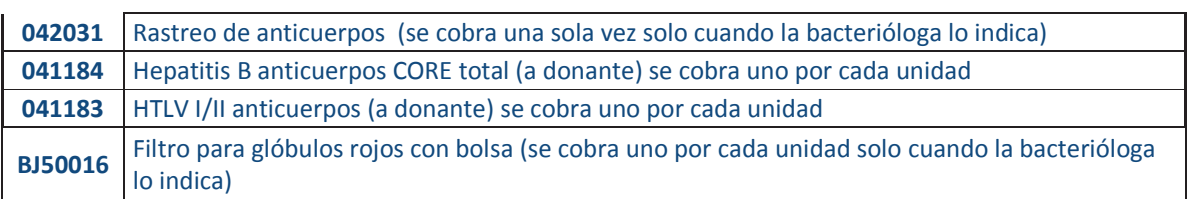

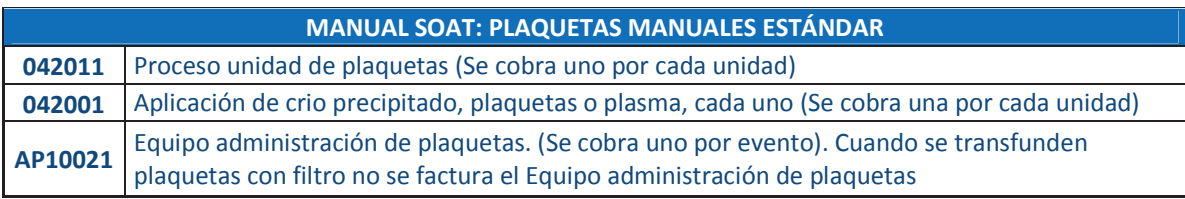

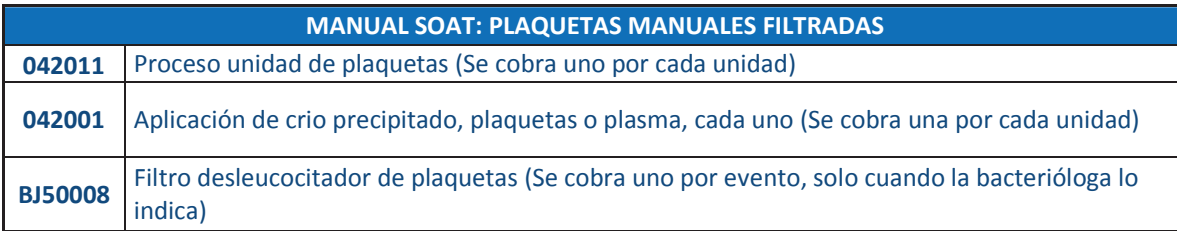

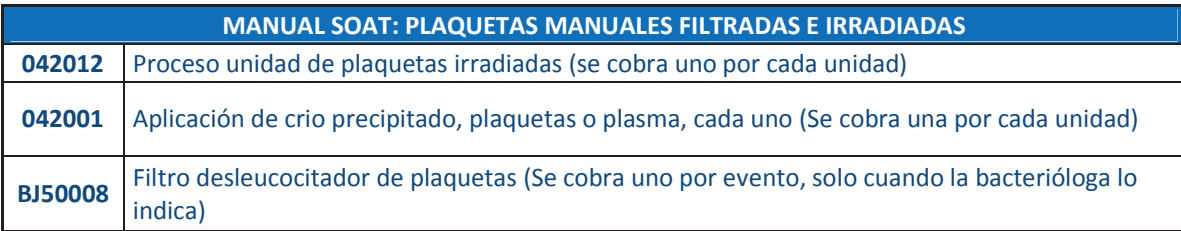

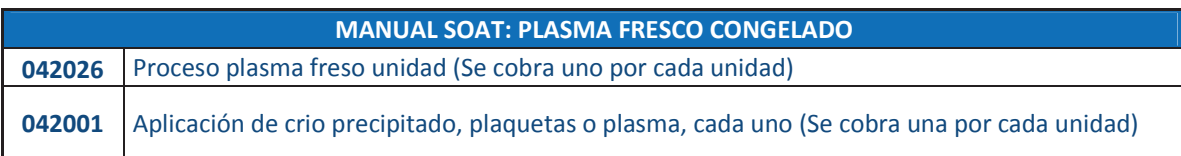

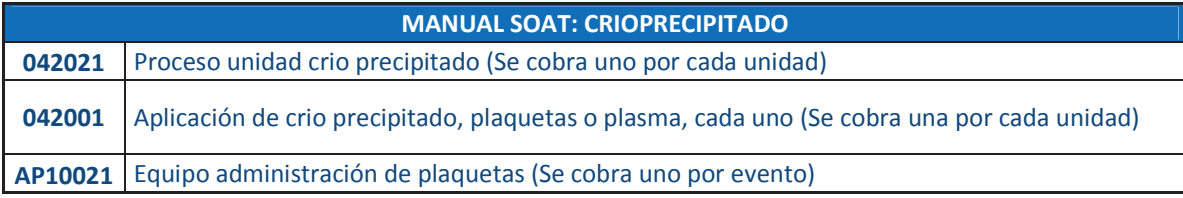

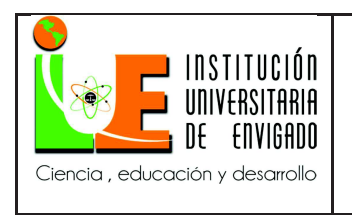

**Código: F**-PI-38

**Página** 86 de 100

**Versión:** 02

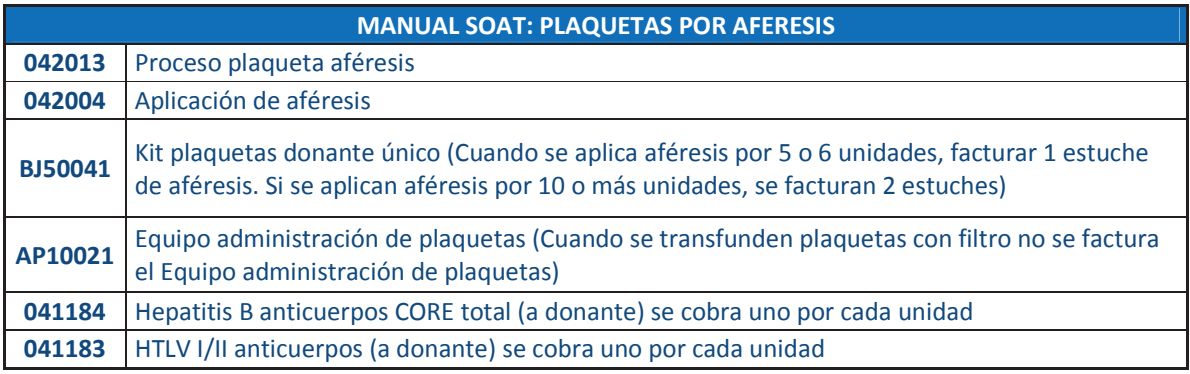

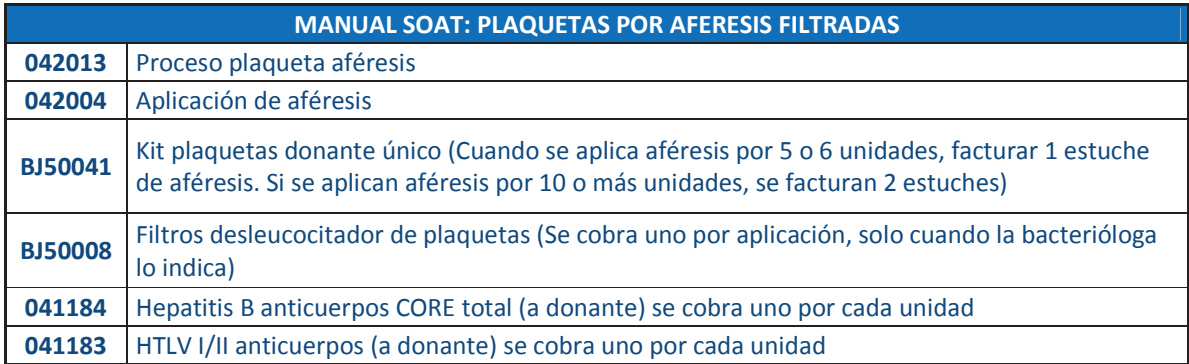

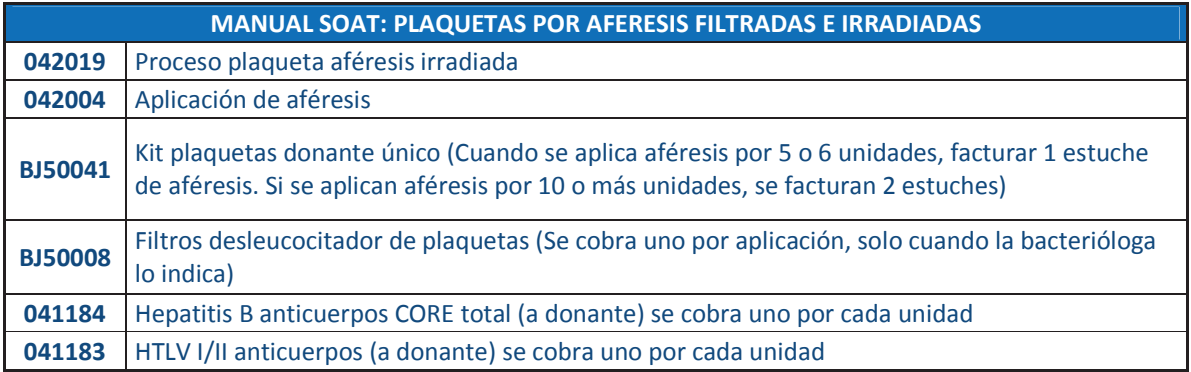

Fuente: Elaboración propia.

**Facturas Adres: Accidente de tránsito o eventos catastróficos.** 

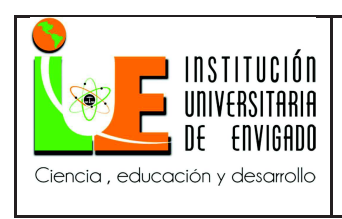

Para dar cumplimiento al Decreto 2423 de 1996 (SOAT) no es posible facturar los códigos relacionados, debido a que estos NO cuentan con homologación en este decreto, para esto debemos asignar No Facturable y cargarlos en la forma adecuada que se relaciona a continuación:

Tabla 16.

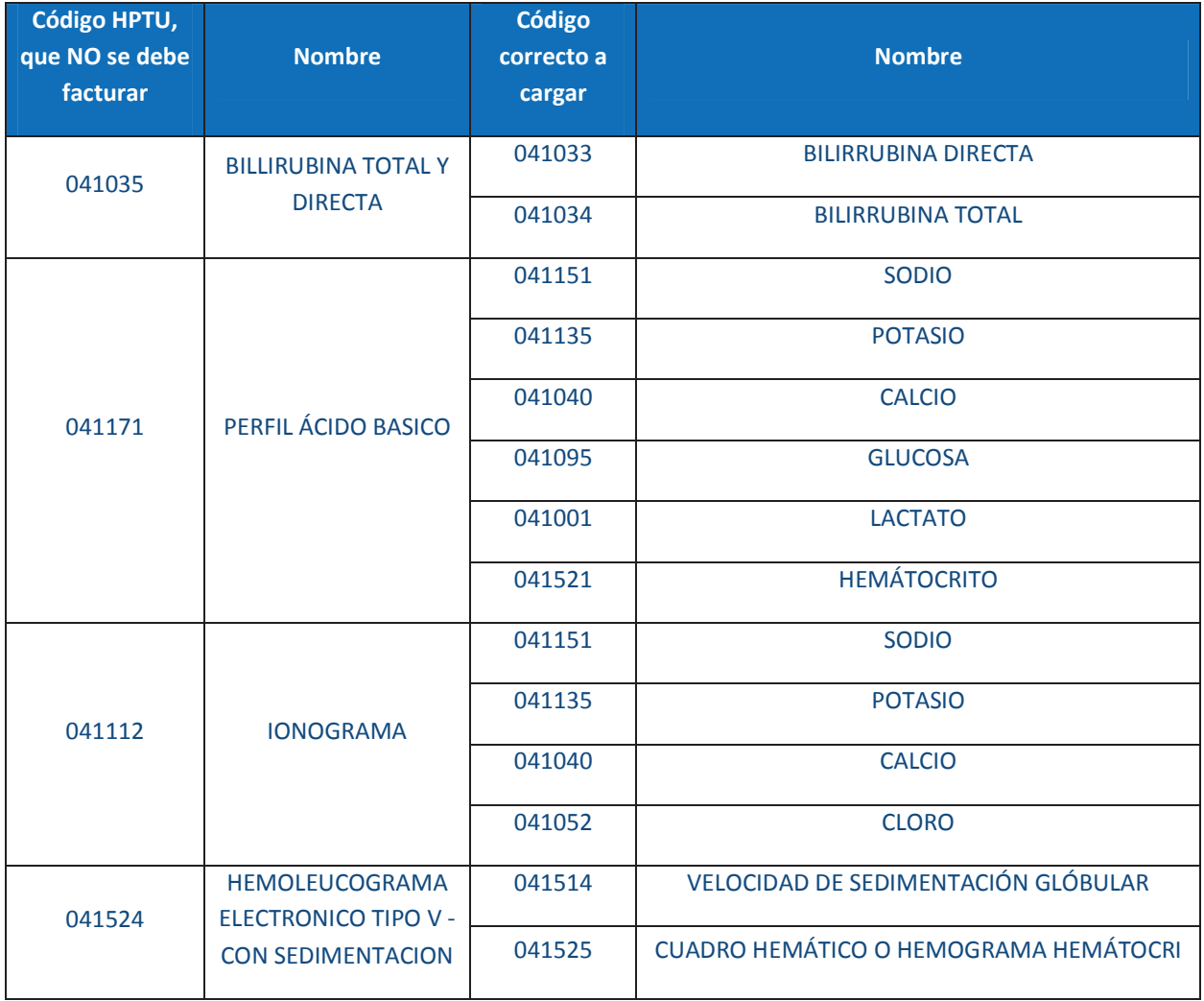

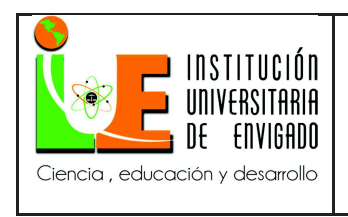

**Página** 88 de 100

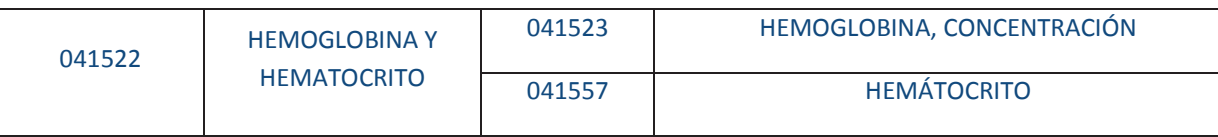

Fuente: Elaboración propia.

#### **Manual de facturadores y revisores**

#### 3.2.10 **Socialización del manual de facturadores y revisores.**

A continuación se muestra la socialización realiza del manual del facturador y revisores,

mediante capacitaciones programadas:

Tabla 17.

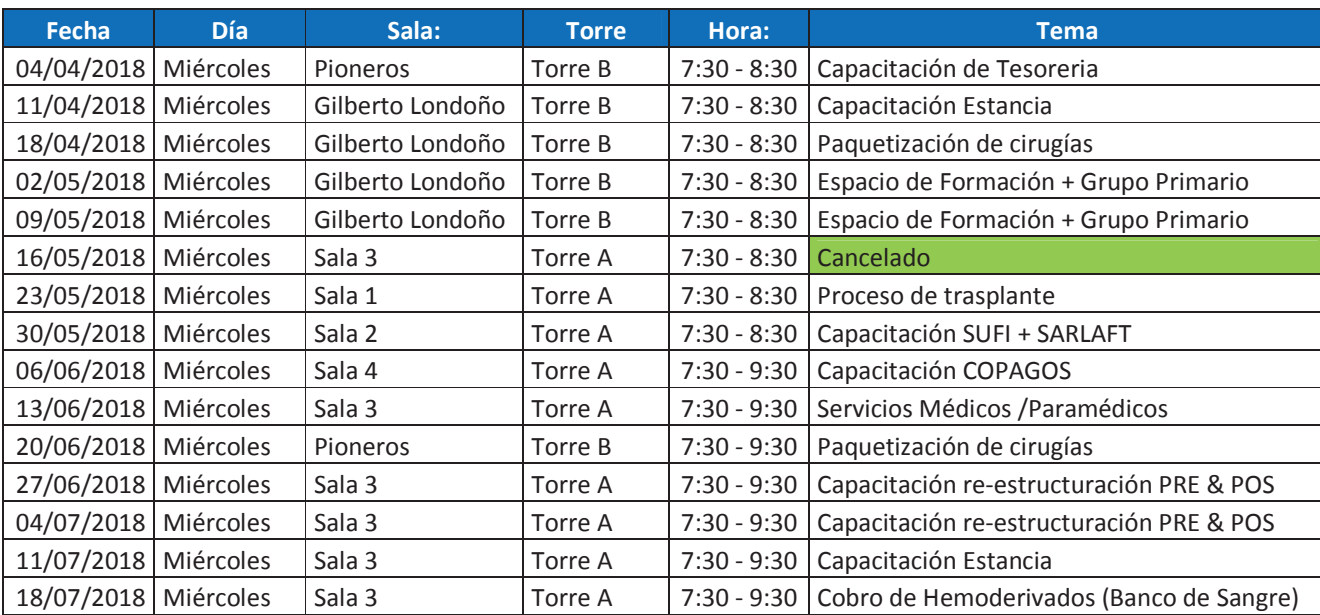

Fuente: Elaboración propia.

Asistencia a cada una de las capacitaciones:

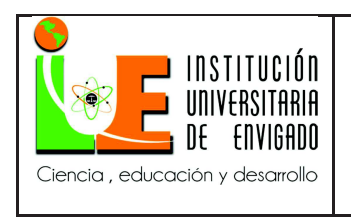

**Código: F**-PI-38

**Página** 89 de 100

**Versión:** 02

### Tabla 18.

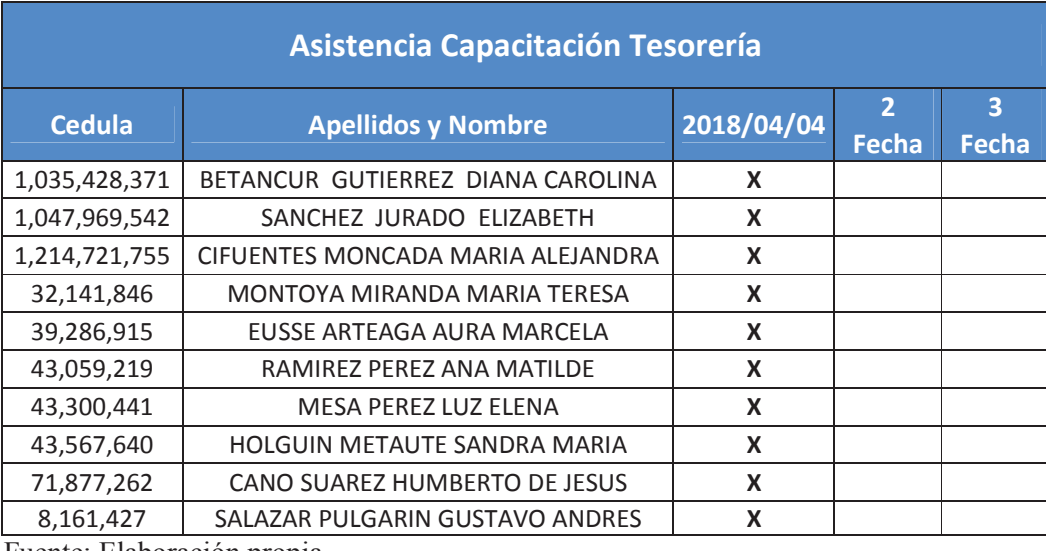

Fuente: Elaboración propia.

### Tabla 19.

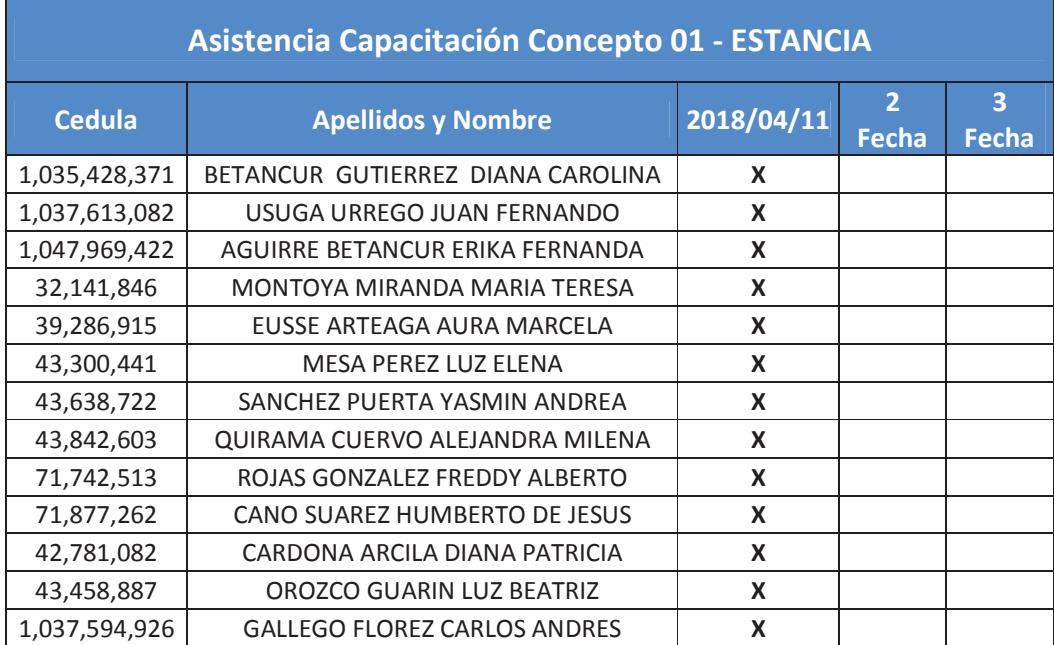

Fuente: Elaboración propia.

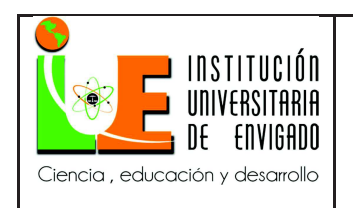

Código: F-PI-38

Página 90 de 100

Versión: 02

Tabla 20.

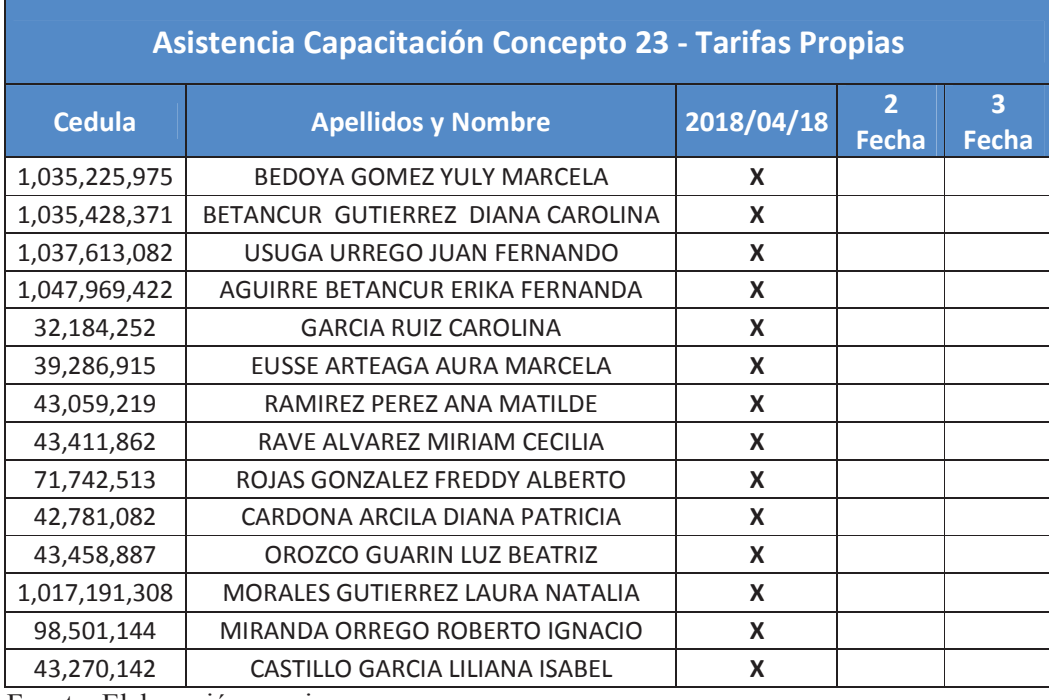

Fuente: Elaboración propia.

Tabla 21.

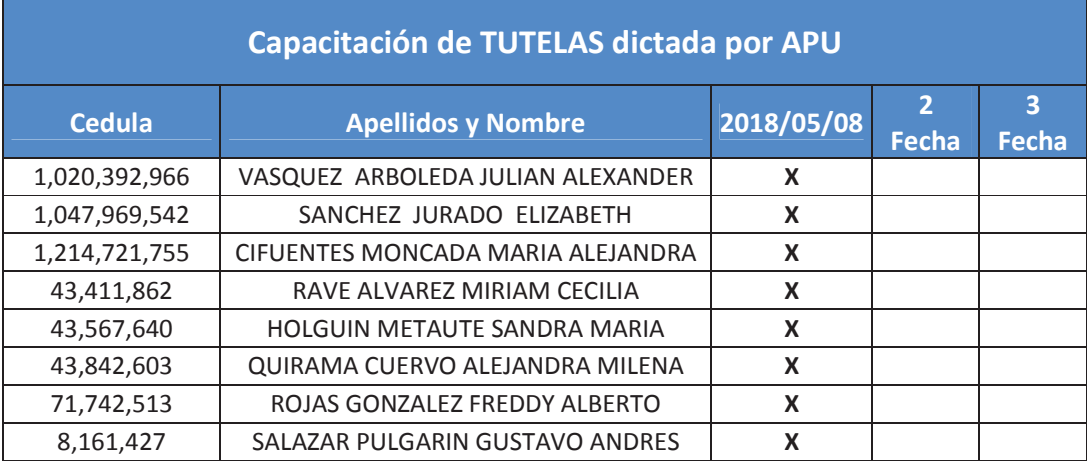

Fuente: Elaboración propia.

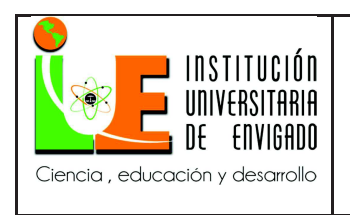

Código: F-PI-38

Página 91 de 100

Versión: 02

## Tabla 22:

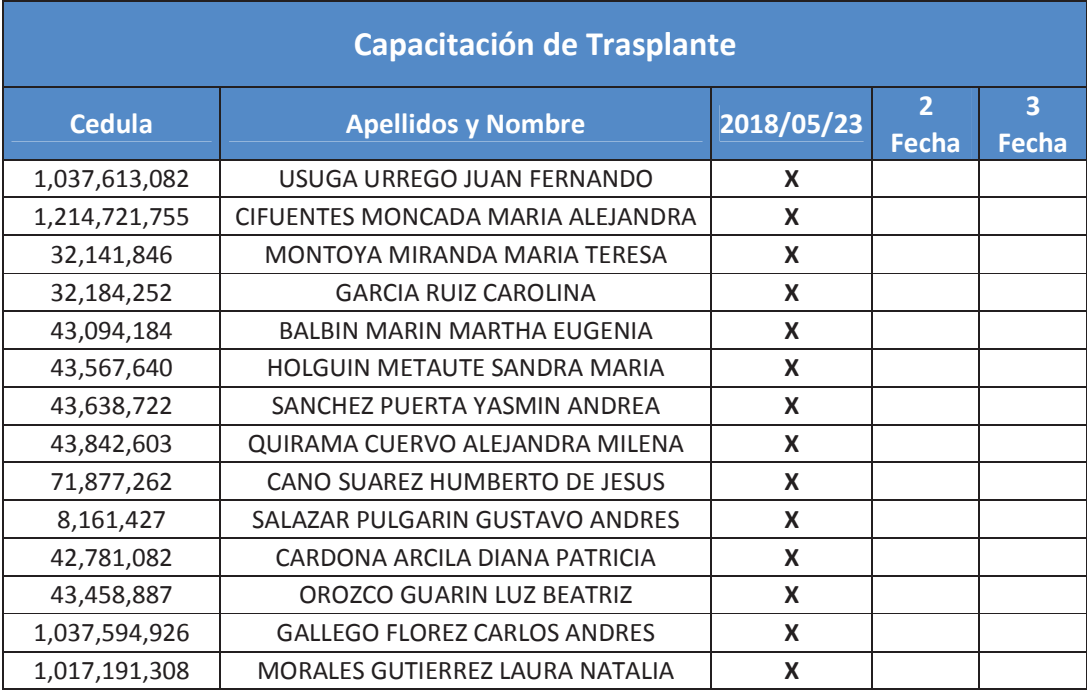

Fuente: Elaboración propia.

Tabla: 23:

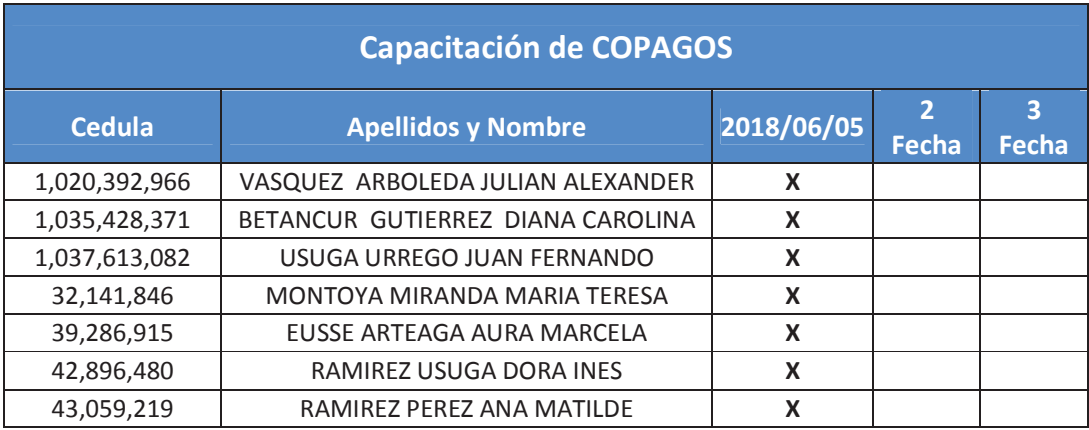

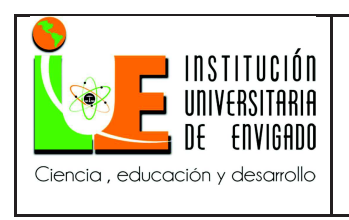

**Código: F**-PI-38

**Página** 92 de 100

**Versión:** 02

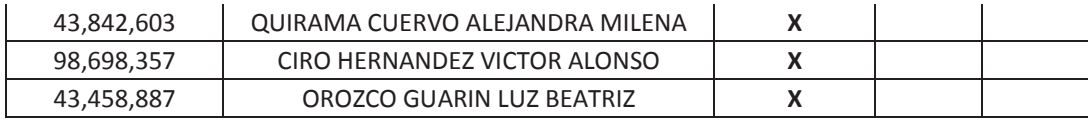

Fuente: Elaboración propia.

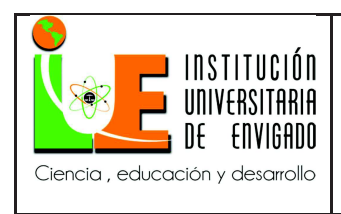

#### **4. CONCLUSIONES**

Por medio de la realización de la práctica se desarrollaron habilidades en un contexto real, en donde además de ejercer actividades propias de la área contable, se quiso dejar una propuesta que busca la mejora de un proceso en particular como es el de la facturación.

Gracias al aprendizaje obtenido dentro de la institución hospitalaria se afianzaron y potencializaron diversas habilidades tales como el trabajo en equipo, la comunicación asertiva, el manejo de la información y análisis de la misma, capacidad investigativa para ser efectuados dentro de cualquier entorno profesional eficaz y eficientemente.

Se logra llegar a una primera propuesta de afinamiento al proceso de facturación identificando claramente su objetivo.

También, es un aporte que lograra de forma consensuada la identificación de las actividades, acciones y sus procedimientos del proceso de facturación. En este consenso participaron las áreas administrativas y asistenciales.

Fue esta la oportunidad para afianzar fundamentos conceptuales relacionados con el proceso de facturación que además aportan al fortalecimiento profesional. En contextual se conoció más sobre aspectos misionales y visiónales del Hospital Pablo Tobón Uribe y su responsabilidad social. En lo legal se deja claro que leyes y normas regulan el proceso de facturación.

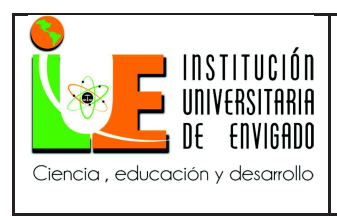

Como se expuso en el desarrollo de la propuesta, se identificaron las actividades,

acciones y procedimientos del proceso de facturación, lo cual es una base para continuar con este afinamiento.

En la descripción del procedimiento se articuló el paso a paso de las acciones el cual contribuye a que se disminuyan los re-procesos.

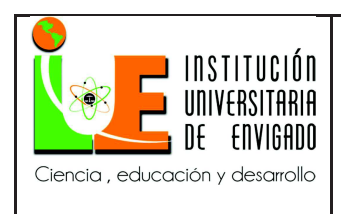

### **5. RECOMENDACIONES**

Para que el afinamiento al proceso de facturación sea exitoso es importante tener en cuenta las siguientes consideraciones.

• Socializar entre todas las áreas implicadas, lo cual incluye a los usuarios generadores de facturas, los revisores de cuenta de facturación, los revisores de cuenta de interventoría y auditoria médica, la propuesta con el fin de que esta trascienda y no se quede solo en la formalización de un documento.

• Concientizar sobre lo importante que es la formalización y socialización de los procesos para que el trabajo en equipo surta los resultados esperados que son calidad en la facturación, disminución de re-procesos y asegurar la sostenibilidad del Hospital en el tiempo.

• Actualizar continuamente los manuales, de acuerdo a las reformas normativas que se van ejecutando y redefiniciones de proceso que realiza el Hospital Pablo Tobón Uribe.

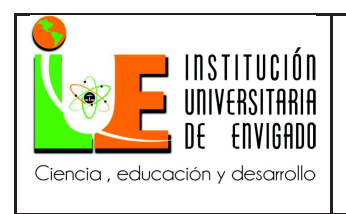

### **6. REFERENCIAS BIBLIOGRÁFICAS**

*Universidad Cooperativa Colombia*. (2016). Obtenido de

http://www.ucc.edu.co/pereira/prensa/2016/Paginas/Conferencia-contabilidad-sector-

salud.aspx

- *OMS*. (2017). Obtenido de http://www.who.int/es/news-room/fact-sheets/detail/human-rightsand-health
- *Alcaldia de Bogotá*. (12 de 03 de 2018). Obtenido de

http://www.alcaldiabogota.gov.co/sisjur/normas/Norma1.jsp?i=5248

*Hptu.org.co*. (23 de 02 de 2018). Recuperado el 23 de 02 de 2018, de

https://www.hptu.org.co/quienes-somos/50-quienes-somos/168-filosof%C3%ADa.html

*http://www.definicion.org/actividad*. (05 de 2018). Obtenido de Definición:

http://www.definicion.org/actividad

*https://es.wikipedia.org/wiki/Factura*. (04 de Mayo de 2018). Recuperado el 06 de Mayo de

2018, de wikipedia: https://es.wikipedia.org/wiki/Factura

*IUE*. (2018). Obtenido de http://iue.sgsst-global.com/LyxNormas/view/38076/htm

*Monografias*. (2018). Obtenido de https://www.monografias.com/docs/Clases-de-puc-encolombia-F3EQLKYMZ

*Rae*. (01 de 05 de 2018). Obtenido de

http://lema.rae.es/drae2001/srv/search?id=yHfxyKIWfDXX2kpDVRWA: http://lema.rae.es/drae2001/srv/search?id=yHfxyKIWfDXX2kpDVRWA

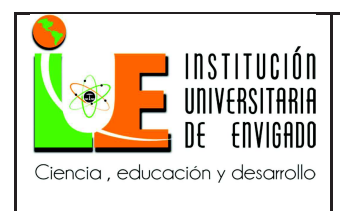

*SCielo*. (05 de 2018). Obtenido de

http://www.scielo.org.co/scielo.php?script=sci\_arttext&pid=S0121-47722007000100007:

http://www.scielo.org.co/scielo.php?script=sci\_arttext&pid=S0121-47722007000100007

*SCielo*. (12 de 05 de 2018). Obtenido de

http://www.scielo.org.ar/scielo.php?script=sci\_arttext&pid=S1668-87082010000100004:

http://www.scielo.org.ar/scielo.php?script=sci\_arttext&pid=S1668-87082010000100004

- Bj, H., & WP, A. (1999). *Teoría de la organizacion. Un enfoque estratégico.* Barcelona: Prentice.
- Domínguez, G. (2002). *Indicadores de gestión y resultados.* Santafé de Bogotá: Biblioteca Jurídica DIKE.
- Harrniton, H. J. (s.f.). *Mejoramiento de los procesos de la empresa.* Santafe Bogota: Mc. Graw Hill.
- Mendez, C. (2009). *Metodología: diseño y desarrollo del proceso de investigación con énfasis en ciencias empreariales.* México: Limusa S.A.

Bj, H., & WP, A. (1999). Teoría de la organizacion. Un enfoque estratégico. Barcelona: Prentice.

- Domínguez, G. (2002). Indicadores de gestión y resultados. Santafé de Bogotá: Biblioteca Jurídica DIKE.
- Harrniton, H. J. (s.f.). Mejoramiento de los procesos de la empresa. Santafe Bogota: Mc. Graw Hill.
- Mendez, C. (2009). Metodología: diseño y desarrollo del proceso de investigación con énfasis en ciencias empresariales. México: Limusa S.A.

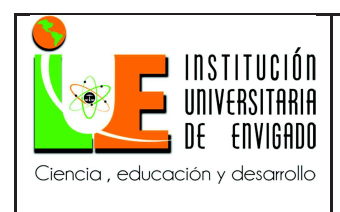

Contabilidad Financiera, HORNGREN, SUNDEM, Elliott, Editorial Pearson.

ISBN: 9701703863.

Luca Pacioli. (1942) "Tractus XI- Particularis de computis et scripturis".

- ANTHONY, ROBERT N. La contabilidad en la administración de empresas, texto y casos. México, Editorial Limusa, Noriega Editores, 1995, 717 pp.
- PRIETO, ALEJANDRO. Principios de Contabilidad. México, Editorial Banca y Comercio, 1999, 372 pp.
- REYES PONCE, AGUSTÍN. Administración de empresas, teoría y práctica. Primera y segunda parte. México, Editorial Limusa-Wiley, SA, 1971, 392 pp.
- TERRY, JORGE R. Principios de administración. México, Editorial CECSA, 1972, 879 pp.
- Francisco Pastor Romero y Bartolomé Borrego Zabala. FACTURACIÓN TRADICIONAL Y
	- FACTURACIÓN ELECTRÓNICA. Colombia, editada por Rosalibros y patrocinada por la Cámara de Comercio, 2007
- DIAN. División Relatoria. Oficina Nacional de Normativa y Doctrina.1997,1998,1999,2000 y 2001. Sexto piso. Bogota .
- DIAN. Dirección de Impuestos Nacionales. Bogota., 2001
- JIMENEZ LOZANO, Alvaro. Estatuto Tributario Colombiano 2011. ECOE EDICIONES. Articulo 115-116 ; 195-199. Año 2011.
- PARRA ESCOBAR, Armando. Planeación tributaria y organización empresarial. Quinta edición. Colombia, Legis Editores S.A. 2007.1015Pag
- ESTATUTO TRIBUTARIO: Ecoe Ediciones, 2004

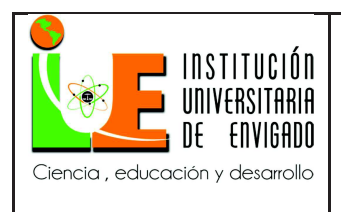

## ESTATUTO TRIBUTARIO SANTAFE DE BOGOTA, 2001

LEY 100 de 1993

www.hptu.org.co; Hospital Pablo Tobón Uribe; https://www.hptu.org.co/quienes-somos.html

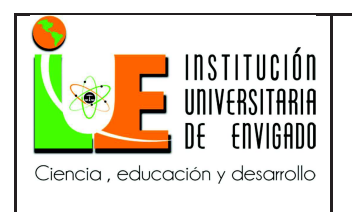

**Código: F**-PI-38

**Versión:** 02

**Página** 100 de 100

Firma del estudiante:

John Jairo Gutiérrez Berrio

Firma del asesor:

Iliana María Gómez López

Firma del jefe en el Centro de Práctica:

Natalia Ramírez Ramírez

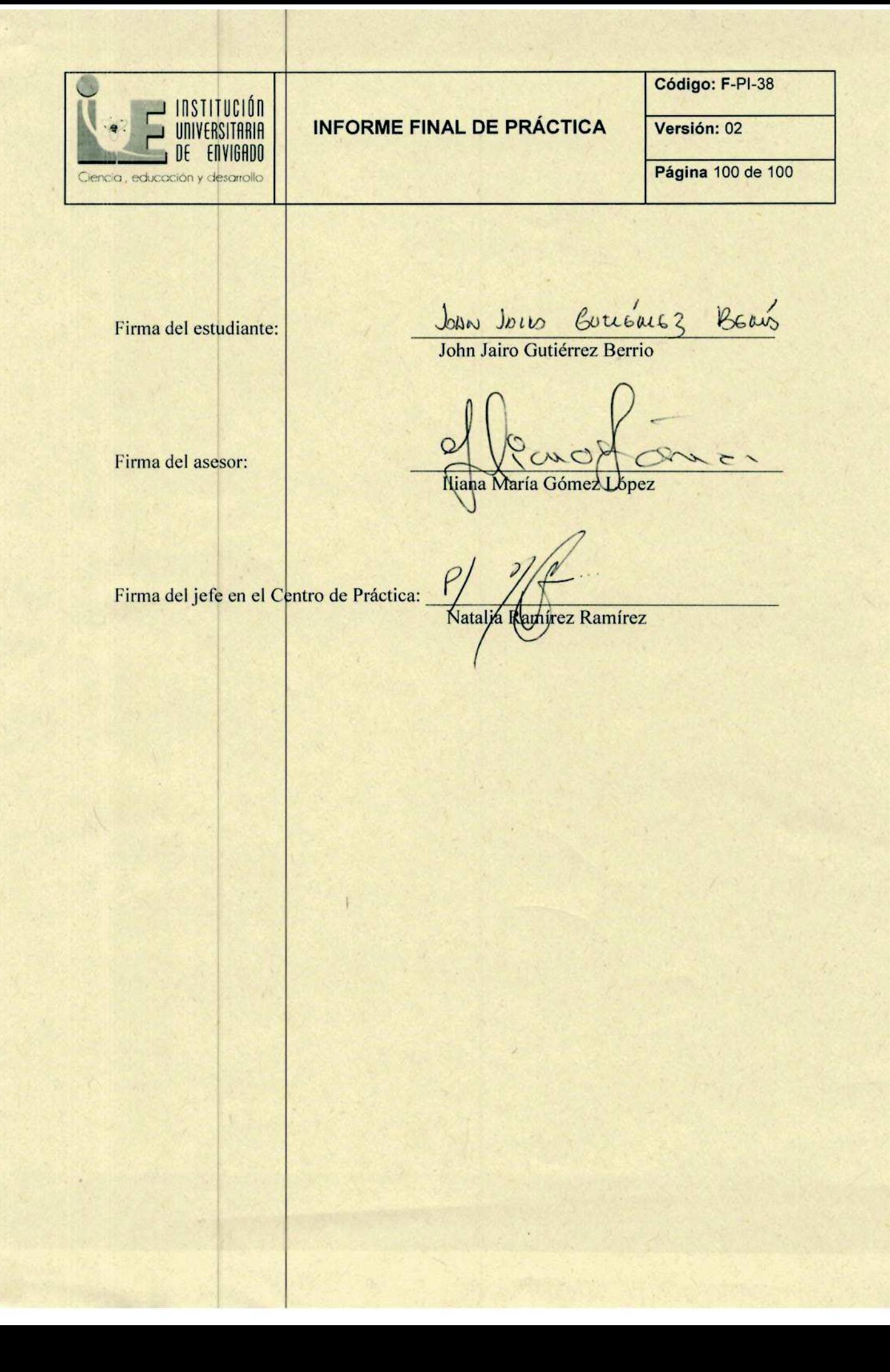